<span id="page-0-0"></span>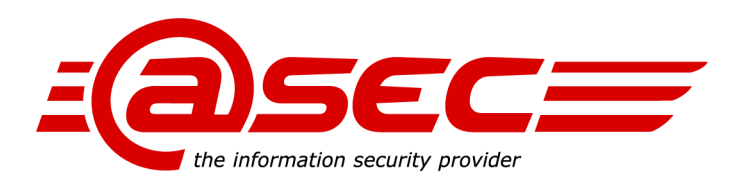

# **HP Color LaserJet MFP E78625/E78630/E78635, HP Color LaserJet Flow E78625/E78630/E78635, HP LaserJet MFP E73130/E73135/E73140, HP LaserJet Flow E73130/E73135/E73140 Assurance Activity Report**

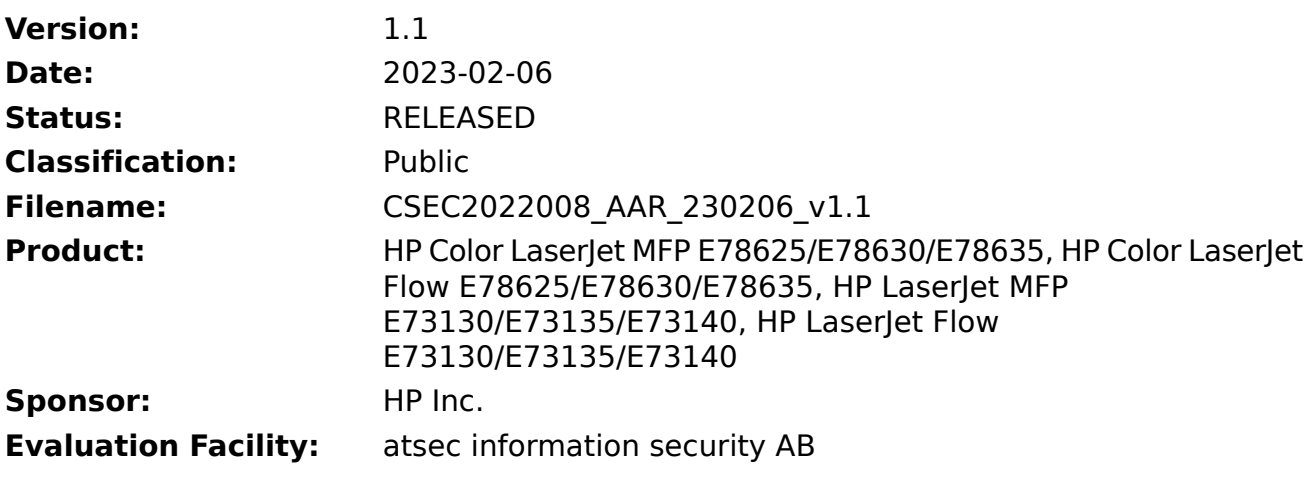

atsec information security AB Svärdvägen 23 S-182 33 Danderyd

Phone: +46-8-55 110 400 www.atsec.com (Evaluation facility with accreditation number 1937 is accredited by SWEDAC as a Testing laboratory according to ISO/IEC **Certification ID:** CSEC2022008 **Certification Body:** CSEC **Quality Assurance:** Trang Huynh

Author(s): Randy Baker, King Ables

atsec information security AB Svärdvägen 23 S-182 33 Danderyd

Phone: +46-8-55 110 400 www.atsec.com (Evaluation facility with accreditation number 1937 is accredited by SWEDAC as a Testing laboratory according to ISO/IEC

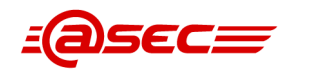

## Classification Note

## **Public Information (public)**

This classification level is for information that may be made available to the general public. No specific security procedures are required to protect the confidentiality of this information. Information classified "public" may be freely distributed to anyone inside or outside of atsec.

Information with this classification shall be clearly marked "public", except that it is not required to mark "public" on printed marketing material obviously intended for publication.

## Revision History

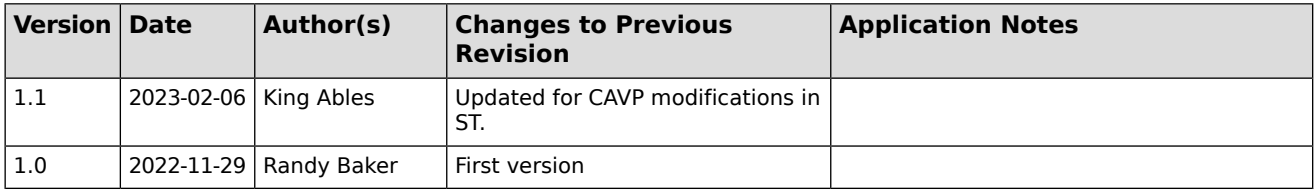

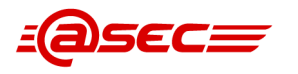

## Table of Contents

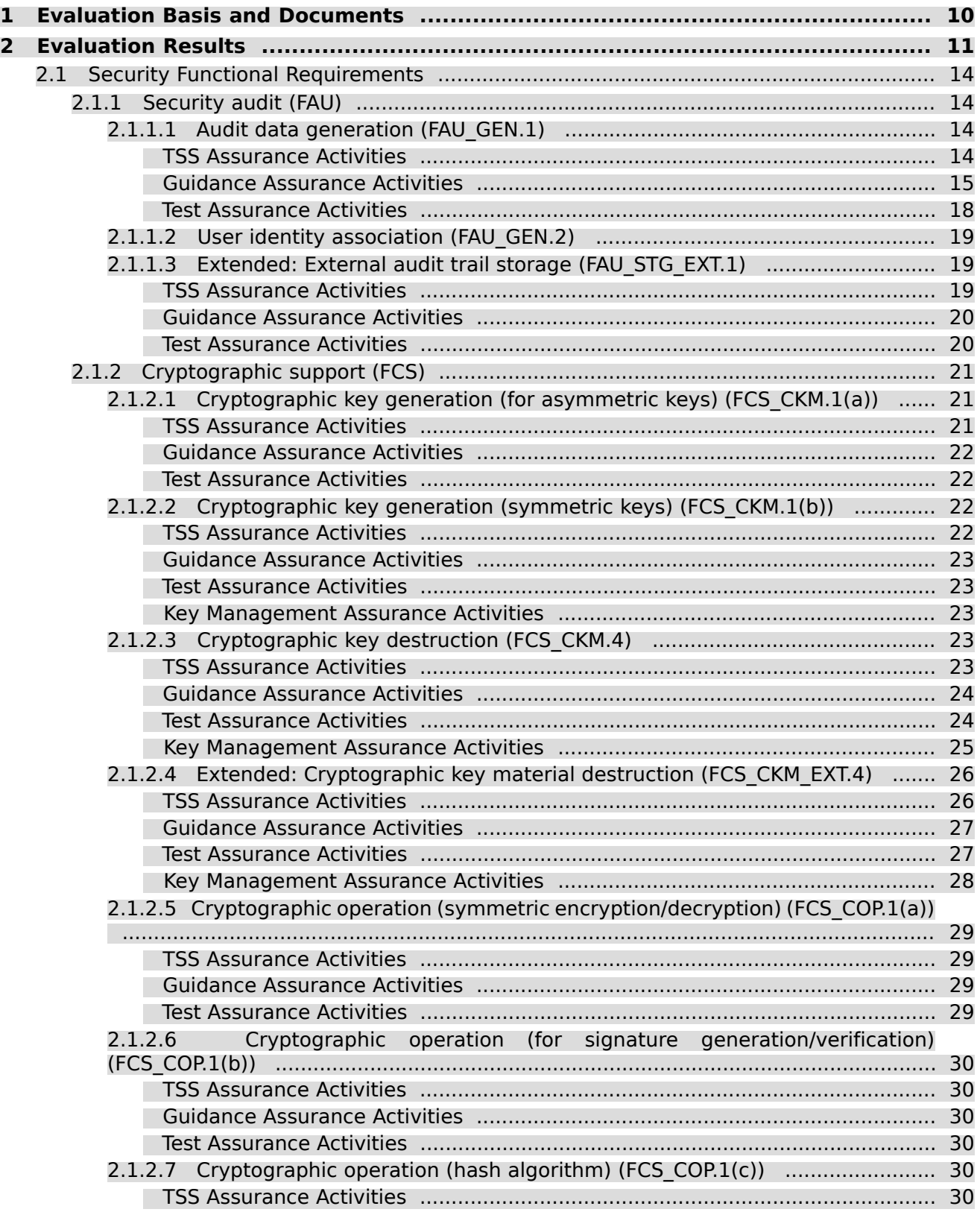

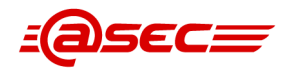

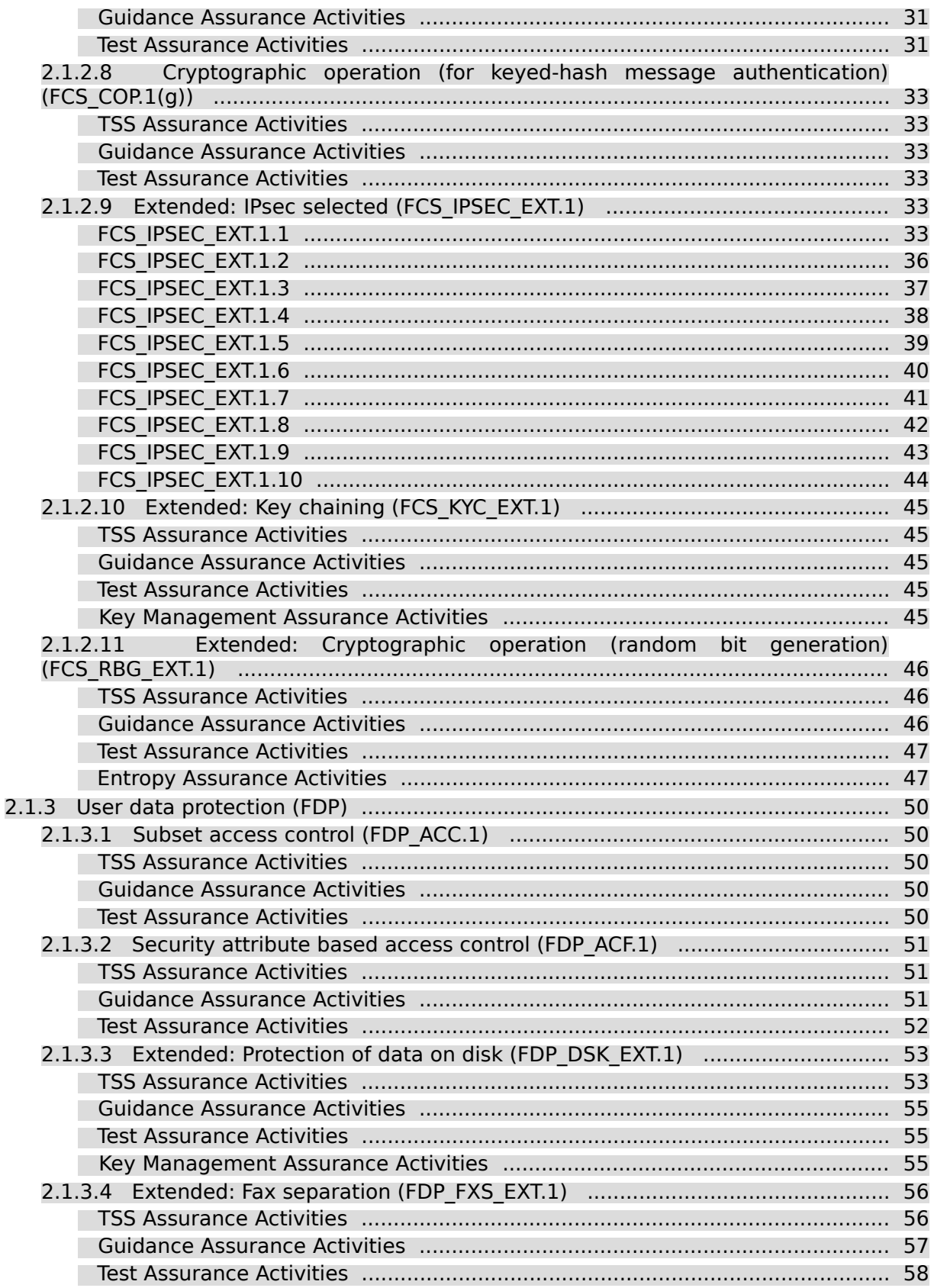

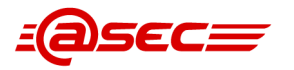

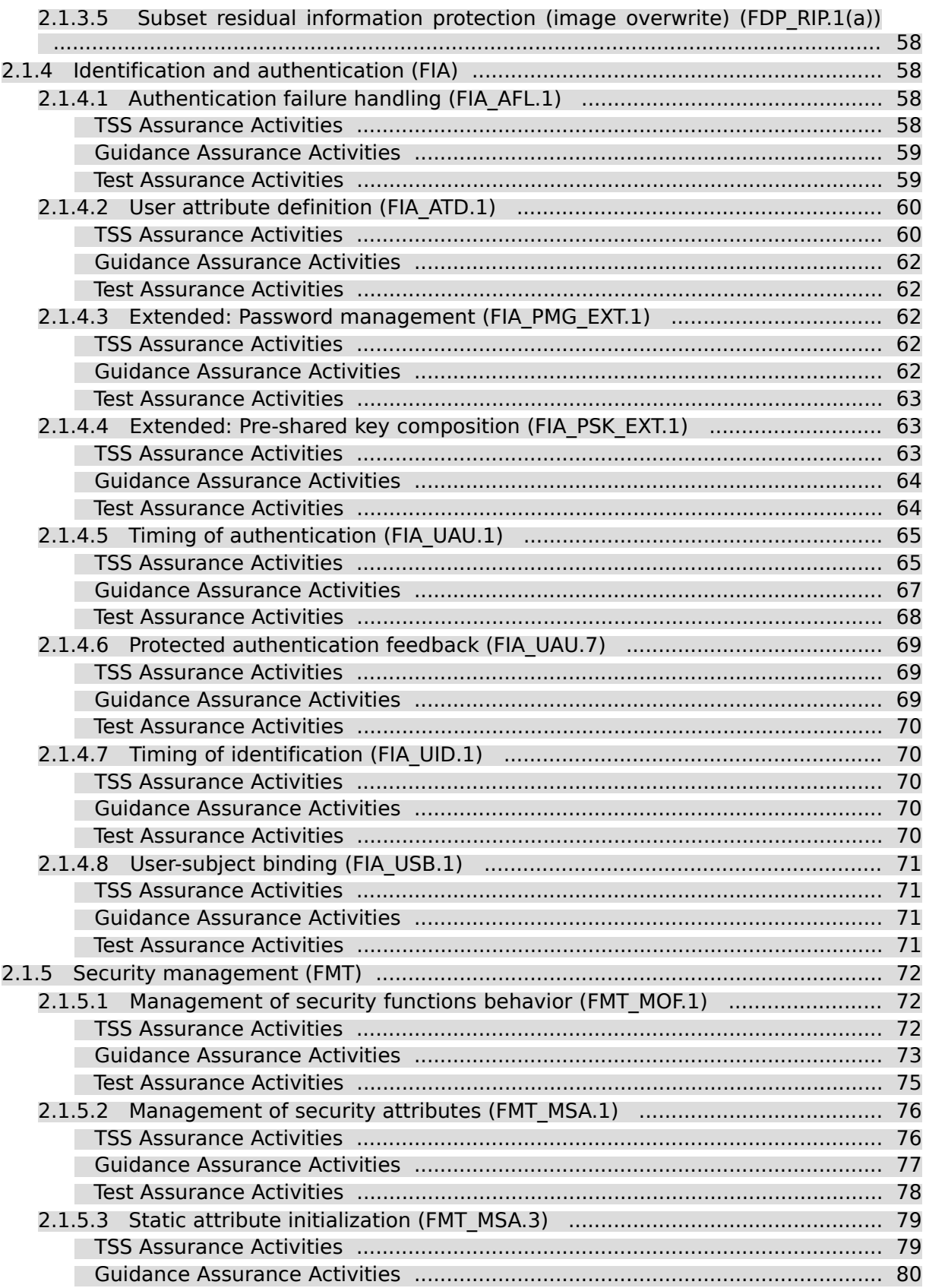

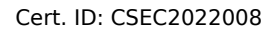

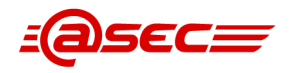

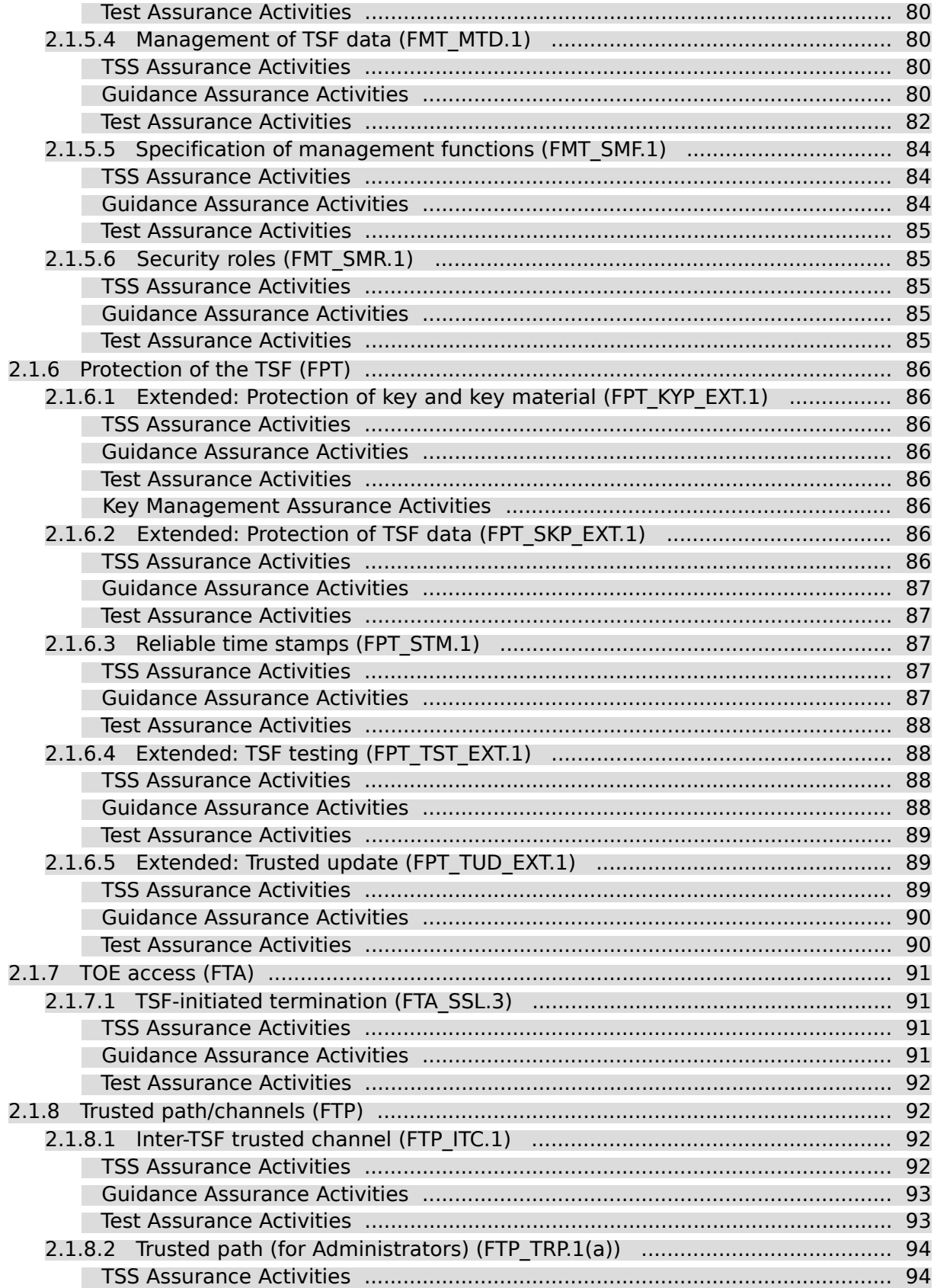

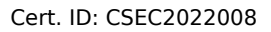

*EQSECE* 

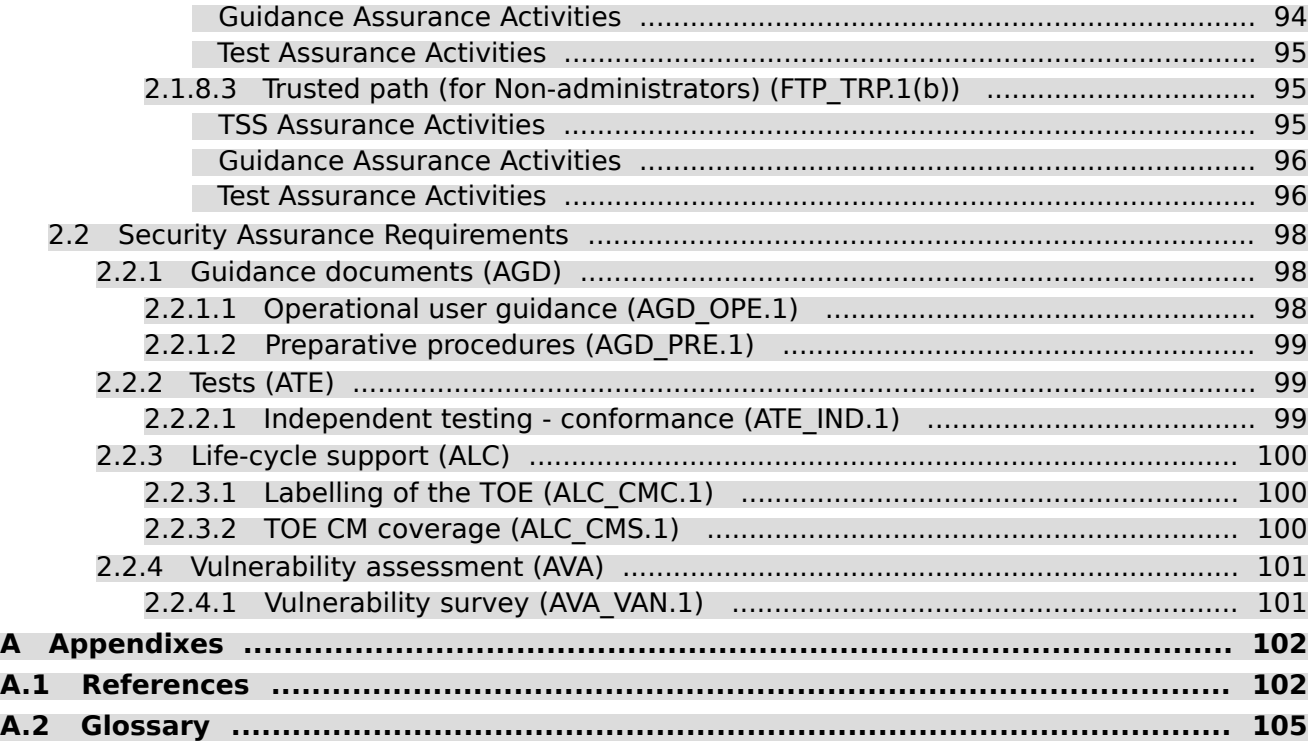

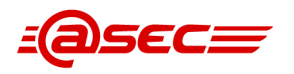

## List of Tables

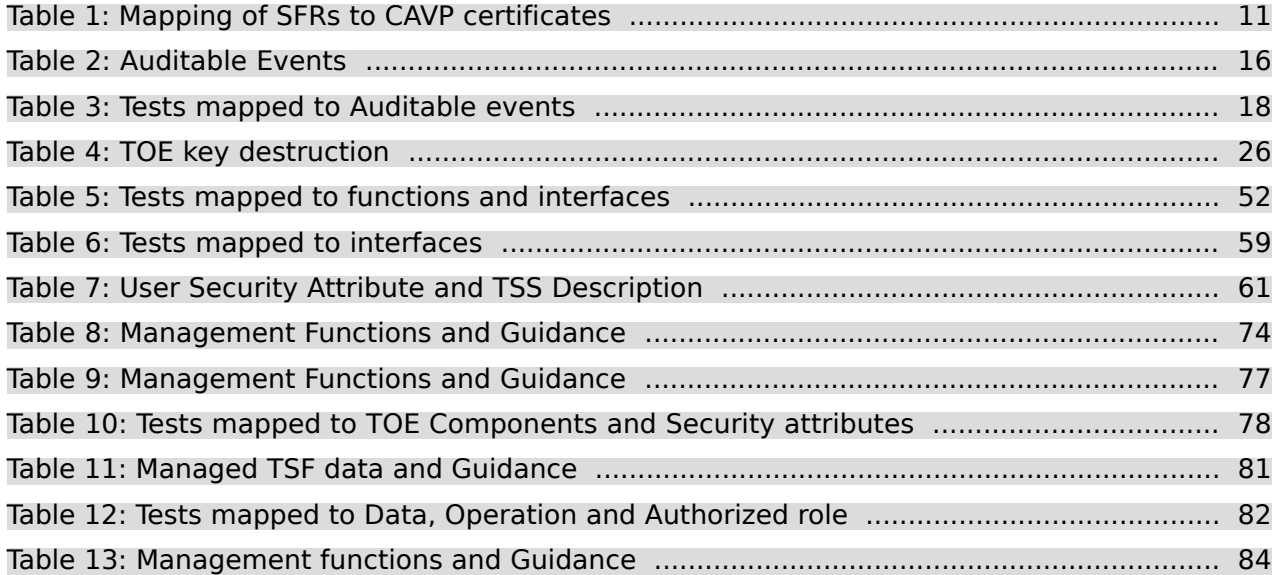

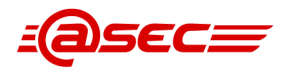

## List of Figures

Figure 1: HCD architecture overview [....................................................................................](#page-28-4) 29

## <span id="page-9-0"></span>**1 Evaluation Basis and Documents**

This evaluation is based on the "Common Criteria for Information Technology Security Evaluation" version 3.1 revision 5 [\[CC\]](#page-101-2), the "Common Methodology for Information Technology Security Evaluation" [\[CEM\]](#page-102-0)[☝](http://www.commoncriteriaportal.org/files/ccfiles/CEMV3.1R5.pdf) and the following extended methodologies:

- "CC and CEM addenda Exact Conformance, Selection-Based SFRs, Optional SFRs" [\[CCDB-2017-05-17\]](#page-101-3)[☝;](https://www.commoncriteriaportal.org/files/ccfiles/CCDB-2017-05-17-CCaddenda-Exact_Conformance.pdf) and
- "Protection Profile for Hardcopy Devices Version 1.0" [\[HCDPPv1.0\]](#page-103-0)

, as specified in the Security Target [\[ST\]](#page-103-1)<u>.</u>

The following scheme documents and interpretations have been considered:

- [\[CCEVS-TD0157\]](#page-101-4)<sup></sup>₫: "FCS\_IPSEC\_EXT.1.1 Testing SPDs", version as of 2017-06-15.
- $[CCEVS-TD0176]$  $\overset{d}{=}$ : "FDP DSK EXT.1.2 SED Testing", version as of 2017-04-11.
- [\[CCEVS-TD0219\]](#page-101-6)₫: "NIAP Endorsement of Errata for HCD PP v1.0", version as of 2017-07-07.
- [\[CCEVS-TD0253\]](#page-101-7).: "Assurance Activities for Key Transport", version as of 2017-11-08.
- [\[CCEVS-TD0261\]](#page-102-1)₫: "Destruction of CSPs in flash", version as of 2017-11-14.
- [\[CCEVS-TD0299\]](#page-102-2)₫: "Update to FCS CKM.4 Assurance Activities", version as of 2018-03-16.
- [\[CCEVS-TD0393\]](#page-102-3)d: "Require FTP\_TRP.1(b) only for printing", version as of 2019-02-26.
- [\[CCEVS-TD0474\]](#page-102-4)₫: "Removal of Mandatory Cipher Suite in FCS\_TLS\_EXT.1", version as of 2019-12-04.
- [\[CCEVS-TD0494\]](#page-102-5)₫: "Removal of Mandatory SSH Ciphersuite for HCD", version as of 2020-02-20.
- [\[CCEVS-TD0562\]](#page-102-6)₫: "Test activity for Public Key Algorithms", version as of 2021-01-27.
- [\[CCEVS-TD0642\]](#page-102-7)₫: "FCS\_CKM.1(a) Requirement; P-384 keysize moved to selection", version as of 2022-06-17.
- [\[CSEC-SP002\]](#page-102-8)[: "Evaluation and Certification", version 34.0 as of 2021-10-26.
- $[CSEC-SP188]$  $\overset{d}{=}$ : "Scheme Crypto Policy", version 12.0 as of 2021-10-26.

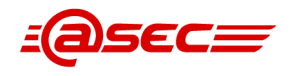

## <span id="page-10-0"></span>**2 Evaluation Results**

The evaluator work units have been performed, including: evaluator actions and analysis explicitly stated in the CEM; evaluator actions implicitly derived from developer action elements described in the CC Part 3; and evaluator confirmation that requirements for content and presentation of evidence elements described in the CC Part 3 have been met.

The evaluation was performed by informal analysis of the evidence provided by the sponsor.

The table below is reproduced from [\[ST\]](#page-103-1)₫ and summarizes the Cryptographic Algorithm Validation Program (CAVP) certificates that apply to the TOE.

The CAVP operational environment is the same for all cryptographic implementations:

- OS: Linux 4.9.180
- Processor: ARM Cortex-A72

<span id="page-10-1"></span>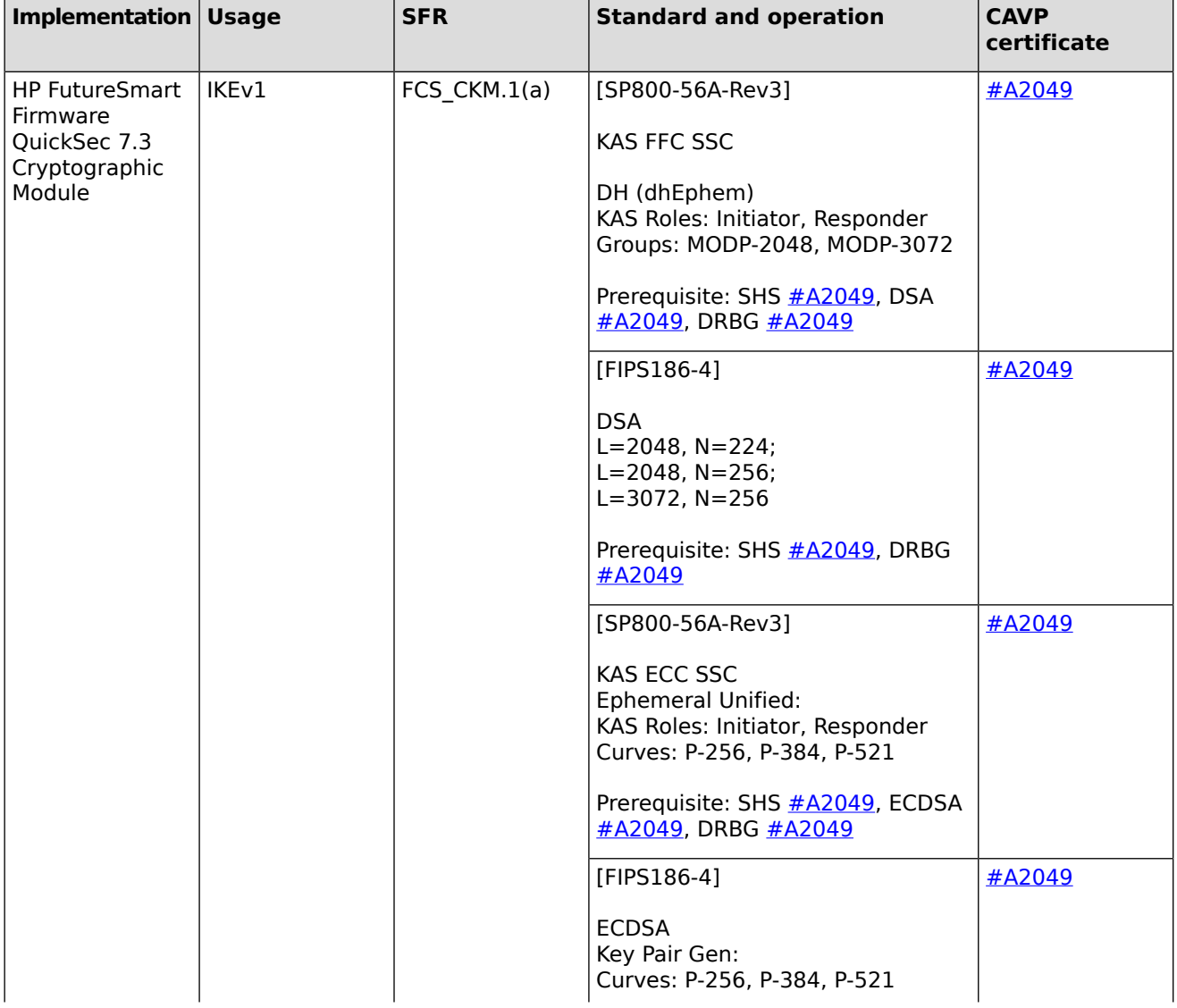

## **Table 1: Mapping of SFRs to CAVP certificates**

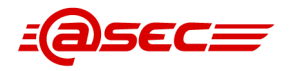

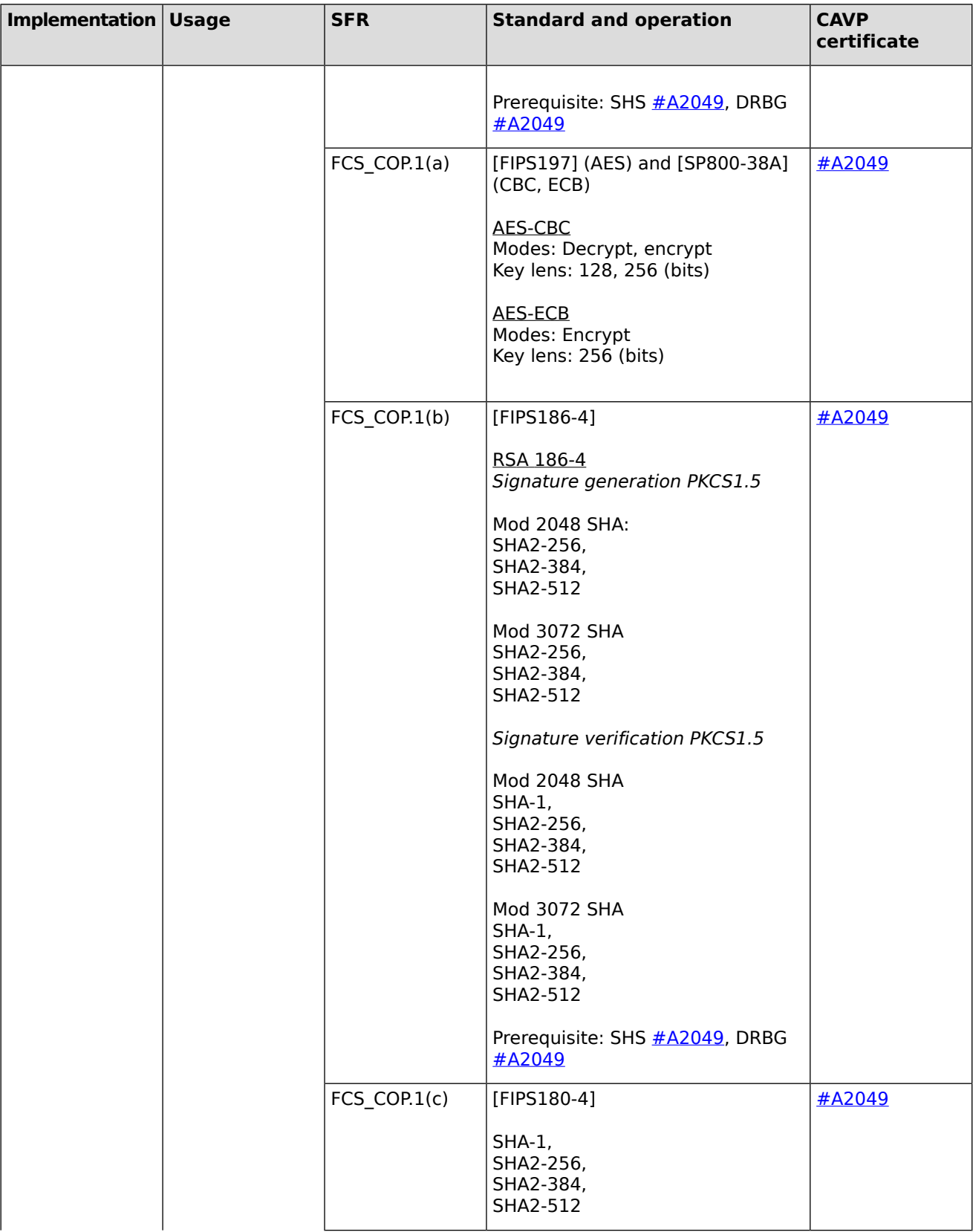

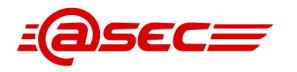

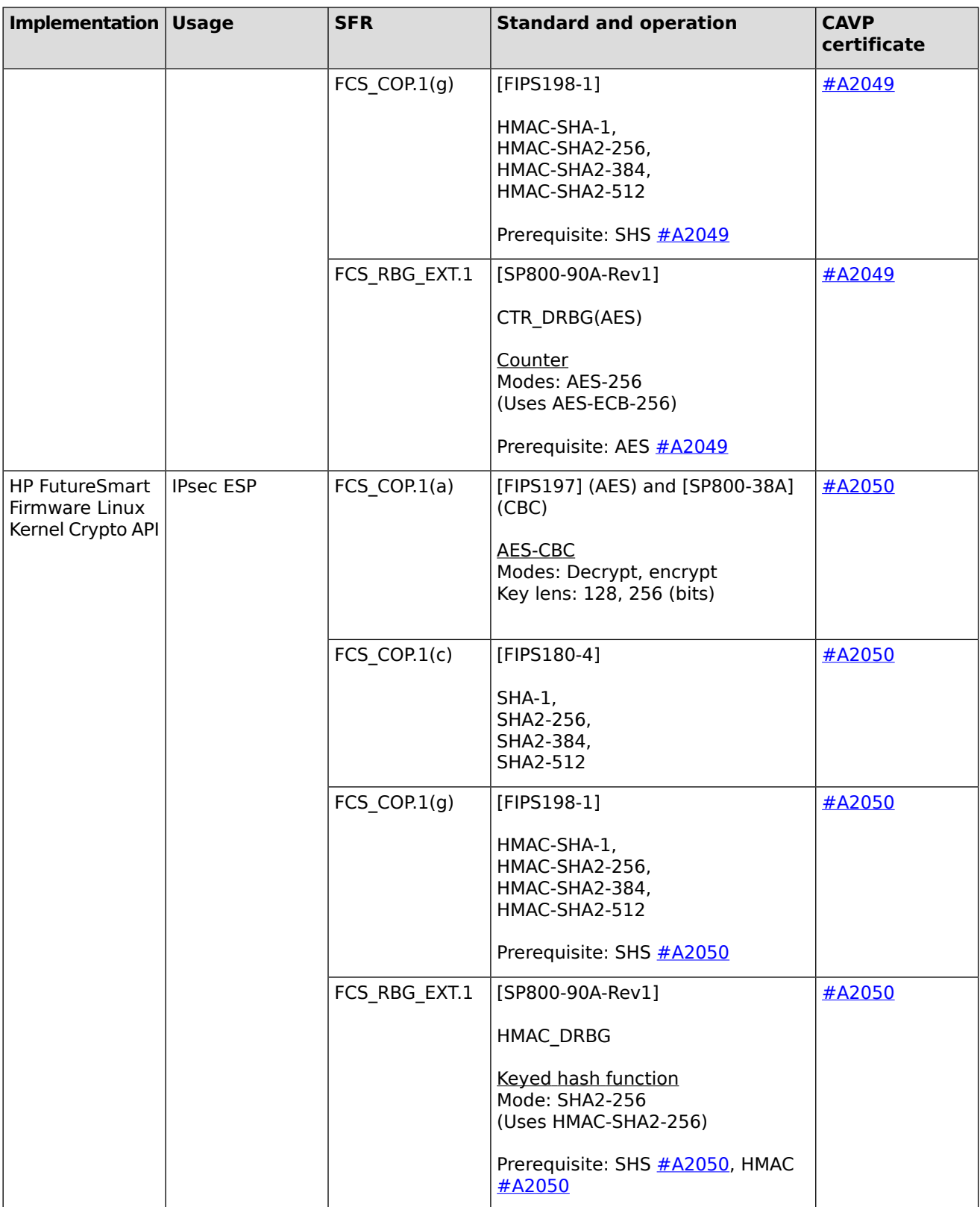

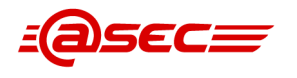

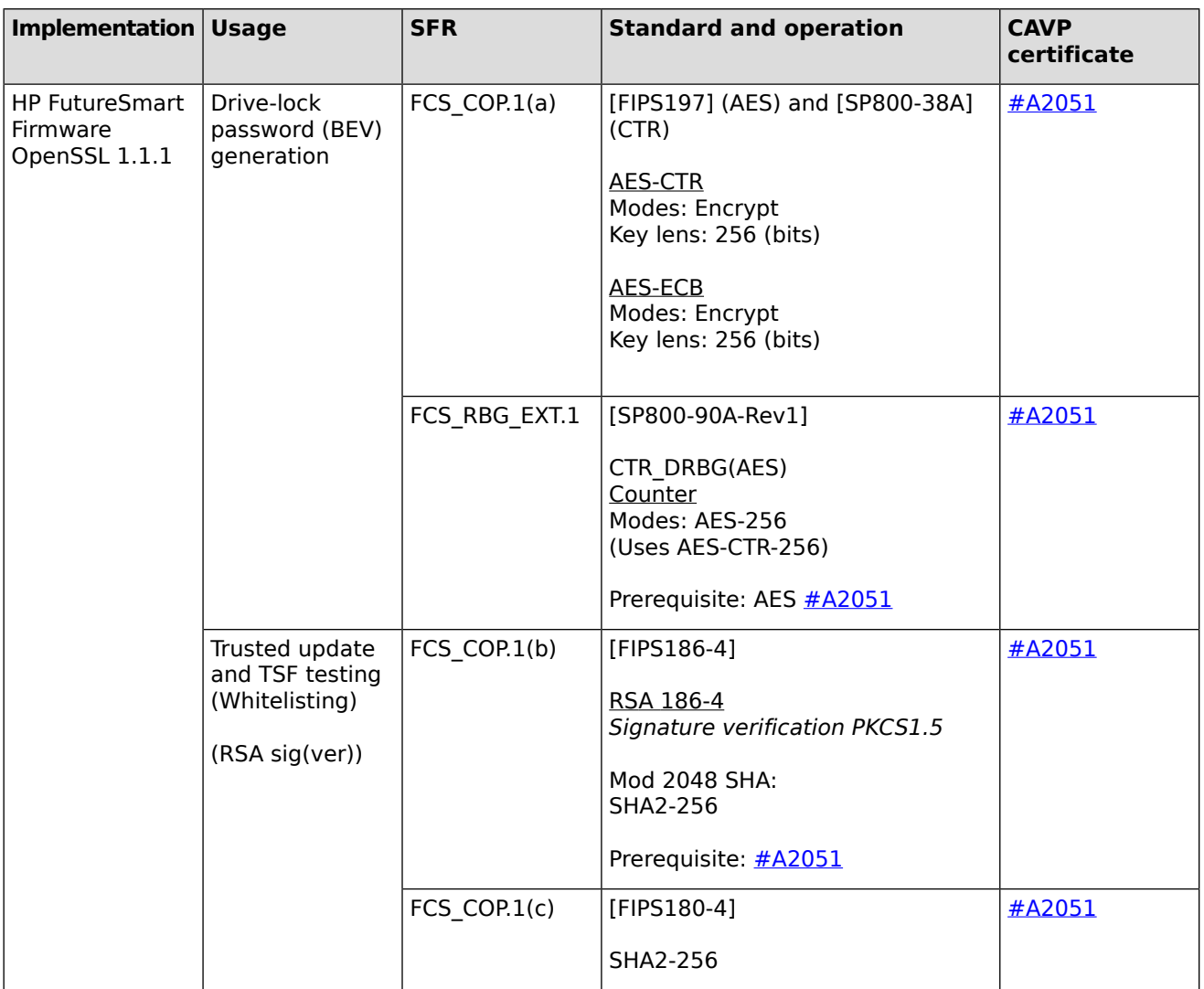

## <span id="page-13-2"></span><span id="page-13-1"></span><span id="page-13-0"></span>**2.1 Security Functional Requirements**

## <span id="page-13-3"></span>**2.1.1 Security audit (FAU)**

## **2.1.1.1 Audit data generation (FAU\_GEN.1)**

## **TSS Assurance Activities**

## **Assurance Activity AA-FAU\_GEN.1-ASE-01**

The evaluator shall check the TOE Summary Specification (TSS) to ensure that auditable events and its recorded information are consistent with the definition of the SFR.

#### **Summary**

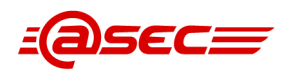

The Security Target [\[ST\]](#page-103-1)₫ provides the TOE summary specification (TSS) in section 7 "TOE Summary Specification", describing how each security functional requirement (SFR) defined in section 6.1 "TOE Security Functional Requirements" of [\[ST\]](#page-103-1)<sup>®</sup> is addressed by the TOE.

The evaluator noted that the TSS provides Table 39 "TSS Index" and Table 40 "TOE SFR compliance rationale" where Table 39 provides a quick index to each SFR's entry described in Table 40.

Table 40 is a comprehensive nested table which provides for each SFR a corresponding TSS description and a mapping to applicable security objective(s).

Section 6.1.1.1 "Audit data generation (FAU GEN.1)" of [\[ST\]](#page-103-1)₫ contains Table 20 "Auditable Events" listing the auditable events that the TOE generates which include those from [\[HCDPPv1.0\]](#page-103-0) $\triangleq$  as well as additional ones from the vendor.

The evaluator found the description of FAU\_GEN.1 is provided in the table entry "FAU\_GEN.1 (Audit generation)" of Table 40. This table entry states that the TOE generates audit records for the audit events specified in [\[HCDPPv1.0\]](#page-103-0)₫ as well as additional vendor-specific audit events defined in Table 41 "TOE audit records". The evaluator compared Table 41 in the TSS to Table 20 in the FAU\_GEN.1 definition and verified that Table 41 contains the same set of auditable events as well as their corresponding recorded information found in Table 20. Thus, the evaluator concluded that the TSS description is consistent with the definition of the SFR. Additionally, the evaluator notes that each auditable event listed in Table 41 of the TSS is mapped to the log message category and records described in the main guidance document Common Criteria Evaluated Configuration Guide, [\[CCECG\]](#page-101-8)₫. For example, the auditable event "Job completion" is mapped to the "Job completion" category and a number of job (copy, email, scan, fax, print, etc.) completion records that are described in detail in [\[CCECG\]](#page-101-8)[☝.](#page-0-0)

## <span id="page-14-0"></span>**Guidance Assurance Activities**

#### **Assurance Activity AA-FAU\_GEN.1-AGD-01**

The evaluator shall check the guidance documents to ensure that auditable events and its recorded information are consistent with the definition of the SFRs.

#### **Summary**

[\[CCECG\]](#page-101-8)<sup>®</sup> chapter 7 Enhanced security event logging messages, section "Enhanced security event logging" provides relevant guidance for FAU GEN.1. This section provides the following information:

- Outline of the format of syslog messages in Table 7-1 "Syslog message format for enhanced security event logging".
- Description of the common variables/parameters found in these logging messages in Table 7-2 "Variables within syslog messages for enhanced security event logging".
- Description of the logging messages specified in FAU GEN.1.

The evaluator constructed the following table to determine whether the guidance documentation sufficiently describe the auditable events defined in FAU\_GEN.1 (i.e., in Table 20 "Auditable Events") of [\[ST\]](#page-103-1)₫. For each auditable event defined in Table 20 of [ST]₫, the evaluator searched for relevant audit record description in  $[CCECG]$ <sup> $\triangle$ </sup> section *Enhanced security event logging messages* and determined whether the description meets the general requirements of FAU GEN.1 (e.g., user identity, timestamp) as well as the additional information specified in Table 20 of  $ST \leq 1$ 

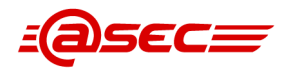

<span id="page-15-0"></span>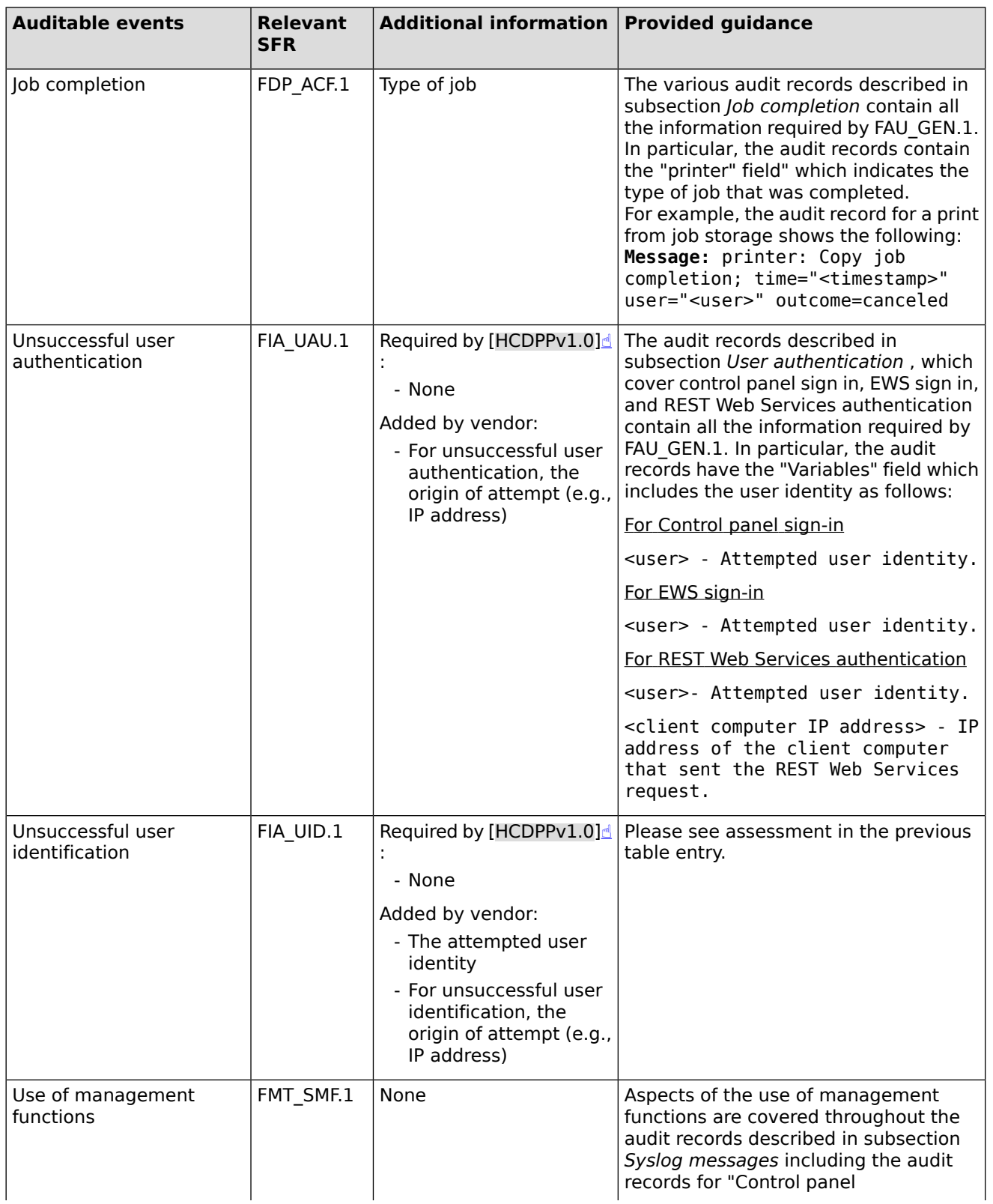

### **Table 2: Auditable Events**

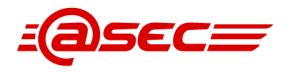

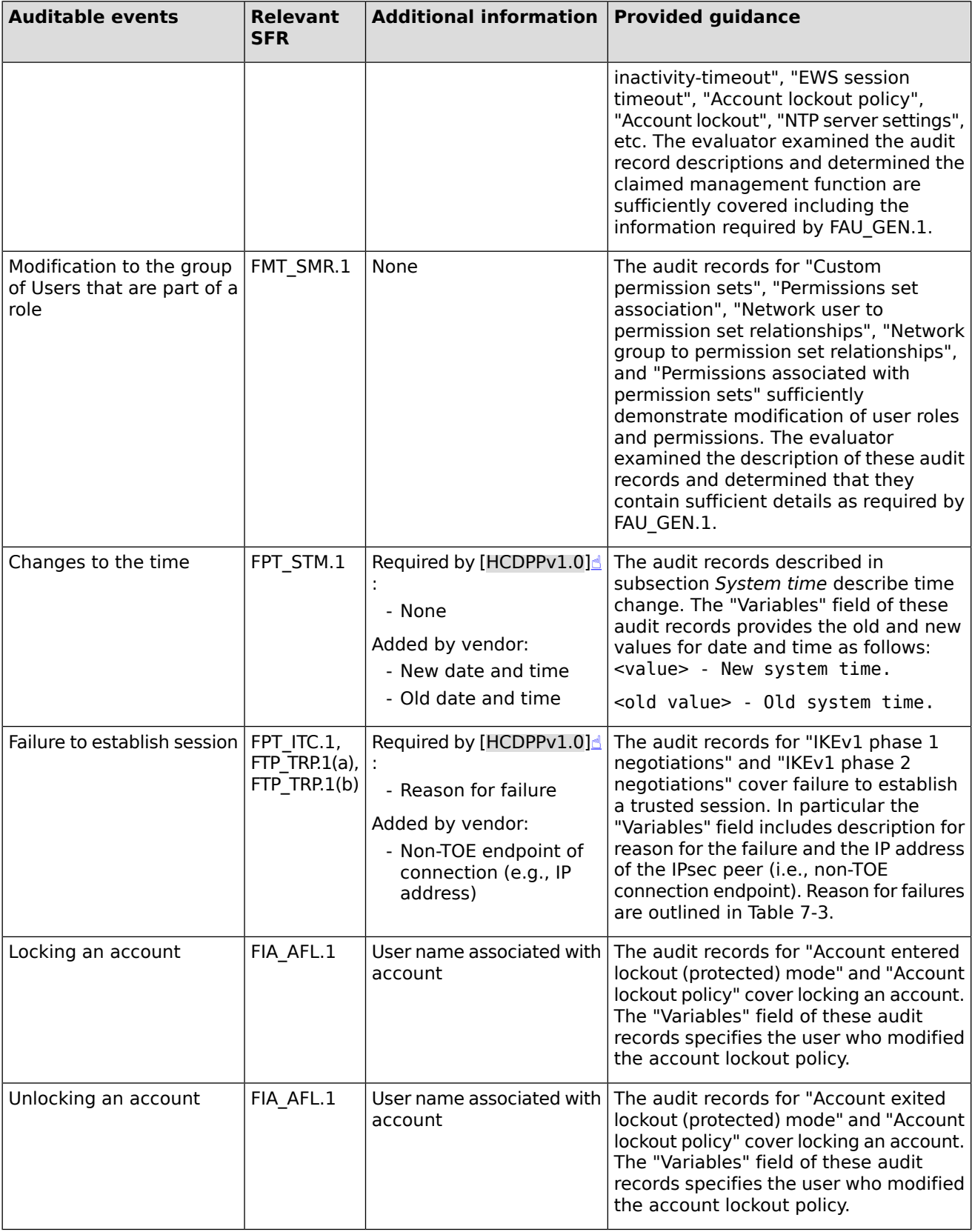

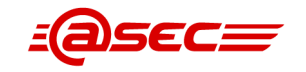

## <span id="page-17-0"></span>**Test Assurance Activities**

#### **Assurance Activity AA-FAU\_GEN.1-ATE-01**

The evaluator shall also perform the following tests:

The evaluator shall check to ensure that the audit record of each of the auditable events described in Table 1 of  $[HCDPPv1.0]$  is appropriately generated.

The evaluator shall check a representative sample of methods for generating auditable events, if there are multiple methods.

The evaluator shall check that FIA\_UAU.1 events have been generated for each mechanism, if there are several different I&A mechanisms.

#### **Summary**

The evaluator performed several tests to verify that correct log events were recorded. The results are presented in the table below and cover Test 1, Test 2 and Test 3.

<span id="page-17-1"></span>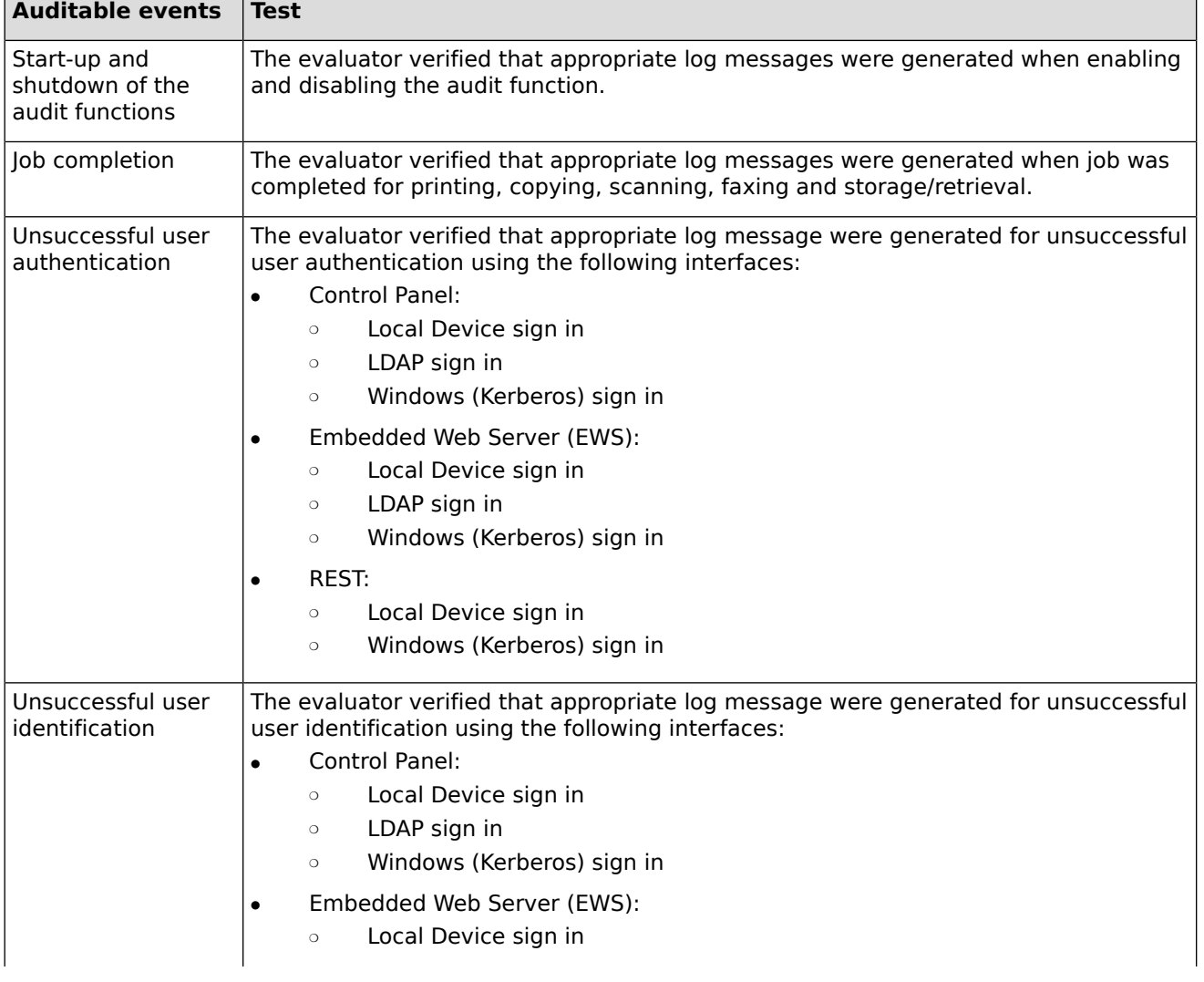

#### **Table 3: Tests mapped to Auditable events**

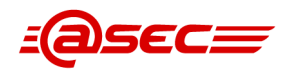

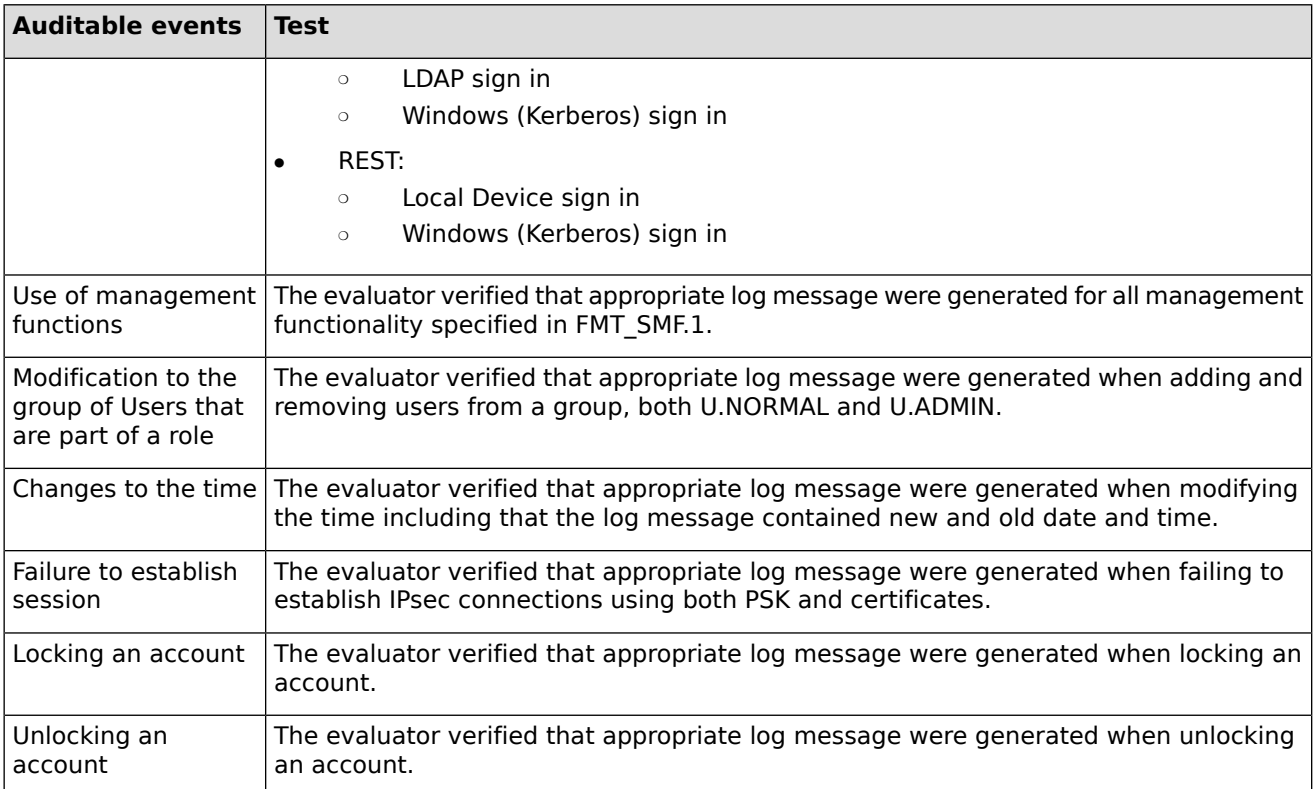

## <span id="page-18-1"></span><span id="page-18-0"></span>**2.1.1.2 User identity association (FAU\_GEN.2)**

<span id="page-18-2"></span>No assurance activities defined for this SFR.

## **2.1.1.3 Extended: External audit trail storage (FAU\_STG\_EXT.1)**

## **TSS Assurance Activities**

## **Assurance Activity AA-FAU\_STG\_EXT.1-ASE-01**

The evaluator shall examine the TSS to ensure it describes the means by which the audit data are transferred to the external audit server, and how the trusted channel is provided. Testing of the trusted channel mechanism will be performed as specified in the associated assurance activities for the particular trusted channel mechanism.

The evaluator shall examine the TSS to ensure it describes the amount of audit data that are stored locally; what happens when the local audit data store is full; and how these records are protected against unauthorized access. The evaluator shall also examine the operational guidance to determine that it describes the relationship between the local audit data and the audit data that are sent to the audit log server. For example, when an audit event is generated, is it simultaneously sent to the external server and the local store, or is the local store used as a buffer and "cleared" periodically by sending the data to the audit server.

#### **Summary**

The evaluator examined Table 40 of the TSS in which table entry "FAU\_STG\_EXT.1 (Audit trail storage)" describes FAU\_STG\_EXT.1. It states the following:

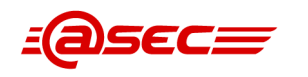

- The TOE connects and sends audit records to an external syslog server for long-term storage and audit review. It uses the syslog protocol to transmit the records over an IPsec channel. The IPsec channel provides protection of the transmitted data and assured identification of both endpoints.
- The TOE contains two in-memory audit record message queues. One queue is for network audit records (e.g., IPsec records) generated and maintained by the Jetdirect Inside Firmware and the other queue is for HCD audit records (e.g., Control Panel Sign In events) generated and maintained by the HCD System Firmware. These in-memory message queues are not accessible through any TOE interface and, thus, are protected against unauthorized access.
- The network queue holds up to 15 audit records. New audit records are discarded when the network queue becomes full. The HCD queue holds up to 1000 audit records. New audit records replace the oldest audit records when the HCD queue becomes full.
- The TOE establishes a persistent connection to the external syslog server. An audit record is generated, added to a queue, immediately sent from the queue to the syslog server, and then removed from the queue once the record has been successfully received by the syslog server.
- If the connection is interrupted (e.g., network outage), the TOE will make 5 attempts to reestablish the connection where each attempt lasts for approximately 30 seconds. If all attempts fail, the TOE will repeat the reestablishment process again when a new audit record is added to the HCD queue. Once the connection is reestablished, the records from both queues are immediately sent to the syslog server.

The evaluator also examined the operational quidance  $[CCECG]$ <sup> $\triangle$ </sup> to determine if it describes the relationship between the local audit data and the audit data that are sent to the audit log server. Section *Enhanced security event logging* states that there are two in-memory audit record message queues: one for network audit records and the other for printer audit records. The printer establishes a persistent connection to the external syslog server. When an audit record is generated, it is added to a queue and immediately sent from the queue to the syslog server. The record is then removed from the queue once it has been successfully received by the syslog server.

<span id="page-19-0"></span>The evaluator thus considered the provided information to be clear and sufficient. Also, the evaluator determined that the description from the TSS and operational guidance are consistent.

## **Guidance Assurance Activities**

## **Assurance Activity AA-FAU\_STG\_EXT.1-AGD-01**

The evaluator shall also examine the operational guidance to ensure it describes how to establish the trusted channel to the audit server, as well as describe any requirements on the audit server (particular audit server protocol, version of the protocol required, etc.), as well as configuration of the TOE needed to communicate with the audit server.

#### **Summary**

<span id="page-19-1"></span>The evaluator examined [\[CCECG\]](#page-101-8)₫ chapter 5 Configure the printer section Enhanced security event logging which provides relevant guidance for FAU STG EXT.1. It states that the TOE generates audit records for security-relevant events and sends them to a syslog server on the network. It provides step-by-step instructions to set up the secure connection to the syslog servers via the EWS interface. The instructions explicitly indicate the use of TCP/IP for the connection. Also, the instructions specify the maximum storage of the syslog server which is 1000 messages.

## **Test Assurance Activities**

## **Assurance Activity AA-FAU\_STG\_EXT.1-ATE-01**

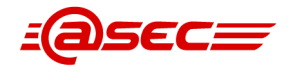

The evaluator shall perform the following test for this requirement:

Test 1: The evaluator shall establish a session between the TOE and the audit server according to the configuration guidance provided. The evaluator shall then examine the traffic that passes between the audit server and the TOE during several activities of the evaluator's choice designed to generate audit data to be transferred to the audit server. The evaluator shall observe that these data are not able to be viewed in the clear during this transfer, and that they are successfully received by the audit server. The evaluator shall record the particular software (name, version) used on the audit server during testing.

#### **Summary**

The TOE uses IPsec to protect communication between itself and Trusted IT Products, e.g. audit server. The evaluator configured the TOE to send logs to an audit server and configured IPsec to protect the transmitted data using the provided configuration guide. The evaluator then started Wireshark on the audit server to record the traffic on the network interface. He then logged in to the TOE and changed several settings so that log messages were created and sent to the audit server. Afterwards, the evaluator checked the Wireshark logs and verified that all non-broadcast traffic was encrypted using IPsec.

## <span id="page-20-1"></span><span id="page-20-0"></span>**2.1.2 Cryptographic support (FCS)**

## <span id="page-20-2"></span>**2.1.2.1 Cryptographic key generation (for asymmetric keys) (FCS\_CKM.1(a))**

### **TSS Assurance Activities**

#### **Assurance Activity AA-FCS\_CKM.1-A-ASE-01**

The evaluator shall ensure that the TSS contains a description of how the TSF complies with 800-56A and/or 800-56B, depending on the selections made. This description shall indicate the sections in 800-56A and/or 800-56B that are implemented by the TSF, and the evaluator shall ensure that key establishment is among those sections that the TSF claims to implement.

Any TOE-specific extensions, processing that is not included in the documents, or alternative implementations allowed by the documents that may impact the security requirements the TOE is to enforce shall be described in the TSS.

The TSS may refer to the Key Management Description (KMD), described in Appendix F [of the PP], that may not be made available to the public.

#### **Summary**

The evaluator examined Table 40 of the TSS in which table entry "FCS\_CKM.1(a) (Asymmetric key generation)" describes FCS\_CKM.1(a). It states the following:

- For IPsec IKEv1 KAS FFC, the TOE uses DH with the DSA key pair generation algorithm to establish a protected communication channel. For IPsec IKEv1 KAS ECC, the TOE uses ECDH with the ECDSA key pair generation algorithm to establish a protected communication channel.
- For KAS FFC, the TOE uses the DH ephemeral (dhEphem) scheme with SHA2-256 for key establishment as per the NIST SP [\[SP800-56A-Rev3\]](#page-103-2)₫ standard Section 5.5.1.1 "FFC Domain Parameter Generation" tests FB and FC, Section 5.6.1.1 "FFC Key-Pair Generation," and Section 6.1.2.1 "dhEphem, C(2e, 0s, FFC DH) Scheme." The DH/DSA key pair generation supports the following values as per the [\[FIPS186-4\]](#page-103-3) $\triangleq$  standard.
	- $O = L = 2048$ , N $= 224$
	- $O = L = 2048$ , N $= 256$

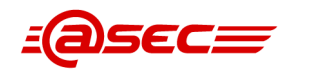

- $O = L = 3072$ , N=256
- For KAS ECC, the TOE uses the ECDH ephemeral unified scheme with the following curve and SHA algorithm combinations for key establishment as per the NIST SP [\[SP800-56A-Rev3\]](#page-103-2)[☝](https://csrc.nist.gov/publications/detail/sp/800-56a/rev-3/final) standard Section 5.5.1.2 "ECC Domain Parameter Generation" tests EC, ED, and EE, Section 5.6.1.2 "ECC Key-Pair Generation," and Section 6.1.2.2 "(Cofactor) Ephemeral Unified Model, C(2e, 0s, ECC CDH)."
	- ❍ EC: P-256, SHA2-256
	- ❍ ED: P-384, SHA2-384
	- ❍ EE: P-521, SHA2-512
- The ECDH/ECDSA key pair generation supports the P-256, P-384, and P-521 curves as per the [\[FIPS186-4\]](#page-103-3) $\triangleq$  standard.
- For both KAS FFC and KAS ECC, any necessary key material is obtained using the QuickSec 7.3 Cryptographic Module CTR\_DRBG(AES) defined in FCS\_RBG\_EXT.1.
- The TOE does not implement the key derivation function (KDF) defined in the NIST SP [\[SP800-56A-Rev3\]](#page-103-2)₫ standard. Instead, the TOE implements the IPsec IKEv1 KDF. The IKEv1 KDF was not tested through the CAVP as CAVP testing of this KDF was considered optional by NIAP at the time of this evaluation.
- The TOE uses RSA-based X509v3 certificates for IPsec/IKEv1 authentication using the IPsec IKEv1 digital signature authentication method. (See FCS\_COP.1(b) for RSA digital signature generation and verification.) The TOE does not perform RSA key pair generation. Instead, the RSA certificates are generated by the Operational Environment and imported by the TOE. Therefore, RSA key pair generation is not claimed in FCS\_CKM.1(a).

<span id="page-21-0"></span>The evaluator noted that the TSS explicitly stated that there are no TOE-specific extensions.

## <span id="page-21-1"></span>**Guidance Assurance Activities**

No assurance activities defined.

## **Test Assurance Activities**

## **Assurance Activity AA-FCS\_CKM.1-A-ATE-01**

The evaluator shall use the key pair generation portions of "The FIPS 186-4 Digital Signature Algorithm Validation System (DSA2VS)", "The FIPS 186-4 Elliptic Curve Digital Signature Algorithm Validation System (ECDSA2VS)", and "The 186-4 RSA Validation System (RSA2VS)" as a guide in testing the requirement above, depending on the selection performed by the ST author. This will require that the evaluator have a trusted reference implementation of the algorithms that can produce test vectors that are verifiable during the test.

#### <span id="page-21-2"></span>**Summary**

<span id="page-21-3"></span>This test is covered by CAVP tests, please see [\[ST\]](#page-103-1)<sup>®</sup> 7.1.2 "CAVP certificates" for details on the CAVP certificates.

## **2.1.2.2 Cryptographic key generation (symmetric keys) (FCS\_CKM.1(b))**

## **TSS Assurance Activities**

**Assurance Activity AA-FCS\_CKM.1-B-ASE-01**

The evaluator shall review the TSS to determine that it describes how the functionality described by FCS\_RBG\_EXT.1 is invoked.

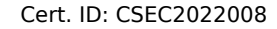

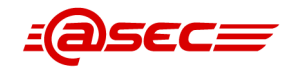

#### **Summary**

The evaluator examined Table 40 of the TSS in which table entry "FCS\_CKM.1(b) (Symmetric key generation)" describes FCS\_CKM.1(b). It states the following:

The TOE uses HP FutureSmart Firmware OpenSSL 1.1.1 CTR\_DRBG(AES) defined in FCS\_RBG\_EXT.1 to generate the key used for the SED's drive-lock password (BEV).

The evaluator notes that the TSS references the Key Management Documentation (KMD) document for description on how the TOE invokes the DRBG. The evaluator reviewed this document and determined that it does contain description on how the CTR\_DRBG(AES) is invoked to generate the BEV.

### <span id="page-22-0"></span>**Guidance Assurance Activities**

<span id="page-22-1"></span>No assurance activities defined.

### **Test Assurance Activities**

<span id="page-22-2"></span>No assurance activities defined.

### **Key Management Assurance Activities**

#### **Assurance Activity AA-FCS\_CKM.1-B-AKM-01**

If the TOE is relying on random number generation from a third-party source, the KMD needs to describe the function call and parameters used when calling the third-party DRBG function. Also, the KMD needs to include a short description of the vendor's assumption for the amount of entropy seeding the third-party DRBG. The evaluator uses the description of the RBG functionality in FCS\_RBG\_EXT or the KMD to determine that the key size being requested is identical to the key size and mode to be used for the encryption/decryption of the user data (FCS\_COP.1(d)).

The KMD is described in Appendix F [of the PP].

#### **Summary**

The evaluator reviewed  $[KMD]$  and found within section 1.1 "Overview", that the TOE uses its own entropy source and does not rely on any third-party entropy sources. This work unit is therefore not applicable and considered satisfied.

<span id="page-22-4"></span><span id="page-22-3"></span>It is clearly stated in the KMD that the TOE uses its own entropy source and does not rely on any third-party entropy sources. This work unit is therefore not applicable and considered satisfied.

## **2.1.2.3 Cryptographic key destruction (FCS\_CKM.4)**

## **TSS Assurance Activities**

#### **Assurance Activity AA-FCS\_CKM.4-ASE-01**

#### [TD0261]

The evaluator shall verify the TSS provides a high level description of how keys and key material are destroyed.

If the ST makes use of the open assignment and fills in the type of pattern that is used, the evaluator examines the TSS to ensure it describes how that pattern is obtained and used. The evaluator shall verify that the pattern does not contain any CSPs.

The evaluator shall check that the TSS identifies any configurations or circumstances that may not strictly conform to the key destruction requirement.

Status: RELEASED Page 23 of 108 Classification: Public Copyright © 2023 atsec information security AB Version 1.1 Last update: 2023-02-06 Evaluation facility with accreditation number 1937 is accredited by SWEDAC as a Testing laboratory according to ISO/IEC 17025

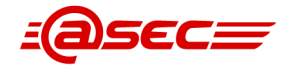

#### **Summary**

The evaluator examined Table 40 of the TSS in which table entry "FCS\_CKM.4 (Key destruction)" describes FCS\_CKM.4. This table entry outlines in Table 44 "TOE key destruction" the keys and key materials and how they are destroyed when no longer in use. Table 44 is reproduced in the Assurance Activity for FCS\_CKM\_EXT.4 above

The evaluator noted that  $[ST]$ <sup> $\triangle$ </sup> neither makes use of the open assignment nor fills in the type of pattern that is used, thus no TSS description is required.

The evaluator also noted that the TSS does not identify any configurations or circumstances that may not strictly conform to the key destruction requirement. In other words, according to Table 44, all CSPs are destroyed upon power off.

## <span id="page-23-0"></span>**Guidance Assurance Activities**

#### **Assurance Activity AA-FCS\_CKM.4-AGD-01**

#### [TD0261]

There are a variety of concerns that may prevent or delay key destruction in some cases. The evaluator shall check that the guidance documentation identifies configurations or circumstances that may not strictly conform to the key destruction requirement, and that this description is consistent with the relevant parts of the TSS and any other relevant Required Supplementary Information. The evaluator shall check that the guidance documentation provides guidance on situations where key destruction may be delayed at the physical layer and how such situations can be avoided or mitigated if possible.

Some examples of what is expected to be in the documentation are provided here.

When the TOE does not have full access to the physical memory, it is possible that the storage may be implementing wear-leveling and garbage collection. This may create additional copies of the key that are logically inaccessible but persist physically. In this case, to mitigate this the drive should support the TRIM command and implements garbage collection to destroy these persistent copies when not actively engaged in other tasks.

Drive vendors implement garbage collection in a variety of different ways, as such there is a variable amount of time until data is truly removed from these solutions. There is a risk that data may persist for a longer amount of time if it is contained in a block with other data not ready for erasure. To reduce this risk, the operating system and file system of the OE should support TRIM, instructing the non-volatile memory to erase copies via garbage collection upon their deletion. If a RAID array is being used, only set-ups that support TRIM are utilized. If the drive is connected via PCI-Express, the operating system supports TRIM over that channel.

The drive should be healthy and contains minimal corrupted data and should be end of lifed before a significant amount of damage to drive health occurs, this minimizes the risk that small amounts of potentially recoverable data may remain in damaged areas of the drive.

#### <span id="page-23-1"></span>**Summary**

The evaluator examined the both the TSS of  $[ST]$  and guidance documentation and could not identify any configuration or circumstances that may not strictly conform to the key destruction requirement specified in  $[ST]$  $\triangleq$ , thus relevant guidance documentation is not required.

## **Test Assurance Activities**

#### **Assurance Activity AA-FCS\_CKM.4-ATE-01**

#### [TD0261]

For these tests the evaluator shall utilize appropriate development environment (e.g. a Virtual Machine) and development tools (debuggers, simulators, etc.) to test that keys are cleared, including all copies of the key that may have been created internally by the TOE during normal cryptographic processing with that key.

Status: RELEASED Page 24 of 108 Classification: Public Copyright © 2023 atsec information security AB Version 1.1 Last update: 2023-02-06

Evaluation facility with accreditation number 1937 is accredited by SWEDAC as a Testing laboratory according to ISO/IEC 17025

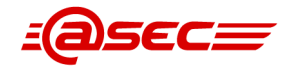

Test 1: Applied to each key held as in volatile memory and subject to destruction by overwrite by the TOE (whether or not the value is subsequently encrypted for storage in volatile or non-volatile memory). In the case where the only selection made for the destruction method key was removal of power, then this test is unnecessary. The evaluator shall:

- 1. Record the value of the key in the TOE subject to clearing.
- 2. Cause the TOE to perform a normal cryptographic processing with the key from Step #1.
- 3. Cause the TOE to clear the key.
- 4. Cause the TOE to stop the execution but not exit.
- 5. Cause the TOE to dump the entire memory of the TOE into a binary file.
- 6. Search the content of the binary file created in Step #5 for instances of the known key value from Step #1.

Steps 1-6 ensure that the complete key does not exist anywhere in volatile memory. If a copy is found, then the test fails.

Test 2: [TD0299] Applied to each key held in non-volatile memory and subject to destruction by the TOE, except for replacing a key using the selection [a new value of a key of the same size]. The evaluator shall use special tools (as needed), provided by the TOE developer if necessary, to ensure the tests function as intended.

Test 3: Applied to each key held in non-volatile memory and subject to destruction by overwrite by the TOE. The evaluator shall use special tools (as needed), provided by the TOE developer if necessary, to view the key storage location:

- 1. Record the value of the key in the TOE subject to clearing.
- 2. Cause the TOE to perform a normal cryptographic processing with the key from Step #1.
- 3. Cause the TOE to clear the key.
- 4. Search the non-volatile memory the key was stored in for instances of the known key value from Step #1. If a copy is found, then the test fails.

Test 4: Applied to each key held as non-volatile memory and subject to destruction by overwrite by the TOE. The evaluator shall use special tools (as needed), provided by the TOE developer if necessary, to view the key storage location:

- 1. Record the storage location of the key in the TOE subject to clearing.
- 2. Cause the TOE to perform a normal cryptographic processing with the key from Step #1.
- 3. Cause the TOE to clear the key.
- 4. Search the storage location in Step #1 of non-volatile memory to ensure the appropriate pattern is utilized.

The test succeeds if correct pattern is used to overwrite the key in the memory location. If the pattern is not found the test fails.

#### **Summary**

[\[ST\]](#page-103-1)<sup>®</sup> SFR FCS CKM.4 selects only "For volatile memory, the destruction shall be executed by a removal of power to the memory".

<span id="page-24-0"></span>[\[HCDPPv1.0\]](#page-103-0). 4.5.4 "FCS CKM.4 Cryptographic key destruction" states under "Test": There is no test for keys in volatile memory, since they are destroyed by powering down the TOE. Therefore, the evaluator determined this work unit as not applicable.

#### **Key Management Assurance Activities**

#### **Assurance Activity AA-FCS\_CKM.4-AKM-01**

#### [TD0261]

The evaluator examines the KMD to ensure it describes how the keys are managed in volatile memory. This description includes details of how each identified key is introduced into volatile memory (e.g. by derivation from user input, or by unwrapping a wrapped key stored in non-volatile memory) and how they are overwritten.

The evaluator shall check to ensure the KMD lists each type of key that is stored in non-volatile memory, and identifies the memory type (volatile or non-volatile) where key material is stored.

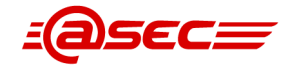

The KMD identifies and describes the interface(s) that is used to service commands to read/write memory. The evaluator examines the interface description for each different media type to ensure that the interface supports the selection(s) made by the ST Author.

#### **Summary**

This work unit covers key destruction (FCS\_CKM.4). [\[ST\]](#page-103-1)[☝](#page-0-0) 6.1.2.4 "Cryptographic key destruction (FCS\_CKM.4)" has only selected key destruction for volatile memory, and that keys should be destroyed by a removal of power to the memory.

The evaluator verified that the KMD includes descriptions on how the keys are managed in volatile memory and non-volatile memory. The location of each key and the interface(s) that can be used to manage the key are also described in the KMD.

## <span id="page-25-1"></span><span id="page-25-0"></span>**2.1.2.4 Extended: Cryptographic key material destruction (FCS\_CKM\_EXT.4)**

## **TSS Assurance Activities**

### **Assurance Activity AA-FCS\_CKM\_EXT.4-ASE-01**

The evaluator shall verify the TSS provides a high level description of what it means for keys and key material to be no longer needed and when then should be expected to be destroyed.

#### **Summary**

The evaluator examined Table 40 of the TSS in which table entry "FCS\_CKM\_EXT.4 (Key material destruction)" describes FCS\_CKM\_EXT.4. FCS\_CKM\_EXT.4 table entry refers to TSS for FCS\_CKM.4. Table entry FCS\_CKM.4 refers to Table 44 "TOE key destruction" which outlines the keys and key materials and how they are destroyed when no longer in use. Table 44 is reproduced below:

<span id="page-25-2"></span>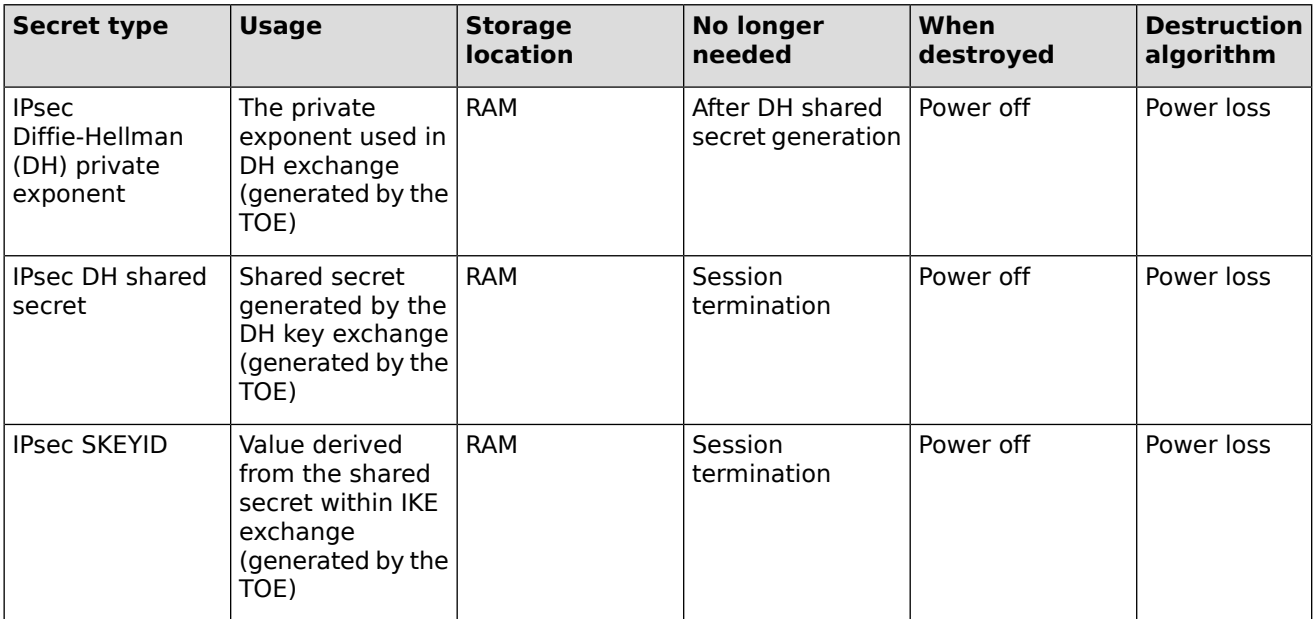

#### **Table 4: TOE key destruction**

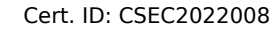

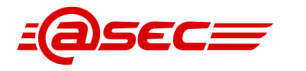

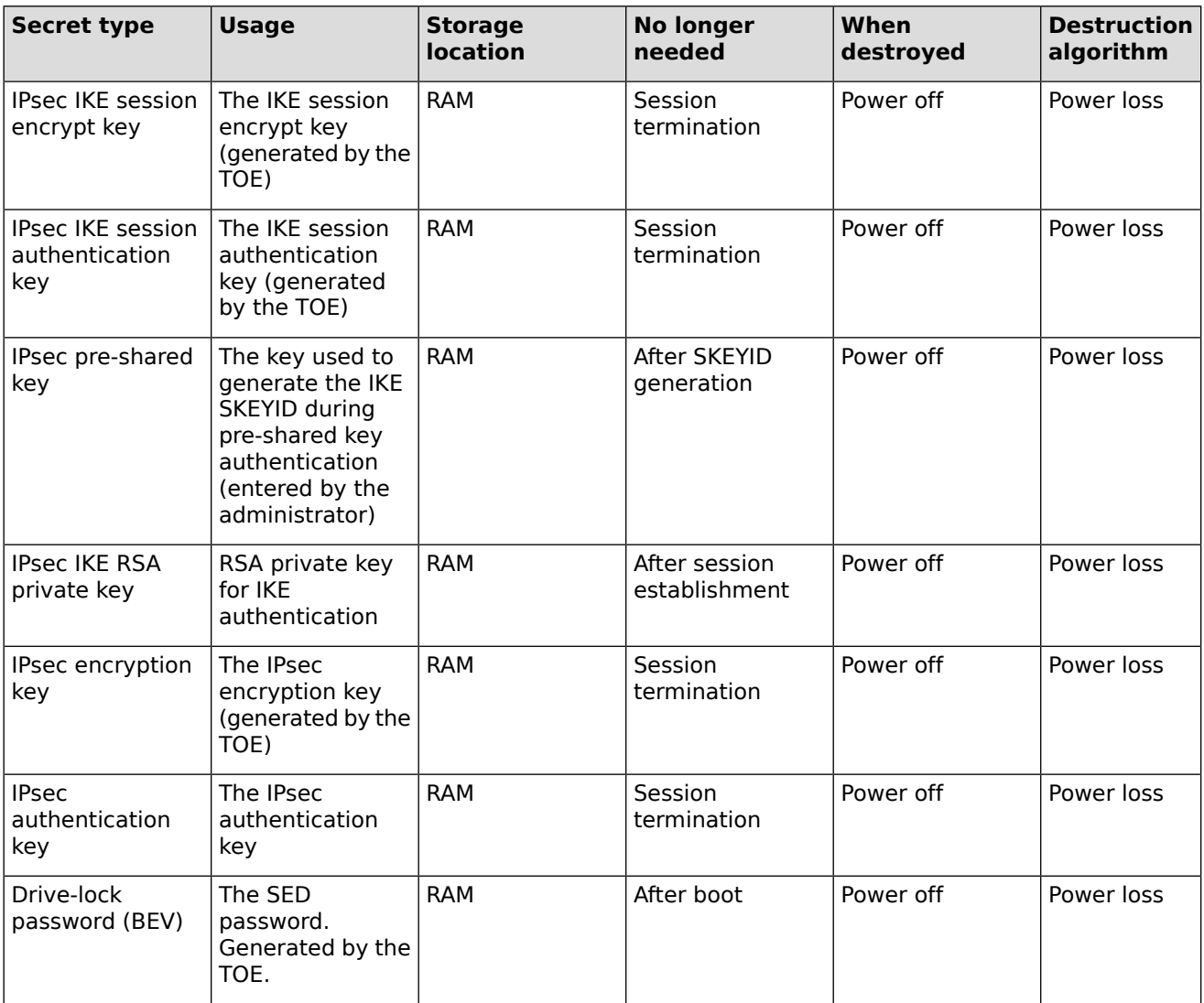

The table entry for FCS\_CKM.4 also explains why the keys stored in nonvolatile memory do not need to be destroyed. The drive-lock password is generated once and stored in non-field replaceable nonvolatile storage (SPI flash and EEPROM) and does not get destroyed because it is always needed and also it is not accessible by any TOE user even administrators. Pre-shared keys and RSA private keys for IPsec stored on the SED are not destroyed since they are stored as ciphertext and not plaintext.

<span id="page-26-1"></span><span id="page-26-0"></span>The evaluator verified that the TSS provides the necessary information about keys and key materials as well as their usage and destruction.

## **Guidance Assurance Activities**

No assurance activities defined.

## **Test Assurance Activities**

No assurance activities defined.

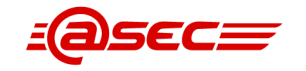

## <span id="page-27-0"></span>**Key Management Assurance Activities**

#### **Assurance Activity AA-FCS\_CKM\_EXT.4-AKM-01**

The evaluator shall verify the Key Management Description (KMD) includes a description of the areas where keys and key material reside and when the keys and key material are no longer needed.

The evaluator shall verify the KMD includes a key lifecycle, that includes a description where key material reside, how the key material is used, how it is determined that keys and key material are no longer needed, and how the material is destroyed once it is not needed and that the documentation in the KMD follows FCS\_CKM.4 for the destruction.

#### **Summary**

[\[KMD\]](#page-103-4)<sup></sup> 1 "Introduction" states that the document is only focused on the keys claimed in the CC evaluated configuration for the HP and Samsung HCD product families running 5.3.1 firmware and Linux 4.9.180. In section 1.2 "Architecture Overview", it is described that the HCDs contain one mainboard (called Jedi mainboard). The mainboard connects to a separate SED (Self-Encrypting Drive). This section also provides good descriptions of the memory components located on the mainboard:

" The Jedi mainboard contains a Serial Peripheral Interface (SPI) flash (nonvolatile memory, non-field replaceable) and RAM (volatile memory). An EEPROM chip (nonvolatile memory, non-field replaceable), located on a separate, non-field replaceable Island of Data (IoD) board, connects to the Jedi mainboard via an I2C connection. An SED (nonvolatile, field-replaceable) connects to the Jedi mainboard via a SATA connection.

...

The Jedi mainboard contains an OpenSSL 1.1.1j module, an OpenSSL 1.1.1b module (a.k.a. HP FutureSmart Firmware OpenSSL 1.1.1), a QuickSec module (a.k.a. HP FutureSmart Firmware QuickSec 7.3 Cryptographic Module), and a Linux Kernel Crypto API module (a.k.a. HP FutureSmart Firmware Linux Kernel Crypto API). The OpenSSL 1.1.1b module, QuickSec module, and Linux Kernel Crypto API module have CAVP certificates. When the HCD is powered on for the first time, the OpenSSL 1.1.1j module is used to generate the BEV. As part of setting up the HCD evaluated configuration, the OpenSSL 1.1.1b module is used to generate a new BEV. The QuickSec module is used to generate keying material and keys for ISAKMP/IKE and IPsec. "

The following figure shows the Jedi mainboard and memory types contained in the HCD:

<span id="page-28-4"></span>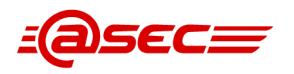

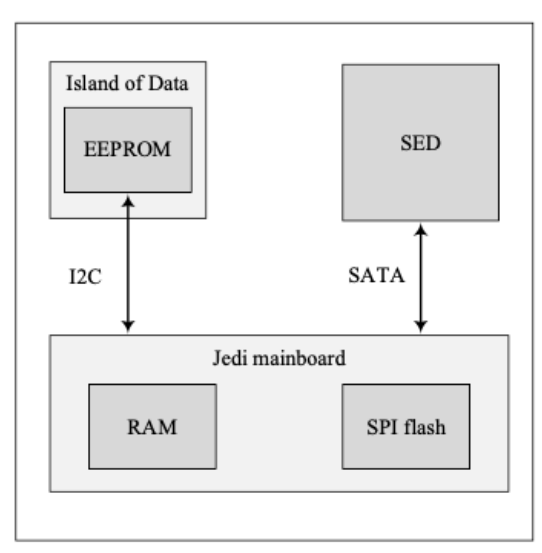

### **Figure 1: HCD architecture overview**

<span id="page-28-0"></span>The evaluator verified that the KMD contains a description of all relevant keys and key materials and where they reside. It is also clearly described when a key or key material was no longer needed and how it was destroyed. The description of key destruction is consistent with the SFR FCS\_CKM.4 in [\[ST\]](#page-103-1)<u>এ</u>

## <span id="page-28-1"></span>**2.1.2.5 Cryptographic operation (symmetric encryption/decryption) (FCS\_COP.1(a))**

## <span id="page-28-2"></span>**TSS Assurance Activities**

No assurance activities defined.

#### <span id="page-28-3"></span>**Guidance Assurance Activities**

No assurance activities defined.

## **Test Assurance Activities**

#### **Assurance Activity AA-FCS\_COP.1-A-ATE-01**

The evaluator shall use tests appropriate to the modes selected in the above requirement from "The Advanced Encryption Standard Algorithm Validation Suite (AESAVS)", The CMAC Validation System (CMACVS)", "The Counter with Cipher Block Chaining-Message Authentication Code (CCM) Validation System (CCMVS)", and "The Galois/Counter Mode (GCM) and GMAC Validation System (GCMVS)" (these documents are available from http://csrc.nist.gov/groups/STM/cavp/index.html) as a guide in testing the requirement above. This will require that the evaluator have a reference implementation of the algorithms known to be good that can produce test vectors that are verifiable during the test.

#### **Summary**

This test is covered by CAVP tests, please see [\[ST\]](#page-103-1) $\triangleq$  7.1.2 "CAVP certificates" for details on the CAVP certificates.

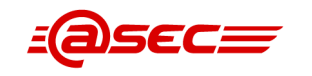

## <span id="page-29-0"></span>**2.1.2.6 Cryptographic operation (for signature generation/verification) (FCS\_COP.1(b))**

## <span id="page-29-1"></span>**TSS Assurance Activities**

<span id="page-29-2"></span>No assurance activities defined.

## **Guidance Assurance Activities**

<span id="page-29-3"></span>No assurance activities defined.

## **Test Assurance Activities**

### **Assurance Activity AA-FCS\_COP.1-B-ATE-10**

The evaluator shall use the signature generation and signature verification portions of "The Digital Signature Algorithm Validation System" (DSA2VS), "The Elliptic Curve Digital Signature Algorithm Validation System" (ECDSA2VS), and "The RSA Validation System" RSA2VS as a guide in testing the requirement above. The Validation System used shall comply with the conformance standard identified in the ST (i.e., FIPS PUB 186-4). This will require that the evaluator have a reference implementation of the algorithms known to be good that can produce test vectors that are verifiable during the test.

#### **Summary**

<span id="page-29-4"></span>This test is covered by CAVP tests, please see [\[ST\]](#page-103-1) $\triangleq$  7.1.2 "CAVP certificates" for details on the CAVP certificates.

## <span id="page-29-5"></span>**2.1.2.7 Cryptographic operation (hash algorithm) (FCS\_COP.1(c))**

## **TSS Assurance Activities**

## **Assurance Activity AA-FCS\_COP.1-C-ASE-10**

The evaluator shall check that the association of the hash function with other TSF cryptographic functions (for example, the digital signature verification function) is documented in the TSS.

#### **Summary**

The evaluator checked Table 40 of the TSS in which table entry "FCS\_COP.1(c) (SHS)" describes FCS COP.1(c). It states the following:

- IKE supports the conditioning of text-based pre-shared keys using SHA-1, SHA2-256, and SHA2-512 hash algorithms as specified in FIA\_PSK\_EXT.1. IKE supports SHA2-256 for KAS FFC and SHA2-256, SHA2-384, and SHA2-512 for KAS ECC as specified in FCS CKM.1(a). IKE supports SHA2-256, SHA2-384, and SHA2-512 for RSA signature generation and SHA-1, SHA2-256, SHA2-384, and SHA2-512 for RSA signature verification as specified in FCS COP.1(b). Also, IKE supports HMAC-SHA2-256, HMAC-SHA2-384, and HMAC-SHA2-512 which use SHA2-256, SHA2-384, and SHA2-512, respectively. All these algorithms are implemented by the HP FutureSmart Firmware QuickSec 7.3 Cryptographic Module. ● IPsec supports HMAC-SHA-1, HMAC-SHA2-256, HMAC-SHA2-384, and HMAC-SHA2-512
- which use SHA-1, SHA2-256, SHA2-384, and SHA2-512, respectively. IPsec supports HMAC\_DRBG with HMAC-SHA2-256 which uses SHA2-256.

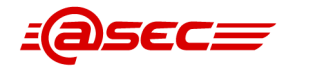

IPsec uses the HP FutureSmart Firmware Linux Kernel Crypto API for these algorithms.

- The TOE's trusted update function uses the SHA2-256 algorithm for RSA digital signature verification. This function uses the HP FutureSmart Firmware OpenSSL 1.1.1 implementation of the SHA2-256 algorithm.
- The TOE's TSF testing (Whitelisting) functions use the SHA2-256 algorithm for RSA digital signature verification. This function uses the HP FutureSmart Firmware OpenSSL 1.1.1 implementation of the SHA2-256 algorithm.

<span id="page-30-0"></span>The evalautor therefore determined that the TSS documents the association of the hash function with other TSF cryptographic functions.

## **Guidance Assurance Activities**

## **Assurance Activity AA-FCS\_COP.1-C-AGD-01**

The evaluator checks the operational guidance documents to determine that any configuration that is required to be done to configure the functionality for the required hash sizes is present.

#### **Summary**

 $[CCECG]$  $\triangleq$  chapter 5 *Configure the printer*, section *IPSec*, subsection *IKE requirements* provides related guidance for text-based pre-shared keys. Table 5-3 and Table 5-4 of [\[CCECG\]](#page-101-8)₫ list the hash sizes supported in the evaluated configuration for IKEv1 phase 1 and phase 2, respectively. The instructions provided in section Create an IKEv1 IPsec tempplate contains a step to specify the hash value (if the hash option is selected) which must be one of the options specified in Table 5-3 for phase 1 and Table 5-4 for phase 2. The evaluator also verified the supported algorithms listed in Table 5-3 and Table 5-4 match with those specified in the SFR.

## <span id="page-30-1"></span>**Test Assurance Activities**

## **Assurance Activity AA-FCS\_COP.1-C-ATE-01**

The TSF hashing functions can be implemented in one of two modes. The first mode is the byte-oriented mode. In this mode the TSF only hashes messages that are an integral number of bytes in length; i.e., the length (in bits) of the message to be hashed is divisible by 8. The second mode is the bit-oriented mode. In this mode the TSF hashes messages of arbitrary length. As there are different tests for each mode, an indication is given in the following sections for the bit-oriented vs. the byte-oriented test mode.

The evaluator shall perform all of the following tests for each hash algorithm implemented by the TSF and used to satisfy the requirements of this PP.

Short Messages Test - Bit-oriented Mode

The evaluators devise an input set consisting of m+1 messages, where m is the block length of the hash algorithm. The length of the messages range sequentially from 0 to m bits. The message text shall be pseudorandomly generated. The evaluators compute the message digest for each of the messages and ensure that the correct result is produced when the messages are provided to the TSF.

#### **Summary**

This test is covered by CAVP tests, please see  $[ST]$  $J.1.2$  "CAVP certificates" for details on the CAVP certificates.

#### **Assurance Activity AA-FCS\_COP.1-C-ATE-02**

Short Messages Test - Byte-oriented Mode

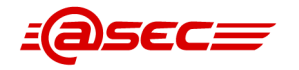

The evaluators devise an input set consisting of m/8+1 messages, where m is the block length of the hash algorithm. The length of the messages range sequentially from 0 to m/8 bytes, with each message being an integral number of bytes. The message text shall be pseudorandomly generated. The evaluators compute the message digest for each of the messages and ensure that the correct result is produced when the messages are provided to the TSF.

#### **Summary**

This test is covered by CAVP tests, please see [\[ST\]](#page-103-1)[☝](#page-0-0) 7.1.2 "CAVP certificates" for details on the CAVP certificates.

#### **Assurance Activity AA-FCS\_COP.1-C-ATE-03**

Selected Long Messages Test - Bit-oriented Mode

The evaluators devise an input set consisting of m messages, where m is the block length of the hash algorithm. For SHA-256, the length of the i-th message is  $512 + 99*$ i, where  $1 \le i \le m$ . For SHA-512, the length of the i-th message is  $1024 + 99$ \*i, where  $1 \le i \le m$ . The message text shall be pseudorandomly generated. The evaluators compute the message digest for each of the messages and ensure that the correct result is produced when the messages are provided to the TSF.

#### **Summary**

This test is covered by CAVP tests, please see [\[ST\]](#page-103-1) $\triangleq$  7.1.2 "CAVP certificates" for details on the CAVP certificates.

#### **Assurance Activity AA-FCS\_COP.1-C-ATE-04**

Selected Long Messages Test - Byte-oriented Mode

The evaluators devise an input set consisting of m/8 messages, where m is the block length of the hash algorithm. For SHA-256, the length of the i-th message is  $512 + 8*99*$ i, where  $1 \le i \le m/8$ . For SHA-512, the length of the i-th message is 1024 + 8\*99\*i, where  $1 \le i \le m/8$ . The message text shall be pseudorandomly generated. The evaluators compute the message digest for each of the messages and ensure that the correct result is produced when the messages are provided to the TSF.

#### **Summary**

This test is covered by CAVP tests, please see [\[ST\]](#page-103-1) $\triangleq$  7.1.2 "CAVP certificates" for details on the CAVP certificates.

#### **Assurance Activity AA-FCS\_COP.1-C-ATE-05**

Pseudorandomly Generated Messages Test

This test is for byteoriented implementations only. The evaluators randomly generate a seed that is n bits long, where n is the length of the message digest produced by the hash function to be tested. The evaluators then formulate a set of 100 messages and associated digests by following the algorithm provided in Figure 1 of The Secure Hash Algorithm Validation System (SHAVS). The evaluators then ensure that the correct result is produced when the messages are provided to the TSF.

#### **Summary**

This test is covered by CAVP tests, please see  $[ST]$  $\triangleq$  7.1.2 "CAVP certificates" for details on the CAVP certificates.

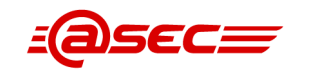

## <span id="page-32-0"></span>**2.1.2.8 Cryptographic operation (for keyed-hash message authentication) (FCS\_COP.1(g))**

## <span id="page-32-1"></span>**TSS Assurance Activities**

<span id="page-32-2"></span>No assurance activities defined.

## **Guidance Assurance Activities**

<span id="page-32-3"></span>No assurance activities defined.

## **Test Assurance Activities**

#### **Assurance Activity AA-FCS\_COP.1-G-ATE-01**

The evaluator shall use "The Keyed-Hash Message Authentication Code (HMAC) Validation System (HMACVS)" as a guide in testing the requirement above. This will require that the evaluator have a reference implementation of the algorithms known to be good that can produce test vectors that are verifiable during the test.

#### **Summary**

<span id="page-32-4"></span>This test is covered by CAVP tests, please see [\[ST\]](#page-103-1) $\triangleq$  7.1.2 "CAVP certificates" for details on the CAVP certificates.

## <span id="page-32-5"></span>**2.1.2.9 Extended: IPsec selected (FCS\_IPSEC\_EXT.1)**

## **FCS\_IPSEC\_EXT.1.1**

#### **TSS Assurance Activities**

## **Assurance Activity AA-FCS\_IPSEC\_EXT.1.1-ASE-01**

The evaluator shall examine the TSS and determine that it describes what takes place when a packet is processed by the TOE, e.g., the algorithm used to process the packet. The TSS describes how the SPD is implemented and the rules for processing both inbound and outbound packets in terms of the IPsec policy. The TSS describes the rules that are available and the resulting actions available after matching a rule. The TSS describes how those rules and actions form the SPD in terms of the BYPASS (e.g., no encryption), DISCARD (e.g., drop the packet) and PROTECT (e.g., encrypt the packet) actions defined in RFC 4301.

As noted in section 4.4.1 of RFC 4301, the processing of entries in the SPD is non-trivial and the evaluator shall determine that the description in the TSS is sufficient to determine which rules will be applied given the rule structure implemented by the TOE. For example, if the TOE allows specification of ranges, conditional rules, etc., the evaluator shall determine that the description of rule processing (for both inbound and outbound packets) is sufficient to determine the action that will be applied, especially in the case where two different rules may apply. This description shall cover both the initial packets (that is, no SA is established on the interface or for that particular packet) as well as packets that are part of an established SA.

#### **Summary**

The evaluator checked Table 40 of the TSS in which table entry "FCS\_IPSEC\_EXT.1 (IPsec)" describes FCS\_IPSEC\_EXT.1. It states the following:

- The TOE's IPsec processes packets following the policy order defined in the Security Policy Database (SPD). The first matching policy is used to process the packet. The final policy in the SPD matches all unmatched packets and causes the TOE to discard the packet.
- The TOE processes incoming packets as follows:

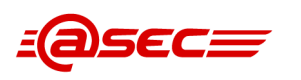

- When the TOE receives an incoming packet, it determines whether or not the packet is destined for the TOE. If not destined for the TOE, the packet is discarded. If destined for the TOE, the IPsec rules are applied. The rules map address templates  $\triangle$ to service templates. In essence, the rules map IP addresses to ports. The default rule is to discard (i.e., drop) all packets that do not match a rule. This default rule can be modified by an administrator. Also, if the packet is not an IPsec protected packet, the packet is discarded except for the DHCPv4/BOOTP, DHCPv6, ICMPv4, and ICMPv6 service packets which are bypassed. The TOE's simplicity of the rule configuration helps to avoid overlapping rules, but if one or more overlapping rules exist, the first matching rule is the rule that is enforced. Administrators can add, delete, enable, and disable rules as well as modify the processing order of existing rules.
- $\circ$  If the packet is a request for a new connection, then the IKE negotiation is performed to establish SAs based on the connection rules in the SPD. This negotiation supports both pre-shared keys and certificates. Next, the packet is compared against the set of known SAs. If the packet fails to match an SA, the packet is discarded. The SA is checked to ensure that the SA's lifetime has not expired and that the amount of data allowed by the SA has not been exceeded. If any of these checks fail, the packet is discarded. If all the checks succeed, the IPsec portion of the packet processing is considered complete and the packet is processed as part of the connection's flow.
- The TOE processes outgoing packets as follows:
	- The TOE originates packets over established IPsec connections. Because of this, only protected (encrypted) packets are sent from the TOE to connected IT entities. The exceptions being for the DHCPv4/BOOTP, DHCPv6, ICMPv4, and ICMPv6 service packets whcih are bypassed. The TOE does not forward packets received from other devices.
	- ❍ Protected packets being transmitted are compared to the SPD rules for that interface. Again, the first matching rule applies. Packets matching an SPD rule are encrypted and sent to the IT entity. All other packets are discarded. If this is the first transmission, an SA is created based on the SPD connection rules.

## **Guidance Assurance Activities**

## **Assurance Activity AA-FCS\_IPSEC\_EXT.1.1-AGD-01**

The evaluator shall examine the guidance documentation to verify it instructs the Administrator how to construct entries into the SPD that specify a rule for processing a packet. The description includes all three cases – a rule that ensures packets are encrypted/decrypted, dropped, and flow through the TOE without being encrypted. The evaluator shall determine that the description in the guidance documentation is consistent with the description in the TSS, and that the level of detail in the guidance documentation is sufficient to allow the administrator to set up the SPD in an unambiguous fashion. This includes a discussion of how ordering of rules impacts the processing of an IP packet.

#### **Summary**

[\[CCECG\]](#page-101-8)<sup>®</sup> chapter 5 *Configure the printer* section *IPsec* provides related guidance on IPsec. Subsection Configure IPsec rules contains instructions for how to create (including setting the ordering of rules) IPsec rules on the TOE (via the EWS) including rules for DISCARD, BYPASS and PROTECT. In particular the instructions for defining the DROP action for the TOE states that when incoming or outgoing traffic does not match any of the user-defined IPsec rules, the traffic is processed by the default IPsec rule. In the evaluated configuration, the action-on-match for the default IPsec rule must be set to drop traffic. Likeswise, the instructions for defining the BYPASS

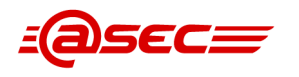

action states that in the evaluated configuration, the traffic for DHCPv4/BOOTP, DHCPv6, ICMPv4, and ICMPv6 services must be allowed to bypass the IPsec policy. The traffic for all other services must be processed using the rules in the IPsec policy.

The information is found to be consistent with the description of the TSS. In particular both documents explicitly specify that only DHCPv4/BOOTP, DHCPv6, ICMPv4, and ICMPv6 services are permitted to bypass the IPsec policy. Also, the evaluator found the instructions to be very detailed and clear which includes cautions to the reader with respect to the evaluated configuration, such as:

In the evaluated configuration, the following rules must be created:

- One rule for the Administrative Computer
- At least one rule for the Network Client Computers
- At least one rule for the Trusted IT Products

## **Assurance Activity AA-FCS\_IPSEC\_EXT.1.1-AGD-02**

The evaluator shall examine the operational guidance to verify it instructs the Administrator how to construct entries into the SPD that specify a rule for DISCARD, BYPASS and PROTECT.

#### **Summary**

[\[CCECG\]](#page-101-8)<sup>®</sup> chapter 5 Configure the printer section IPsec provides related guidance on IPsec. It contains instructions for how to create, modify the order, disable, enable, and delete IPsec rules on the TOE (via the EWS) including rules for DISCARD, BYPASS and PROTECT. In particular, subsections Set the action for the default IPsec rule to drop traffic and Configure broadcast and multicast bypass options describs how to define/select the DROP and BYPASS actions for the TOE to take when traffic matches the criteria in the IPsec rules. Also, this section explicitly specify that only DHCPv4/BOOTP, DHCPv6, ICMPv4, and ICMPv6 services are permitted to bypass.

#### **Test Assurance Activities**

## **Assurance Activity AA-FCS\_IPSEC\_EXT.1.1-ATE-01**

[TD0157] The evaluator uses the operational guidance to configure the TOE to carry out the following tests:

- 1. Test 1: The evaluator shall configure the SPD such that there is a rule for dropping a packet, encrypting a packet, and (if configurable) allowing a packet to flow in plaintext. The selectors used in the construction of the rule shall be different such that the evaluator can generate a packet and send packets to the gateway with the appropriate fields (fields that are used by the rule - e.g., the IP addresses, TCP/UDP ports) in the packet header. The evaluator performs both positive and negative test cases for each type of rule (e.g. a packet that matches the rule and another that does not match the rule). The evaluator observes via the audit trail, and packet captures that the TOE exhibited the expected behavior: appropriate packets were dropped, allowed to flow without modification, encrypted by the IPsec implementation.
- 2. Test 2: The evaluator shall devise several tests that cover a variety of scenarios for packet processing. As with Test 1, the evaluator ensures both positive and negative test cases are constructed. These scenarios must exercise the range of possibilities for SPD entries and processing modes as outlined in the TSS and guidance documentation. Potential areas to cover include rules with overlapping ranges and conflicting entries, inbound and outbound packets, and packets that establish SAs as well as packets that belong to established SAs. The evaluator shall verify, via the audit trail and packet captures, for each scenario that the expected behavior is exhibited, and is consistent with both the TSS and the guidance documentation.

#### **Summary**

#### **Test 1 and 2**

The evaluator set up Wireshark on a computer and recorded all network traffic. The TOE supports dropping a packet and encrypting a packet. The evaluator first sent traffic unencrypted and the traffic was dropped. He then sent correct traffic matching IPsec rules and traffic was not dropped.

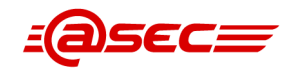

He then tried to send traffic from TOE to computer when computer did not have matching IPsec rules, the traffic was dropped. He then repeated the test when computer had matching IPsec rules, the traffic was not dropped. The evaluator also tested overlapping IP ranges and sent traffic from computer to the TOE. The TOE responded correctly and accepted valid traffic. Relevant logs, e.g. IKEv1 Phase 1 SA and Phase 2 SA were also recorded in the audit server.

<span id="page-35-0"></span>The TOE behaved as expected for each connection.

## **FCS\_IPSEC\_EXT.1.2**

## **TSS Assurance Activities**

## **Assurance Activity AA-FCS\_IPSEC\_EXT.1.2-ASE-01**

The evaluator checks the TSS to ensure it states that the VPN can be established to operate in tunnel mode and/or transport mode (as selected).

#### **Summary**

The evaluator checked Table 40 of the TSS in which table entry "FCS\_IPSEC\_EXT.1 (IPsec)" describes FCS IPSEC EXT.1. It states that the VPN operates in transport mode only in the evaluated configuration. The evaluator found this description consistent with FCS\_IPSEC\_EXT.1.2 which specifies transport mode.

### **Guidance Assurance Activities**

## **Assurance Activity AA-FCS\_IPSEC\_EXT.1.2-AGD-01**

The evaluator shall confirm that the operational guidance contains instructions on how to configure the connection in each mode selected.

#### **Summary**

[\[CCECG\]](#page-101-8)<sup>®</sup> chapter 5, Configure the printer, section IPsec, subsection Configure IPsec templates provides related guidance on IPsec. The instructions for creating a IPsec policy (via the EWS interface) includes a step to select the transport mode as defined in FCS\_IPSEC\_EXT.1.2 of  $[ST]$ 

## **Test Assurance Activities**

## **Assurance Activity AA-FCS\_IPSEC\_EXT.1.2-ATE-02**

The evaluator shall perform the following test(s) based on the selections chosen:

- 1. (conditional): If tunnel mode is selected, the evaluator uses the operational guidance to configure the TOE to operate in tunnel mode and also configures an IPsec Peer to operate in tunnel mode. The evaluator configures the TOE and the IPsec Peer to use any of the allowable cryptographic algorithms, authentication methods, etc. to ensure an allowable SA can be negotiated. The evaluator shall then initiate a connection from the client to connect to the IPsec Peer. The evaluator observes (for example, in the audit trail and the captured packets) that a successful connection was established using the tunnel mode.
- 2. (conditional): If transport mode is selected, the evaluator uses the operational guidance to configure the TOE to operate in transport mode and also configures an IPsec Peer to operate in transport mode. The evaluator configures the TOE and the IPsec Peer to use any of the allowed cryptographic algorithms, authentication methods, etc. to ensure an allowable SA can be negotiated. The evaluator then initiates a connection from the TOE to connect to the IPsec Peer. The evaluator observes (for example, in the audit trail and the captured packets) that a successful connection was established using the transport mode.

#### **Summary**
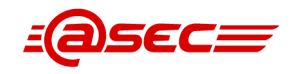

TOE supports only transport mode, therefore the test for tunnel mode is not applicable.

The evaluator configured the TOE to use IPsec using the provided guidance. He then configured IPsec on a computer and successfully established a connection from the TOE to the computer.

# **FCS\_IPSEC\_EXT.1.3**

### **TSS Assurance Activities**

### **Assurance Activity AA-FCS\_IPSEC\_EXT.1.3-ASE-01**

The evaluator shall examine the TSS to verify that the TSS provides a description of how a packet is processed against the SPD and that if no "rules" are found to match, that a final rule exists, either implicitly or explicitly, that causes the network packet to be discarded.

#### **Summary**

The evaluator checked Table 40 of the TSS in which table "FCS\_IPSEC\_EXT.1 (IPsec)" describes FCS IPSEC EXT.1. It states that packets are processed following the policy order defined in the SPD. The first matching policy is used to process the packet. The final policy in the SPD matches all unmatched packets and causes the TOE to discard the packet.

### **Guidance Assurance Activities**

### **Assurance Activity AA-FCS\_IPSEC\_EXT.1.3-AGD-01**

The evaluator checks that the operational guidance provides instructions on how to construct the SPD and uses the guidance to configure the TOE for the following tests.

#### **Summary**

Per the Evaluation Activity, the operational guidance must provide instructions to configure the SPD such that it has entries that contain operations that DISCARD, BYPASS, and PROTECT network packets. The evaluator examined [\[CCECG\]](#page-101-0)₫ chapter 5 Configure the printer section IPsec which provides related guidance on IPsec. The instructions for creating IPsec rules via the EWS interface contains a step which is to select a radio button corresponding to the action/operation the TOE will take when traffic matches the criteria in the service templates. The options are as follows:

- When incoming or outgoing traffic does not match any of the user-defined IPsec rules, the traffic is processed by the default IPsec rule. In the evaluated configuration, the action-on-match for the default IPsec rule must be set to drop traffic.
- In the evaluated configuration, the traffic for DHCPv4/BOOTP, DHCPv6, ICMPv4, and ICMPv6 services must be allowed to bypass the IPsec Policy. The traffic for all other services must be processed using the rules in the IPsec policy.

#### **Test Assurance Activities**

### **Assurance Activity AA-FCS\_IPSEC\_EXT.1.3-ATE-03**

The evaluator shall perform the following test:

The evaluator shall configure the SPD such that it has entries that contain operations that DISCARD, BYPASS, and PROTECT network packets. The evaluator may use the SPD that was created for verification of FCS\_IPSEC\_EXT.1.1. The evaluator shall construct a network packet that matches a BYPASS entry and send that packet. The evaluator should observe that the network packet is passed to the proper destination interface with no modification. The evaluator shall

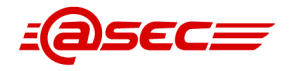

then modify a field in the packet header; such that it no longer matches the evaluator-created entries (there may be a "TOE created" final entry that discards packets that do not match any previous entries). The evaluator sends the packet, and observes that the packet was not permitted to flow to any of the TOE's interfaces.

### **Summary**

TD0157 modifies this work unit to remove the requirement to test BYPASS since many devices do not support a BYPASS function. The TOE only supports BYPASS for a few specific broadcast protocols: DHCPv4/BOOTP, DHCPv6, ICMPv4, and ICMPv6, as described in the Guidance Assurance Activity for FCS IPSEC EXT.1.1. Therefore the evaluator determined these tests are not applicable to the TOE.

# **FCS\_IPSEC\_EXT.1.4**

### **TSS Assurance Activities**

### **Assurance Activity AA-FCS\_IPSEC\_EXT.1.4-ASE-01**

The evaluator shall examine the TSS to verify that the symmetric encryption algorithms selected (along with the SHA-based HMAC algorithm, if AES-CBC is selected) are described. If selected, the evaluator ensures that the SHA-based HMAC algorithm conforms to the algorithms specified in FCS\_COP.1(g) Cryptographic Operations (for keyed-hash message authentication).

#### **Summary**

The evaluator checked Table 40 of the TSS in which table entry "FCS\_IPSEC\_EXT.1 (IPsec)" describes FCS IPSEC EXT.1. It specifies the following symmetric encryption and HMAC algorithms:

- AES-CBC-128 and AES-CBC-256
- HMAC-SHA-1, HMAC-SHA2-256, HMAC-SHA2-384, and HMAC-SHA2-512

The evaluator found the SHA-based HMAC algorithms conform to the algorithms specified in FCS COP.1 $(g)$ .

### **Guidance Assurance Activities**

### **Assurance Activity AA-FCS\_IPSEC\_EXT.1.4-AGD-01**

The evaluator checks the operational guidance to ensure it provides instructions on how to configure the TOE to use the algorithms selected by the ST author.

#### **Summary**

Per the definition of FCS\_IPSEC\_EXT.1.4, the ST selects the following algorithms:

- AES-CBC-128 with SHA-based HMAC
- AES-CBC-256 with SHA-based HMAC

The evaluator examined [\[CCECG\]](#page-101-0)₫ chapter 5 Configure the printer section IPsec which provides related guidance on IPsec. The instructions for creating a IPsec policy (via the EWS interface) is provided in subsection *Create an IKEv1 IPsec template* which includes step 24 for phase 2 according to the supported options described in Table 5-4 for phase 2. The evaluator also verified the supported algorithms listed in Table 5-4 match with those specified in the SFR.

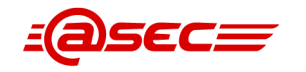

### **Test Assurance Activities**

## **Assurance Activity AA-FCS\_IPSEC\_EXT.1.4-ATE-01**

The evaluator shall also perform the following tests:

The evaluator shall configure the TOE as indicated in the operational guidance configuring the TOE to using each of the selected algorithms, and attempt to establish a connection using ESP. The connection should be successfully established for each algorithm.

#### **Summary**

In [\[ST\]](#page-103-0)<sup>®</sup> 6.1.2.9 "Extended: IPsec selected (FCS\_IPSEC\_EXT.1)", FCS\_IPSEC\_EXT.1.4 states that the TOE supports the following cryptographic algorithms for IPsec ESP:

- AES-CBC-128 together with a Secure Hash Algorithm (SHA)-based HMAC
- AES-CBC-256 together with a Secure Hash Algorithm (SHA)-based HMAC

The TOE was configured to support AES-CBC-128, AES-CBC-256, HMAC-SHA1, HMAC-SHA256, HMAC-SHA384 and HMAC-SHA512 for IPsec ESP. The evaluator first configured a client computer to use AES-CBC-128 together with HMAC-SHA1 and successfully established a connection to the TOE. Next, he configured the client computer to use AES-CBC-128 together with HMAC-SHA256 and successfully connected to the TOE. After that, he configured the client computer to use AES-CBC-256 together with HMAC-SHA384 and successfully connected to the TOE. As the last step, he configured the client computer to use AES-CBC-128 together with HMAC-SHA512 and successfully connected to the TOE.

# **FCS\_IPSEC\_EXT.1.5**

### **TSS Assurance Activities**

# **Assurance Activity AA-FCS\_IPSEC\_EXT.1.5-ASE-01**

The evaluator shall examine the TSS to verify that IKEv1 and/or IKEv2 are implemented.

#### **Summary**

The evaluator checked Table 40 of the TSS in which table entry "FCS\_IPSEC\_EXT.1 (IPsec)" describes FCS\_IPSEC\_EXT.1. It explicitly states that only IKEv1 is supported. The evaluator found this description consistent with FCS\_IPSEC.1.5 which specifies IKEv1.

#### **Guidance Assurance Activities**

### **Assurance Activity AA-FCS\_IPSEC\_EXT.1.5-AGD-01**

The evaluator shall check the operational guidance to ensure it instructs the administrator how to configure the TOE to use IKEv1 and/or IKEv2 (as selected), and uses the guidance to configure the TOE to perform NAT traversal for the following test if IKEv2 is selected.

#### **Summary**

[\[CCECG\]](#page-101-0)<sup>®</sup> chapter *Configure the printer* section *IPsec* provides related guidance on IPsec. The instructions for creating a IPsec policy (via the EWS interface) includes a step to select IKEv1 for the evaluated configuration. Per the definition of FCS\_IPSEC\_EXT.1.5 of [\[ST\]](#page-103-0) $\triangleq$ , the TOE only supports IKEv1 thus no guidance on how to configure the TOE to perform NAT traversal is required.

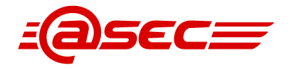

### **Test Assurance Activities**

### **Assurance Activity AA-FCS\_IPSEC\_EXT.1.5-ATE-01**

(conditional): If IKEv2 is selected, the evaluator shall configure the TOE so that it will perform NAT traversal processing as described in the TSS and RFC 5996, section 2.23. The evaluator shall initiate an IPsec connection and determine that the NAT is successfully traversed.

#### **Summary**

IKEv2 is not supported in the evaluated configuration.

# **FCS\_IPSEC\_EXT.1.6**

#### **TSS Assurance Activities**

#### **Assurance Activity AA-FCS\_IPSEC\_EXT.1.6-ASE-01**

The evaluator shall ensure the TSS identifies the algorithms used for encrypting the IKEv1 and/or IKEv2 payload, and that the algorithms AES-CBC-128, AES-CBC-256 are specified, and if others are chosen in the selection of the requirement, those are included in the TSS discussion.

#### **Summary**

The evaluator checked Table 40 of the TSS in which table entry "FCS\_IPSEC\_EXT.1 (IPsec)" describes FCS\_IPSEC\_EXT.1. It explicitly states that only AES-CBC-128 and AES-CBC-256 are used for encrypting the payload. The evaluator found this description consistent with FCS IPSEC.1.6 which specifies IKEv1 using AES-CBC-128 and AES-CBC-256.

#### **Guidance Assurance Activities**

#### **Assurance Activity AA-FCS\_IPSEC\_EXT.1.6-AGD-01**

The evaluator ensures that the operational guidance describes the configuration of the mandated algorithms, as well as any additional algorithms selected in the requirement. The guidance is then used to configure the TOE to perform the following test for each ciphersuite selected.

#### **Summary**

Per the definition of FCS\_IPSEC\_EXT.1.6, the ST selects the following algorithms:

- $\bullet$  AES-CBC-128
- AES-CBC-256

The evaluator examined [\[CCECG\]](#page-101-0)₫ chapter 5 *Configure the printer* section *IPsec* which provides related guidance on IPsec. The instructions for creating a IPsec policy (via the EWS interface) in subsection Create an IKEv1 IPsec template includes steps to specify the supported payload encryption algorithms (in the Encryption: area) which must be one of the options specified in Table 5-3 for phase 1. The evaluator also verified the supported algorithms listed in Table 5-3 match with those specified in the SFR from [\[ST\]](#page-103-0) $\triangleq$ .

#### **Test Assurance Activities**

#### **Assurance Activity AA-FCS\_IPSEC\_EXT.1.6-ATE-01**

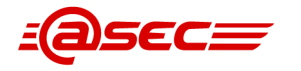

The evaluator shall configure the TOE to use the ciphersuite under test to encrypt the IKEv1 and/or IKEv2 payload and establish a connection with a peer device, which is configured to only accept the payload encrypted using the indicated ciphersuite. The evaluator will confirm the algorithm was that used in the negotiation.

#### **Summary**

In [\[ST\]](#page-103-0)[☝](#page-0-0) 6.1.2.9 "Extended: IPsec selected (FCS\_IPSEC\_EXT.1)", FCS\_IPSEC\_EXT.1.6 states that the TOE supports the following cryptographic algorithms for IKEv1:

- AES-CBC-128
- AES-CBC-256

The TOE was configured to support the above algorithms. The evaluator then configured a client computer to use AES-CBC-128 and successfully established a connection to the TOE. Next, he configured the client computer to use AES-CBC-256 and successfully established a connection to the TOE.

# **FCS\_IPSEC\_EXT.1.7**

### **TSS Assurance Activities**

### **Assurance Activity AA-FCS\_IPSEC\_EXT.1.7-ASE-01**

The evaluator shall examine the TSS to ensure that, in the description of the IPsec protocol supported by the TOE, it states that aggressive mode is not used for IKEv1 Phase 1 exchanges, and that only main mode is used. It may be that this is a configurable option.

### **Summary**

The evaluator checked Table 40 of the TSS in which table entry "FCS\_IPSEC\_EXT.1 (IPsec)" describes FCS IPSEC EXT.1. It explicitly states that the TOE's IKEv1 uses only Main Mode for Phase 1 exchanges and that Aggressive Mode is not supported and is not a configurable option. The evaluator found this description consistent with FCS\_IPSEC\_EXT.1.7 which specifies that the TSF shall ensure that IKEv1 Phase 1 exchanges use only main mode.

### **Guidance Assurance Activities**

### **Assurance Activity AA-FCS\_IPSEC\_EXT.1.7-AGD-01**

If the mode requires configuration of the TOE prior to its operation, the evaluator shall check the operational guidance to ensure that instructions for this configuration are contained within that guidance.

#### **Summary**

For FCS IPSEC EXT.1.7, [\[ST\]](#page-103-0)₫ specifies that the TOE shall ensure that IKEv1 Phase 1 exchanges use only main mode.

The evaluator examined [\[CCECG\]](#page-101-0)₫ chapter 5 Configure the printer section IPsec which provides related guidance on IPsec. Table 5-3 "IKEv1 phase 1 supported parameters" lists the parameters supported for IKEv1 phase 1 (Main Mode) and Table 5-4 "IKEv1 phase 2 supported parameters" for phase 2. The administrators are expected to use these tables when creating an IKEv1 IPsec template in accordance to the instructions provided in subsection Create an IKEv1 IPsec template.

#### **Test Assurance Activities**

### **Assurance Activity AA-FCS\_IPSEC\_EXT.1.7-ATE-01**

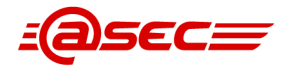

The evaluator shall also perform the following test:

(conditional): The evaluator shall configure the TOE as indicated in the operational guidance, and attempt to establish a connection using an IKEv1 Phase 1 connection in aggressive mode. This attempt should fail. The evaluator should then show that main mode exchanges are supported. This test is not applicable if IKEv1 is not selected above in the FCS IPSEC EXT.1.5 protocol selection.

#### **Summary**

The evaluator configured TOE and client according to guidance and was able to establish an IPsec connection. He then configured the client to use aggressive mode and the connection failed.

# **FCS\_IPSEC\_EXT.1.8**

#### **TSS Assurance Activities**

No assurance activities defined.

#### **Guidance Assurance Activities**

#### **Assurance Activity AA-FCS\_IPSEC\_EXT.1.8-AGD-01**

The evaluator verifies that the values for SA lifetimes can be configured and that the instructions for doing so are located in the operational guidance. If time-based limits are supported, the evaluator ensures that the values allow for Phase 1 SAs values for 24 hours and 8 hours for Phase 2 SAs. Currently there are no values mandated for the number of packets or number of bytes, the evaluator just ensures that this can be configured if selected in the requirement.

When testing this functionality, the evaluator needs to ensure that both sides are configured appropriately. From the RFC "A difference between IKEv1 and IKEv2 is that in IKEv1 SA lifetimes were negotiated. In IKEv2, each end of the SA is responsible for enforcing its own lifetime policy on the SA and rekeying the SA when necessary. If the two ends have different lifetime policies, the end with the shorter lifetime will end up always being the one to request the rekeying. If the two ends have the same lifetime policies, it is possible that both will initiate a rekeying at the same time (which will result in redundant SAs). To reduce the probability of this happening, the timing of rekeying requests SHOULD be iittered."

#### **Summary**

Per the definition of FCS IPSEC EXT.1.8, the SA lifetime can be established based on length of time where the time values is 24 hours for Phase 1 SAs and 8 hours for Phase 2 SAs.

[\[CCECG\]](#page-101-0)<sup>®</sup> chapter 5 Configure the printer section IPsec provides related guidance on IPsec. The instructions for creating an IKEv1 IPsec template (via the EWS interface) includes step 20 to specify a value for SA Lifetime for IKEv1 Phase 1 which must be 85500 seconds (23.75 hours) and step 26 for SA Lifetime for IKEv1 Phase 2 which must be 28800 seconds (8 hours).

#### **Test Assurance Activities**

### **Assurance Activity AA-FCS\_IPSEC\_EXT.1.8-ATE-01**

Each of the following tests shall be performed for each version of IKE selected in the FCS\_IPSEC\_EXT.1.5 protocol selection:

1. (Conditional): The evaluator shall configure a maximum lifetime in terms of the # of packets (or bytes) allowed following the operational guidance. The evaluator shall establish an SA and determine that once the allowed # of packets (or bytes) through this SA is exceeded, the connection is renegotiated.

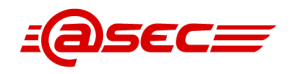

- 2. (Conditional): The evaluator shall construct a test where a Phase 1 SA is established and attempted to be maintained for more than 24 hours before it is renegotiated. The evaluator shall observe that this SA is closed or renegotiated in 24 hours or less. If such an action requires that the TOE be configured in a specific way, the evaluator shall implement tests demonstrating that the configuration capability of the TOE works as documented in the operational guidance.
- 3. (Conditional): The evaluator shall perform a test similar to Test 1 for Phase 2 SAs, except that the lifetime will be 8 hours instead of 24.

### **Summary**

#### **Test 1**

Not applicable since allowed # of packets (or bytes) was not selected in [\[ST\]](#page-103-0) $\triangleq$  for this SFR.

#### **Test 2**

The evaluator configured the TOE according to operational guidance and the client to use 30 hours for IKEv1 Phase 1 SA. He then initiated an IPsec connection and regularly sent traffic within the IPsec connection to maintain it. The evaluator observed a rekey before the 24h limit.

#### **Test 3**

The evaluator configured the TOE according to operational guidance and the client to use 15 hours for IKEv1 Phase 2 SA. He then initiated an IPsec connection and regularly sent traffic within the connection to maintain it. The evaluator observed a rekey before the 8h limit.

# **FCS\_IPSEC\_EXT.1.9**

### **TSS Assurance Activities**

### **Assurance Activity AA-FCS\_IPSEC\_EXT.1.9-ASE-01**

The evaluator shall check to ensure that the DH groups specified in the requirement are listed as being supported in the TSS. If there is more than one DH group supported, the evaluator checks to ensure the TSS describes how a particular DH group is specified/negotiated with a peer.

#### **Summary**

The evaluator checked Table 40 of the TSS in which table "FCS\_IPSEC\_EXT.1 (IPsec)" describes FCS IPSEC EXT.1. It states that the TOE's IKEv1 supports the following DH Groups. The DH groups are specified using a defined group description as specified in [\[RFC3526\]](#page-103-1)₫.

- DH Group 14 (2048-bit MODP)
- DH Group 15 (3072-bit MODP)
- DH Group 16 (4096-bit MODP)
- DH Group 17 (6144-bit MODP)
- DH Group 18 (8192-bit MODP)

The evaluator found this description consistent with FCS IPSEC.1.9 ([\[ST\]](#page-103-0) $\triangleq$  section 6.1.2.9) which specifies the following DH groups:

- DH Group 14 (2048-bit MODP),
- DH Group 15 (3072-bit MODP),
- DH Group 16 (4096-bit MODP),
- DH Group 17 (6144-bit MODP),
- DH Group 18 (8192-bit MODP).

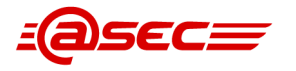

### **Guidance Assurance Activities**

No assurance activities defined.

#### **Test Assurance Activities**

### **Assurance Activity AA-FCS\_IPSEC\_EXT.1.9-ATE-01**

The evaluator shall also perform the following test (this test may be combined with other tests for this component, for instance, the tests associated with FCS\_IPSEC\_EXT.1.1):

For each supported DH group, the evaluator shall test to ensure that all IKE protocols can be successfully completed using that particular DH group.

#### **Summary**

The evaluator notes that only IKEv1 and the following DH groups have been selected in [\[ST\]](#page-103-0) $\triangle$ :

- DH Group 14 (2048-bit MODP)
- DH Group 15 (3072-bit MODP)
- DH Group 16 (4096-bit MODP)
- DH Group 17 (6144-bit MODP)
- DH Group 18 (8192-bit MODP)

The evaluator set up Wireshark on the computer used to connect to the TOE and recorded all network traffic. The TOE was configured to support the above listed DH. The evaluator then configured the computer to use DH Group 14 and successfully connected to the TOE. He then verified in the network traffic logs that DH Group 14 was used during the initiation of the connection. The evaluator then repeated this for each DH Group. The test passed for each DH Group.

# **FCS\_IPSEC\_EXT.1.10**

#### **TSS Assurance Activities**

### **Assurance Activity AA-FCS\_IPSEC\_EXT.1.10-ASE-01**

The evaluator shall check that the TSS contains a description of the IKE peer authentication process used by the TOE, and that this description covers the use of the signature algorithm or algorithms specified in the requirement.

#### **Summary**

The evaluator checked Table 40 of the TSS in which table entry "FCS\_IPSEC\_EXT.1 (IPsec)" describes FCS IPSEC EXT.1. It states that for IKEv1, the TOE supports peer authentication using either RSA-based digital signatures (RSA 2048-bit and 3072-bit) or pre-shared keys. The evaluator found this description consistent with FCS\_IPSEC\_EXT.1.10 which specifies RSA and pre-shared keys for peer authentication.

#### **Guidance Assurance Activities**

No assurance activities defined.

#### **Test Assurance Activities**

### **Assurance Activity AA-FCS\_IPSEC\_EXT.1.10-ATE-01**

The evaluator shall also perform the following test:

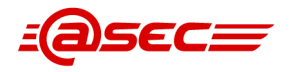

For each supported signature algorithm, the evaluator shall test that peer authentication using that algorithm can be successfully achieved and results in the successful establishment of a connection.

#### **Summary**

The evaluator configured the TOE and client to use certificate-based authentication (RSA algorithm) for IPsec and successfully established an IPsec connection between the TOE and client. He then configured the TOE and client to use Pre-shared Keys (PSK) and successfully established an IPsec connection between the TOE and client.

# **2.1.2.10 Extended: Key chaining (FCS\_KYC\_EXT.1)**

# **TSS Assurance Activities**

### **Assurance Activity AA-FCS\_KYC\_EXT.1-ASE-01**

The evaluator shall verify the TSS contains a high-level description of the BEV sizes - that it supports BEV outputs of no fewer 128 bits for products that support only AES-128, and no fewer than 256 bits for products that support AES-256.

#### **Summary**

The evaluator checked Table 40 of the TSS in which table entry "FCS\_KYC\_EXT.1 (Key chaining)" describes FCS\_KYC\_EXT.1. It states that the TOE uses a 256-bit drive-lock password (a.k.a BEV) to unlock the TOE's field-replaceable SED. This BEV is generated using a DRBG specified in FCS\_RBG\_EXT.1 and stored as a key chain of one in a non-field replacable nonvolatile storage (SPI Flash and EEPROM) located inside the TOE.

### **Guidance Assurance Activities**

No assurance activities defined.

# **Test Assurance Activities**

No assurance activities defined.

# **Key Management Assurance Activities**

### **Assurance Activity AA-FCS\_KYC\_EXT.1-AKM-01**

The evaluator shall examine the KMD to ensure that it describes a high level description of the key hierarchy for all accepted BEVs. The evaluator shall examine the KMD to ensure it describes the key chain in detail. The description of the key chain shall be reviewed to ensure it maintains a chain of keys using key wrap, submask combining, or key encryption.

The evaluator shall examine the KMD to ensure that it describes how the key chain process functions, such that it does not expose any material that might compromise any key in the chain. (e.g. using a key directly as a compare value against a TPM) This description must include a diagram illustrating the key hierarchy implemented and detail where all keys and keying material is stored or what it is derived from. The evaluator shall examine the key hierarchy to ensure that at no point the chain could be broken without a cryptographic exhaust or the initial authorization value and the effective strength of the BEV is maintained throughout the Key Chain.

The evaluator shall verify the KMD includes a description of the strength of keys throughout the key chain.

#### **Summary**

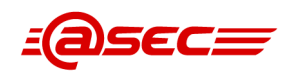

The key chain for the BEV is described in detail in Chapter 2 "Drive-lock Password" of [\[KMD\]](#page-103-2)₫. As part of setting up the evaluated configuration, the 256-bit BEV is obtained from the Jedi mainboard's CTR\_DRBG(AES-256) within the OpenSSL 1.1.1b module. This CTR\_DRBG is seeded with 512 bits from the Linux RNG which is fed with entropy obtained from the TRNG in the Samsung Security System (SSS). The developer concluded in [\[EAR\]](#page-103-3)₫ that the OpenSSL 1.1.1b CTR\_DRBG is seeded with more than 256 bits of entropy. Since the greatest security strength of BEV is 256 bits, the requirement in FCS\_RBG\_EXT.1.2 in [\[ST\]](#page-103-0)<sup>d</sup> 6.1.2.1 is met.

The evaluator verified that the KMD includes descriptions of the key hierarchy for the BEV and the key chain. She also verified that the management of keys and key material will not expose any information that might compromise any key. It is clear how keys were generated and where they were stored. No point of failure was identified.

# **2.1.2.11 Extended: Cryptographic operation (random bit generation) (FCS\_RBG\_EXT.1)**

# **TSS Assurance Activities**

# **Assurance Activity AA-FCS\_RBG\_EXT.1-ASE-01**

For any RBG services provided by a third party, the evaluator shall ensure the TSS includes a statement about the expected amount of entropy received from such a source, and a full description of the processing of the output of the third-party source. The evaluator shall verify that this statement is consistent with the selection made in FCS\_RBG\_EXT.1.2 for the seeding of the DRBG. If the ST specifies more than one DRBG, the evaluator shall examine the TSS to verify that it identifies the usage of each DRBG mechanism.

### **Summary**

The evaluator checked Table 40 of the TSS in which table entry "FCS\_RBG\_EXT.1 (DRBG)" describes FCS RBG EXT.1. It states the following DRBG mechanisms and their usage:

- IKE uses the CTR\_DRBG(AES) DRBG algorithm from HP FutureSmart Firmware QuickSec 7.3 Cryptographic Module to generate key and key material.
- IPsec uses the HMAC\_DRBG algorithm with HMAC-SHA2-256 from the HP FutureSmart Firmware Linux Kernel Crypto API.
- The SED drive-lock password generation mechanism uses the CTR\_DRBG(AES) algorithm from the HP FutureSmart Firmware OpenSSL 1.1.1 to generate the password (BEV).
- The three DRBGs are seeded by a hardware-based entropy noise source. This entropy source provides at least 256 bits of minimum entropy.

The evaluator determined that the above statements are consistent with the algorithm, noise source and minimum entropy specified in FCS\_RBG\_EXT.1. The TOE does not use any third-party RBG services, as stated in section 1 "Introduction" of [\[ST\]](#page-103-0)<sup>4</sup>, the TOE is an entire device which comes with the HP FutureSmart Firmware (including QuickSec 7.3 Cryptographic Module, Linux Kernel Cryotp API and OpenSSL 1.1.1). Thus, the TSS does not make any statement about third-party source as it is not applicable.

# **Guidance Assurance Activities**

# **Assurance Activity AA-FCS\_RBG\_EXT.1-AGD-01**

The evaluator shall verify that the AGD guidance instructs the administrator how to configure the TOE to use the selected DRBG mechanism(s), if necessary.

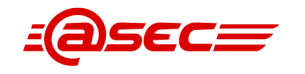

### **Summary**

For FCS\_RBG\_EXT.1, [\[ST\]](#page-103-0)<sup>[</sup> lists the following supported DRBG mechanisms:

- CTR\_DRBG(AES) provided by the HP FutureSmart QuickSec 7.3 for IKE
- HMAC\_DRBG provided by the HP FutureSmart Firmware Linux Kernel Crypto API for IPsec
- CTR\_DRBG(AES) provided by HP FutureSmart OpenSSL 1.1.1 for the drive-lock password (BEV)

Per  $[ST]$  $\triangleq$ , these are the only DRBG mechanisms supported by the TOE in the evaluated configuration. In other words, they are the default DRBG mechanisms used by the TOE as there are no other mechanisms available. These DRBGs by definition are not configurable thus no guidance is necessary per the evaluation activity.

# **Test Assurance Activities**

### **Assurance Activity AA-FCS\_RBG\_EXT.1-ATE-01**

The evaluator shall perform 15 trials for the RBG implementation. If the RBG is configurable by the TOE, the evaluator shall perform 15 trials for each configuration. The evaluator shall verify that the instructions in the operational guidance for configuration of the RBG are valid.

If the RBG has prediction resistance enabled, each trial consists of (1) instantiate DRBG, (2) generate the first block of random bits (3) generate a second block of random bits (4) uninstantiate. The evaluator verifies that the second block of random bits is the expected value. The evaluator shall generate eight input values for each trial. The first is a count (0 - 14). The next three are entropy input, nonce, and personalization string for the instantiate operation. The next two are additional input and entropy input for the first call to generate. The final two are additional input and entropy input for the second call to generate. These values are randomly generated. "Generate one block of random bits" means to generate random bits with number of returned bits equal to the Output Block Length (as defined in NIST SP800-90A).

If the RBG does not have prediction resistance, each trial consists of (1) instantiate DRBG, (2) generate the first block of random bits (3) reseed, (4) generate a second block of random bits (5) uninstantiate. The evaluator verifies that the second block of random bits is the expected value. The evaluator shall generate eight input values for each trial. The first is a count (0 - 14). The next three are entropy input, nonce, and personalization string for the instantiate operation. The fifth value is additional input to the first call to generate. The sixth and seventh are additional input and entropy input to the call to reseed. The final value is additional input to the second generate call.

The following paragraphs contain more information on some of the input values to be generated/selected by the evaluator.

Entropy input: the length of the entropy input value must equal the seed length.

Nonce: If a nonce is supported (CTR\_DRBG with no Derivation Function does not use a nonce), the nonce bit length is one-half the seed length.

Personalization string: The length of the personalization string must be <= seed length. If the implementation only supports one personalization string length, then the same length can be used for both values. If more than one string length is support, the evaluator shall use personalization strings of two different lengths. If the implementation does not use a personalization string, no value needs to be supplied.

Additional input: the additional input bit lengths have the same defaults and restrictions as the personalization string lengths.

#### **Summary**

This test is covered by CAVP tests, please see  $[ST]$  $\triangleq$  7.1.2 "CAVP certificates" for details on the CAVP certificates.

# **Entropy Assurance Activities**

# **Assurance Activity AA-FCS\_RBG\_EXT.1-AEN-01**

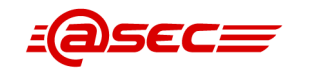

The evaluator shall ensure the Entropy Description provides all of the required information as described in Appendix E [of the PP]. The evaluator assesses the information provided and ensures the TOE is providing sufficient entropy when it is generating a Random Bit String.

### **Summary**

The evaluator examined the entropy analysis report [\[EAR\]](#page-103-3) $\triangleq$  and determined that section 2 "Hardware entropy source", section 3 "Linux-RNG" and section 4 "DRBGs" contain information about how the random bit generator (RBG) works. The evaluator summarized the RBG's general design structure as follows:

- The flow of the random data seeding is as follows: Hardware entropy source within Samsung Security System (SSS) V8.2 —> Linux kernel RNG (Linux-RNG) —> DRBG in crypto libraries (OpenSSL, QuickSec or Linux Kernel Crypto API).
- Hardware entropy source
	- $\circ$  The SSS contains a true random number generator (TRNG) which generates random numbers from an amplified and sampled thermal noise of a chip. The internal blocks of the TRNG system (Clock Generator, TRNG, KAT, CRNGT, Health Test, Online Test, Post-Processor, TRNG FIFO, and PRNG) are illustrated in a diagram and detailed in Table 2-1 of  $[EAR]$ .
	- ❍ The generated random numbers are non-deterministic and unpredictable bit stream, but can be biased due to possible imperfection of the TRNG or instability of the environment (e.g. fabrication process variation, oversampling, time degradation, etc.). The TRNG system has embedded several post-processor functions to remove this statistical weakness. The TOE's implementation of the TRNG in the SSS uses "Advanced Von Neumann" post-processor.
	- ❍ Within the SSS V8.2, the hardware self-test function performs Start-up tests that include known answer test (KAT) and health test to verify the quality of produced random bits during the generation. Before the Start-up tests are cleared, the output data is blocked automatically.
	- $\circ$  The Linux Kernel is coded to request 1024 bits of random data from the TRNG which is then used as an entropy source for the Linux-RNG. No conditioning is performed on the random data output from the TRNG prior to be input into the Linux-RNG.
- Linux-RNG
	- ❍ The Linux-RNG entropy input pool collects entropy from multiple noise sources. In addition to the hardware entropy source from the SSS TRNG, other noises sources such as device randomness, input randomness, disk randomness and interrupt randomness are used. Prior to the data being mixed into the input pool from these noise sources, the data is processed using a linear-feedback shift register (LFSR) with a twist using the *mix\_pool\_bytes* function.
	- ❍ The Linux-RNG input pool outputs random data to both /dev/random (via the blocking-pool) and /dev/urandom (via the Chacha20 DRNG). The DRBGs in the crypto libraries (OpenSSL, QuickSec and Linux Kernel Crypto API) are fed with data from /dev/random or /dev/urandom to seed the DRBG.
- DRBG in crypto libraries
	- ❍ OpenSSL 1.1.1b (CTR\_DRBG(AES))

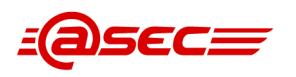

- OpenSSL implements an AES-256 CTR\_DRBG with derivation function and no prediction resistance. This CTR\_DRBG is used by the JDI firmware to generate random numbers (more specifically, drive-lock password for locking the self-encrypting drive upon administrator's request via EWS) deterministically. ➤
- ➤ On HCD boot, sslInitRNG is performed which invokes the OpenSSL RAND bytes function. Since the AES-256 CTR\_DRBG is not initialized when OpenSSL RAND\_bytes is invoked for the first time on device boot, OpenSSL RAND poll is called to seed the AES-256 CTR DRBG as a part of initializing this CTR\_DRBG (OpenSSL RAND\_poll is not called if the CTR\_DRBG is already initialized). OpenSSL RAND poll seeds the CTR\_DRBG with 64 bytes (512 bits) of random data from /dev/urandom. If there is a failure to read data from /dev/urandom, OpenSSL will attempt to read data from /dev/random.
- ➤ The AES-256 CTR\_DRBG is seeded before the EWS on the HCD becomes accessible. If there is a failure of the DRBG to be seeded with entropy or provide a random drive-lock password when generating a new drive-lock password, the password will not be generated.
- ❍ QuickSec 7.3 (CTR\_DRBG(AES))
	- ➤ QuickSec implements an AES-256 CTR\_DRBG with derivation function and no prediction resistance. This CTR\_DRBG is used by the JDI firmware to generate random numbers (more specifically, cryptographic keying material and keys for ISAKMP/IKE and IPsec) deterministically.
	- $\sim$  On HCD boot, the QuickSec library calls the ssh get system entropy function to seed the AES-256 CTR\_DRBG with 256 bytes (2048 bits) of random data from /dev/urandom as part of initializing this CTR\_DRBG. The JDI firmware also seeds this CTR\_DRBG with 1024 bytes of random data but no claims are made on the entropy obtained from these 1024 bytes of data. If ssh\_get\_system\_entropy returns FALSE (which indicates failure to open or read /dev/urandom, or the bytes returned are zero) when seeding the AES-256 CTR\_DRBG on HCD boot, the device will crash with an ssh\_fatal error and will not come to a ready state. The QuickSec library writes an error message in the debug logs stored on the HCD's storage drive.
	- ➤ Each time the AES-256 CTR\_DRBG needs to be reseeded (when the reseed\_counter becomes greater than DRBG\_RESEED\_INTERVAL which is set to 16384), the QuickSec library calls the ssh\_get\_system\_entropy function to reseed this CTR\_DRBG with 256 bytes of random data from /dev/urandom and resets the reseed\_counter back to 1. If ssh get system entropy returns FALSE when reseeding the AES-256 CTR\_DRBG, the device will crash with an ssh\_fatal error and will not be accessible until after a reboot. The QuickSec library writes an error message in the debug logs stored on the HCD's storage drive.
- ❍ Linux Kernel Crypto API (HMAC\_DRBG(HMAC-SHA2-256))
	- ➤ The Linux Kernel Crypto API implements a HMAC\_DRBG(HMAC-SHA2-256) with derivation function and no prediction resistance. The JDI firmware uses the HMAC\_DRBG to generate IPsec ESP Initialization Vectors (IVs).
	- $\sim$  The Linux Kernel Crypto API uses the get random bytes function to obtain 49.5 bytes (396 bits) random data from /dev/urandom. In addition, during initialization, the Linux Kernel Crypto API also retrieves random bytes from

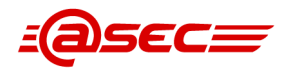

the Linux Jitter RNG. The 49.5 random bytes obtained from /dev/urandom and the random bytes obtained from the Jitter RNG are then concatenated together and used to seed the HMAC\_DRBG. The evaluator notes that the Jitter RNG is not claimed as a source of entropy in the  $[ST]$  $\triangleq$  for this CC evaluation.

➤ The Linux Kernel Crypto API maintains a reseed\_threshold which is incremented by 1 after each request to the HMAC\_DRBG is made. After initialization, the reseed threshold for this DRBG is configured to reseed after 2<sup>48</sup> calls.

The evaluator examined the entropy analysis report (provided by the developer) and determined that it contains the required information on the design description, entropy justification and health testing by  $[HCDPPv1.0] \triangleq$  $[HCDPPv1.0] \triangleq$ . The DRBGs are implemented according to SP 800-90A CTR DRBG and HMAC\_DRBG. Also, the evaluator determined that the required information on operating conditions by  $[HCDPPv1.0]$  is described in the provided entropy analysis report.

In summary, the evaluator concluded that the entropy description provided by the developer contains all of the required information as described in Appendix E in  $[HCDPPv1.0]$ . The evaluator assessed the information provided and ensures the TOE is providing sufficient entropy when it is generating a Random Bit String.

# **2.1.3 User data protection (FDP)**

# **2.1.3.1 Subset access control (FDP\_ACC.1)**

# **TSS Assurance Activities**

# **Assurance Activity AA-FDP\_ACC.1-ASE-01**

It is covered by assurance activities for FDP\_ACF.1.

### **Summary**

This assurance activity is performed in conjunction with FDP\_ACF.1.

# **Guidance Assurance Activities**

### **Assurance Activity AA-FDP\_ACC.1-AGD-01**

It is covered by assurance activities for FDP\_ACF.1.

### **Summary**

This assurance activity is performed in conjunction with the Evaluation Activity for FDP ACF.1, [AA-FDP\\_ACF.1-AGD-01](#page-50-0) .

# **Test Assurance Activities**

# **Assurance Activity AA-FDP\_ACC.1-ATE-01**

It is covered by assurance activities for FDP ACF.1.

### **Summary**

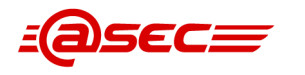

Please see tests for FDP ACF.1.

# **2.1.3.2 Security attribute based access control (FDP\_ACF.1)**

# **TSS Assurance Activities**

# **Assurance Activity AA-FDP\_ACF.1-ASE-01**

The evaluator shall check to ensure that the TSS describes the functions to realize SFP defined in Table 2 and Table 3 of [\[HCDPPv1.0\]](#page-103-4)[☝](https://www.niap-ccevs.org/MMO/pp/pp_hcd_v1.0.pdf).

### **Summary**

The evaluator checked Table 40 of the TSS in which table entry "FDP\_ACF.1 (Security attribute based access control)" describes FDP\_ACF.1.

This table entry references Table 28 "D.USER.DOC Access Control SFP" and Table 29 "D.USER.JOB Access Control SFP" specified in FDP\_ACF.1 ([\[ST\]](#page-103-0)<sup>4</sup> section 6.1.3.2). It describes access control for the following categories:

- Print Create D.USER.DOC in Table 28
- Print Read/Modify/Delete D.USER.DOC in Table 28
- Scan Create/Read/Modify/Delete D.USER.DOC in Table 28
- Copy Create/Read/Modify/Delete D.USER.DOC in Table 28
- Fax send Create/Read/Modify/Delete D.USER.DOC in Table 28
- Fax receive Create/Read/Modify/Delete D.USER.DOC in Table 28
- Storage / retrieval Create/Read/Modify/Delete D.USER.DOC in Table 28
- Print Create/Read/Modify/Delete D.USER.JOB in Table 29
- Scan Create/Read/Modify/Delete D.USER.JOB in Table 29
- Copy Create/Read/Modify/Delete D.USER.JOB in Table 29
- Fax send Create/Read/Modify/Delete D.USER.JOB in Table 29
- Fax receive Create/Read/Modify/Delete D.USER.JOB in Table 29
- Storage / retrieval Create/Read/Modify/Delete D.USER.JOB in Table 29

<span id="page-50-0"></span>For each category, the TSS identifies the appropriate subject and object, the allowed operation(s), the applicable interface(s), and authentication method, if any. The evaluator found the description very detailed and it covers all the functions to realize the SFP defined in Table 28 and Table 29.

# **Guidance Assurance Activities**

# **Assurance Activity AA-FDP\_ACF.1-AGD-01**

The evaluator shall check to ensure that the operational guidance contains a description of the operation to realize the SFP defined in Table 2 and Table 3 of [\[HCDPPv1.0\]](#page-103-4)₫, which is consistent with the description in the TSS.

# **Summary**

[\[CCECG\]](#page-101-0) chapter 5 Configure the printer, section System and network settings (excluding IPsec), subsection Access control provides related guidance on access control. In particular subsection Configure permission sets describes access control policies (represented in the form of permission sets). Access types/levels and user roles are outlined in Table 5-2 "Permissions configuration for control panel realm". The evaluator analyzed these tables for consistency against Table 28

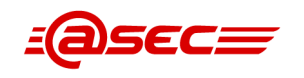

"D.USER.DOC Access Control SFP" and Table 29 "D.USER.JOB Access Control SFP" of [\[ST\]](#page-103-0)<sup>d</sup> which are drawn from Table 2 and Table 3 of  $[HCDPPv1.0]$ <sup>1</sup>. The evaluator determined that the tables are consistent with one another.

# **Test Assurance Activities**

## **Assurance Activity AA-FDP\_ACF.1-ATE-01**

The evaluator shall perform tests to confirm the functions to realize the SFP defined in Table 2 and Table 3 of [\[HCDPPv1.0\]](#page-103-4)<sup>*d*</sup> with each type of interface (e.g., operation panel, Web interfaces) to the TOE.

The evaluator testing should include the following viewpoints:

- representative sets of the operations against representative sets of the object types defined in Table 2 and Table 3 of [\[HCDPPv1.0\]](#page-103-4) $\triangleq$  (including some cases where operations are either permitted or denied)
- representative sets for the combinations of the setting for security attributes that are used in access control

#### **Summary**

The evaluator performed several tests to confirm the functions defined in Table 2 and Table 3 in [\[HCDPPv1.0\]](#page-103-4)[☝](https://www.niap-ccevs.org/MMO/pp/pp_hcd_v1.0.pdf).

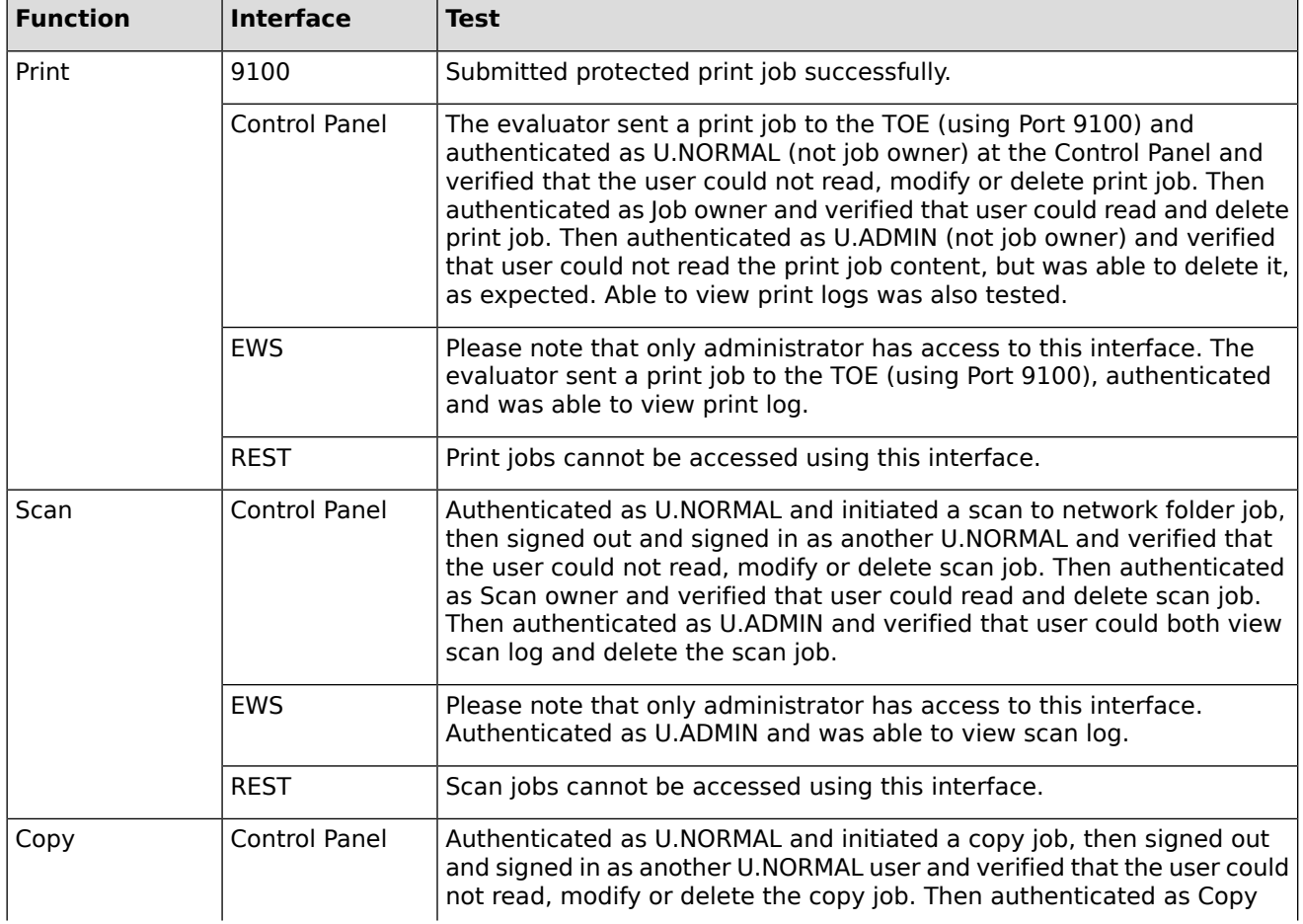

### **Table 5: Tests mapped to functions and interfaces**

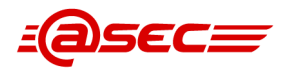

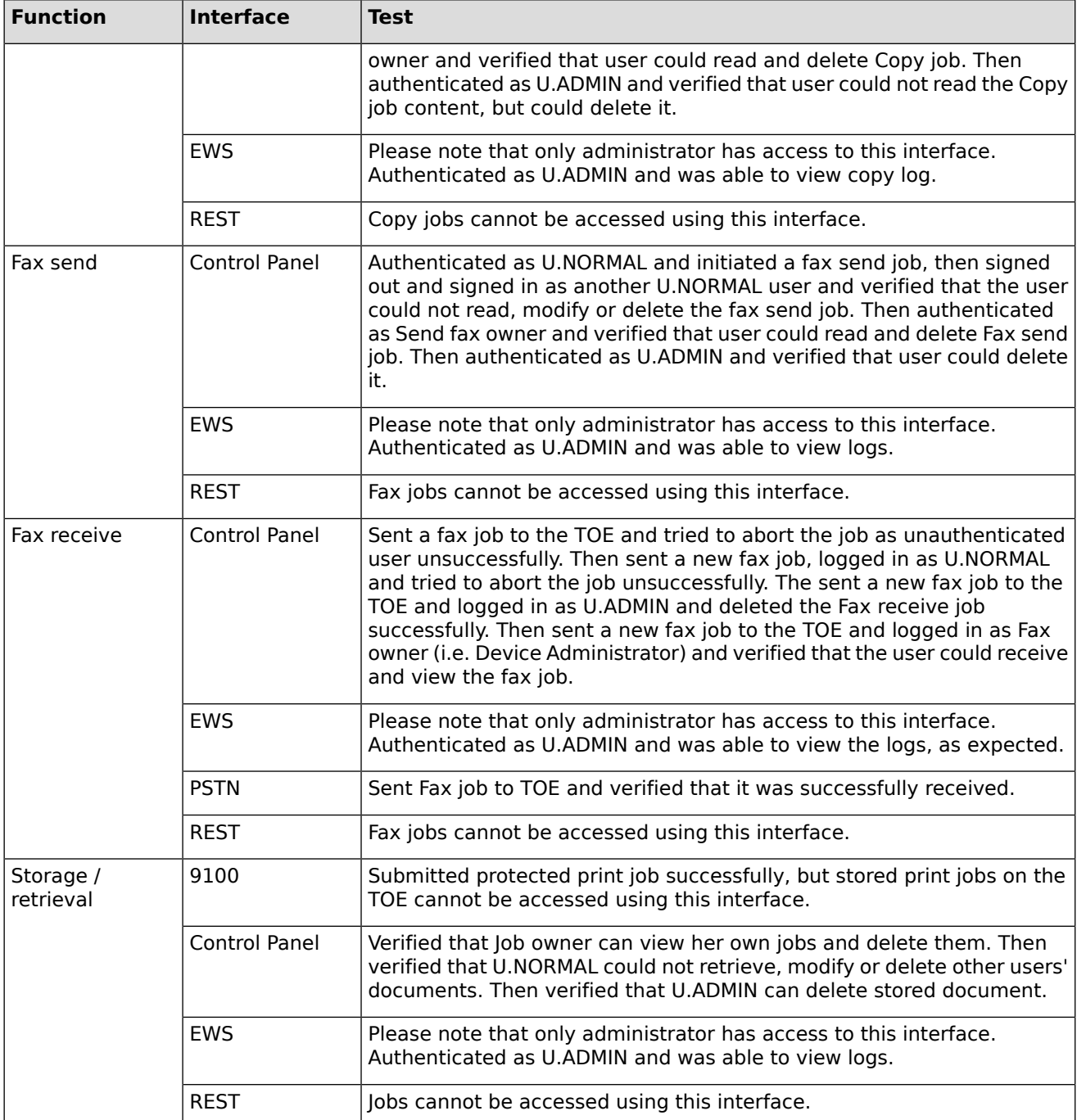

# **2.1.3.3 Extended: Protection of data on disk (FDP\_DSK\_EXT.1)**

# **TSS Assurance Activities**

**Assurance Activity AA-FDP\_DSK\_EXT.1-ASE-01**

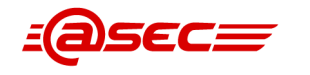

[TD0176] If the self-encrypting device option is selected, the device must be certified in conformance to the current Full Disk Encryption Protection Profile. The tester shall confirm that the specific SED is listed in the TSS, documented and verified to be CC certified against the FDE EE cPP.

The evaluator shall examine the TSS to ensure that the description is comprehensive in how the data is written to the Device and the point at which the encryption function is applied.

For the cryptographic functions that are provided by the Operational Environment, the evaluator shall check the TSS to ensure it describes the interface(s) used by the TOE to invoke this functionality.

The evaluator shall verify that the TSS describes the initialization of the Device at shipment of the TOE, or by the activities the TOE performs to ensure that it encrypts all the storage devices entirely when a user or administrator first provisions the Device. The evaluator shall verify the TSS describes areas of the Device that it does not encrypt (e.g., portions that do not contain confidential data boot loaders, partition tables, etc.). If the TOE supports multiple Device encryptions, the evaluator shall examine the administration guidance to ensure the initialization procedure encrypts all Devices.

### **Summary**

[\[ST\]](#page-103-0)<sup>d</sup> section 6.1.3.3 "Extended: Protection of Data on Disk (FDP\_DSK\_EXT.1)" defines FDP\_DSK\_EXT.1 which states that the TOE uses a self-encrypting Field-Replaceable Nonvolatile Storage Device that is separately CC certified to conform to the FDE EE cPP.

The evaluator checked Table 40 of the TSS in which table entry "FDP\_DSK\_EXT.1 (Disk data protection)" describes FDP\_DSK\_EXT.1. It contains the following statement:

[\[HCDPPv1.0\]](#page-103-4) states that SEDs must be CC certified using the Full Disk Encryption (FDE) Encryption Engine (EE) collaborative PP (cPP). The field-replaceable SED model used by TOE models is CC certified using the FDE EE cPP.

The following is the product name, model, hardware version, and firmware version for the SED:

- Name: Seagate Secure® TCG SSC Self-Encrypting Drive
- Model: ST500LM033
- Hardware version: 1RD17D
- Firmware version: RTE2

The SED is CC certified. The following is information for the CC certification of the SED:

- NIAP: VID11209
- Security Target: Version 1.1, February 4, 2022

The TSS also states that the SED performs all of the storage encryption and decryption internally without any external intervention (i.e., the encryption and decryption feature is built into the SED). The TOE provides an SED drive-lock password (BEV) to the SED which in turn uses it to decrypt the symmetric key it uses to encrypt and decrypt the data on the SED. The TOE generates the initial drive-lock password when the TOE is initialized and stores it in the TOE's internal non-field replaceable nonvolatile storage (SPI flash and EEPROM). This password is never changed and is not accessible by any user.

The TOE does not rely on any cryptographic services from the operational environment. The TSS in table entry "FCS\_KYC\_EXT.1 (Key chaining)" does state that the TOE generates the BEV by requesting a 256-bits of data from the HP FutureSmart Firmware OpenSSL 1.1.1 DRBG specified in FCS\_RBG\_EXT.1.

Furthermore, SEDs typically have a small portion of space on the drive that is not encrypted. This unencrypted space is used by the drive to store its own key chain needed to encrypt and decrypt the rest of the storage. This key chain is encrypted and decrypted using the BEV. The TOE has no control over this unencrypted space.

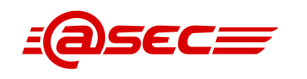

The evaluator notes that neither the specification of FDP\_DSK\_EXT.1 nor the TSS indicates the TOE supports multiple device encryptions.

# **Guidance Assurance Activities**

**Assurance Activity AA-FDP\_DSK\_EXT.1-AGD-20**

The evaluator shall review the AGD guidance to determine that it describes the initial steps needed to enable the Device encryption function, including any necessary preparatory steps. The guidance shall provide instructions that are sufficient to ensure that all Devices will be encrypted when encryption is enabled or at shipment of the TOE.

### **Summary**

[\[CCECG\]](#page-101-0)<sup>®</sup> chapter 5 Configure the printer, section System and network settings (excluding IPsec), section Drive-lock password provides guidance on a self-encrypting drive (SED). It states the following:

The printer contains a self-encrypting drive (SED) that is locked to the printer using a drive-lock password. As part of achieving the evaluated configuration, a new, random drive-lock password must be generated.

This section provides step-by-step instructions to generate a new drive-lock password with the following important note:

" *IMPORTANT*: After achieving the evaluated configuration, the drive-lock password must not be changed."

The evaluator determined that the provided guidance contains the necessary instructions to configure/enable the device encryption function.

### **Test Assurance Activities**

# **Assurance Activity AA-FDP\_DSK\_EXT.1-ATE-01**

The evaluator shall perform the following tests:

Test 1. Write data to Storage device: Perform writing to the storage device with operating TSFI which enforce write process of User documents and Confidential TSF data.

Test 2. Confirm that written data are encrypted: Verify there are no plaintext data present in the encrypted range written by Test 1; and, verify that the data can be decrypted by proper key and key material.

All TSFIs for writing User Document Data and Confidential TSF data should be tested by above Test 1 and Test 2.

#### **Summary**

[\[ST\]](#page-103-0)<sup>d</sup> has selected in the SFR FDP\_DSK\_EXT.1 the following: "use a self-encrypting Field-Replaceable Nonvolatile Storage Device that is separately CC certified to conform to the FDE EE cPP". NIAP has released the technical decision TD0176 which states that "The TSS, KMD, and test sections only apply to parts of the TOE which fall under the selection "perform encryption in accordance with FCS COP.1(d)" which the ST has not selected.

# **Key Management Assurance Activities**

### **Assurance Activity AA-FDP\_DSK\_EXT.1-AKM-10**

The evaluator shall verify the KMD includes a description of the data encryption engine, its components, and details about its implementation (e.g. for hardware: integrated within the device's main SOC or separate co-processor, for software: initialization of the Device, drivers, libraries (if applicable), logical interfaces for encryption/decryption, and

Status: RELEASED Page 55 of 108 Classification: Public Copyright © 2023 atsec information security AB Version 1.1 Last update: 2023-02-06 Evaluation facility with accreditation number 1937 is accredited by SWEDAC as a Testing laboratory according to ISO/IEC 17025

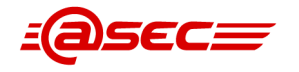

areas which are not encrypted (e.g. boot loaders, portions that do not contain confidential data, partition tables, etc.)). The evaluator shall verify the KMD provides a functional (block) diagram showing the main components (such as memories and processors) and the data path between, for hardware, the Device's interface and the Device's persistent media storing the data, or for software, the initial steps needed to the activities the TOE performs to ensure it encrypts the storage device entirely when a user or administrator first provisions the product. The hardware encryption diagram shall show the location of the data encryption engine within the data path. The evaluator shall validate that the hardware encryption diagram contains enough detail showing the main components within the data path and that it clearly identifies the data encryption engine.

The evaluator shall verify the KMD provides sufficient instructions to ensure that when the encryption is enabled, the TOE encrypts all applicable Devices. The evaluator shall verify that the KMD describes the data flow from the interface to the Device's persistent media storing the data. The evaluator shall verify that the KMD provides information on those conditions in which the data bypasses the data encryption engine (e.g. read-write operations to an unencrypted area).

The evaluator shall verify that the KMD provides a description of the boot initialization, the encryption initialization process, and at what moment the product enables the encryption. If encryption can be enabled and disabled, the evaluator shall validate that the product does not allow for the transfer of confidential data before it fully initializes the encryption. The evaluator shall ensure the software developer provides special tools which allow inspection of the encrypted drive either in-band or out-of-band, and may allow provisioning with a known key.

### **Summary**

This work unit covers protection of data on disk (FDP\_DSK\_EXT.1). [\[ST\]](#page-103-0)₫ 6.1.3.3 "Extended: Protection of Data on Disk (FDP\_DSK\_EXT.1)" has only selected the use of a self-encrypting field-replaceable nonvolatile storage device that is separately CC certificated to conform to the FDE EE cPP. "perform encryption in accordance with FCS COP.1(d)" is not selected. According to TD0176, the KMD only applies to parts of the TOE which fall under the selection "perform encryption in accordance with FCS COP.1(d)". Therefore the evaluator determined that this work unit is not applicable and considered satisfied.

According to TD0176, the KMD only applies to parts of the TOE which fall under the selection "perform encryption in accordance with FCS COP.1(d)". Since the [\[ST\]](#page-103-0)₫ does not make this selection, this work unit is not applicable and therefore considered satisfied.

# **2.1.3.4 Extended: Fax separation (FDP\_FXS\_EXT.1)**

# **TSS Assurance Activities**

# **Assurance Activity AA-FDP\_FXS\_EXT.1-ASE-01**

The evaluator shall check the TSS to ensure that it describes:

- 1. The fax interface use cases
- 2. The capabilities of the fax modem and the supported fax protocols
- 3. The data that is allowed to be sent or received via the fax interface
- 4. How the TOE can only be used transmitting or receiving User Data using fax protocols

### **Summary**

The evaluator checked Table 40 of the TSS in which table entry "FDP\_FXS\_EXT.1 (Fax separation)" describes FDP\_FXS\_EXT.1. It contains the following information:

- For fax uses cases, the TOE supports the sending and receiving of fax as well as the storing of received faxes.
- The TOE supports the following fax protocols:
	- ❍ CCITT/ITU-T Group 3
	- ❍ CCITT/ITU-T T.30

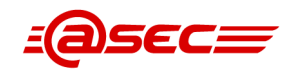

- ❍ TIA/EIA Class 1
- ❍ TIA/EIA Class 2
- ❍ TIA/EIA Class 2.0
- ❍ TIA/EIA Class 2.1
- The TOE provides the separation of fax from the Internet which limits to transmitting and receiving user data using the fax protocols listed above.
- Sending and receiving of data through the serial fax modem can only occur during an active fax session. A fax session can only be established between two fax modems that successfully negotiate common capabilities such as fax resolution, transmission speed, compression, and format. Fax negotiation and communication uses the T.30 protocol, which is restricted to fax communications. A fax session cannot be negotiated for anything other than a fax transfer, so it is not possible for other components in or out of the system to use the modem for transferring data other than fax data.
- The analog fax hardware and the firmware that controls the fax hardware do not have the ability to access the Ethernet fax functions. No pathway is provided to the Ethernet interface from the fax. The TOE's analog fax functions only support the sending and receiving of fax data. Fax commands with potential for accessing the Ethernet are not supported by the TOE.

# **Guidance Assurance Activities**

### **Assurance Activity AA-FDP\_FXS\_EXT.1-AGD-01**

The evaluator shall check to ensure that the operational guidance contains a description of the fax interface in terms of usage and available features.

#### **Summary**

[\[CCECG\]](#page-101-0) $\triangleq$  chapter 5 Configure the printer, section Fax provides related guidance on the fax functionality. It states the following:

- If your printer includes analog fax capabilities and is connected to a phone line, you must follow the guidelines and steps below.
- The fax send feature can be used to send faxes of scanned documents. In the evaluated configuration, if the fax send feature is to be used, the fax send method must be configured to internal modem and PC fax send must be disabled.
- The fax receive feature can be used to receive faxes to be printed. In the evaluated configuration, if the fax receive feature is to be used, the fax receive method must be configured to internal modem and the fax printing schedule must be configured to always store received faxes.
- If fax receive is to be used, the local administrator account must be set as the owning account for fax receive jobs in the evaluated configuration.
- In the evaluated configuration, fax archive and forwarding must be disabled.

This section provides step-by-step instructions to configure the requirements above to enable/disable the analog fax capabilities including fax send, fax receive, fax receive job owner, and fax archive and forwarding.

Also, [\[CCECG\]](#page-101-0)<sup></sup> chapter 5 Configure the printer section IPP FaxOut provides related guidance for the fax functionality. It states the following:

- In the evaluated configuration, IPP FaxOut must be disabled.
- **NOTE:** The IPP FaxOut feature is present only when the printer has analog fax capabilities.

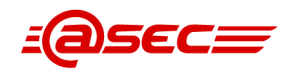

Detailed instructions are provided in this section to disable the IPP FaxOut feature.

# **Test Assurance Activities**

## **Assurance Activity AA-FDP\_FXS\_EXT.1-ATE-01**

The evaluator shall test to ensure that the fax interface can only be used transmitting or receiving User Data using fax protocols. Testing will be dependent upon how the TOE enforces this requirement. The following tests shall be used and supplemented with additional testing or a rationale as to why the following tests are sufficient:

- 1. Verify that the TOE accepts incoming calls using fax carrier protocols and rejects calls that use data carriers. For example, this may be achieved using a terminal application to issue modem commands directly to the TOE from a PC modem (issue terminal command: 'ATDT <TOE Fax Number>') - the TOE should answer the call and disconnect.
- 2. Verify TOE negotiates outgoing calls using fax carrier protocols and rejects negotiation of data carriers. For example, this may be achieved by using a PC modem to attempt to receive a call from the TOE (submit a fax job from the TOE to <PC modem number>, at PC issue terminal command: 'ATA') - the TOE should disconnect without negotiating a carrier.

### **Summary**

The evaluator sent a fax job to the fax interface on the TOE and verified that it was successfully processed. He then used a PC modem to transmit data to the fax interface (using ATDT and fax number) and verified that the data was rejected by the TOE. He then tried to send a fax from the TOE to the PC modem and answered the call by using the command ATA on the PC. However, the TOE disconnected as expected and the message "NO CARRIER" was shown.

# **2.1.3.5 Subset residual information protection (image overwrite) (FDP\_RIP.1(a))**

No assurance activities defined for this SFR.

# **2.1.4 Identification and authentication (FIA)**

# **2.1.4.1 Authentication failure handling (FIA\_AFL.1)**

# **TSS Assurance Activities**

### **Assurance Activity AA-FIA\_AFL.1-ASE-40**

The evaluator shall check to ensure that the TSS contains a description of the actions in the case of authentication failure (types of authentication events, the number of unsuccessful authentication attempts, actions to be conducted), which is consistent with the definition of the SFR.

#### **Summary**

The evaluator checked Table 40 of the TSS in which table entry "FIA\_AFL.1 (Authentication failure handling)" describes FIA AFL.1. The description addresses the Local Device Sign In mechanism (used by the Control Panel, EWS, and REST interfaces) which uses the Device Administrator account. The lockout mechanism uses three control values: account lockout maximum attempts, account lockout interval, and account reset lockout counter interval.

The account lockout maximum attempts which is between 3 and 10 can be configured by the administrator. When the maximum attempts are reached, the account is locked for the amount of time specified by the account lockout internal value which is between 60 seconds (1 minute) and 1800 seconds (30 minutes). The account reset lockout counter interval value allows an administrator

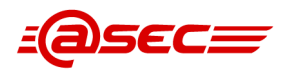

to specify the time (in seconds) in which the failed login attempts must occur before the account lockout maximum attempts counter is reset to zero. This value must be equal to or greater than the account lockout interval value.

The evaluator verified the TSS description with the definition of FIA AFL.1 ([\[ST\]](#page-103-0) $\triangleq$  section 6.1.4.1 and found them consistent. FIA AFL.1 specifically lists the authentication mechanism and the applicable interfaces and specifies the configurable unsuccessful authentication attempts to be between 3 to 10.

# **Guidance Assurance Activities**

### **Assurance Activity AA-FIA\_AFL.1-AGD-01**

The evaluator shall check to ensure that the administrator guidance describes the setting for actions to be taken in the case of authentication failure, if any are defined in the SFR.

#### **Summary**

[\[ST\]](#page-103-0)<sup>®</sup> section Authentication failure handling (FIA AFL.1) defines FIA AFL.1 in which FIA AFL.1.2 states that when the defined number of unsuccessful authentication attempts has been met, the TSF shall lock the account.

[\[CCECG\]](#page-101-0)[, chapter 5 Configure the printer, section System and network settings, subsection Account policy provides guidance for configuring account policy settings including setting the maximum login attempts and account lockout. The instructions include steps for enabling account lockout for the local administrator account.

### **Test Assurance Activities**

#### **Assurance Activity AA-FIA\_AFL.1-ATE-01**

The evaluator shall also perform the following tests:

- 1. The evaluator shall check to ensure that the subsequent authentication attempts do not succeed by the behavior according to the actions defined in the SFR when unsuccessful authentication attempts reach the status defined in the SFR.
- 2. The evaluator shall check to ensure that authentication attempts succeed when conditions to re-enable authentication attempts are defined in the SFR and when the conditions are fulfilled.
- 3. The evaluator shall perform the tests 1 and 2 described above for all the targeted authentication methods when there are multiple Internal Authentication methods (e.g., password authentication, biometric authentication).
- 4. The evaluator shall perform the tests 1 and 2 described above for all interfaces when there are multiple interfaces (e.g., operation panel, Web interfaces) that implement authentication attempts.

#### **Summary**

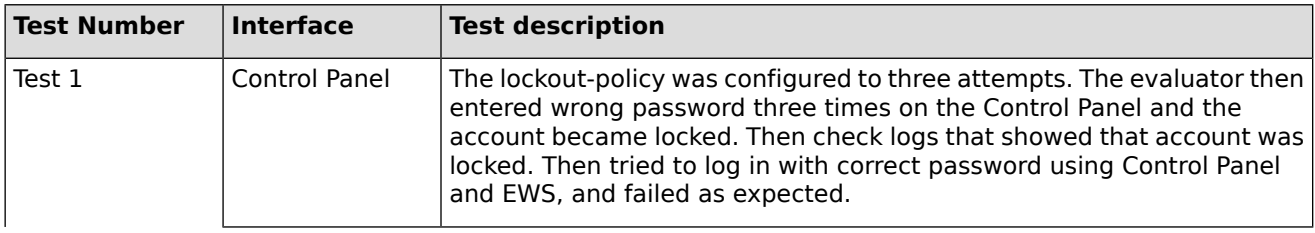

#### **Table 6: Tests mapped to interfaces**

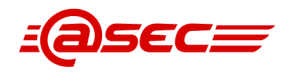

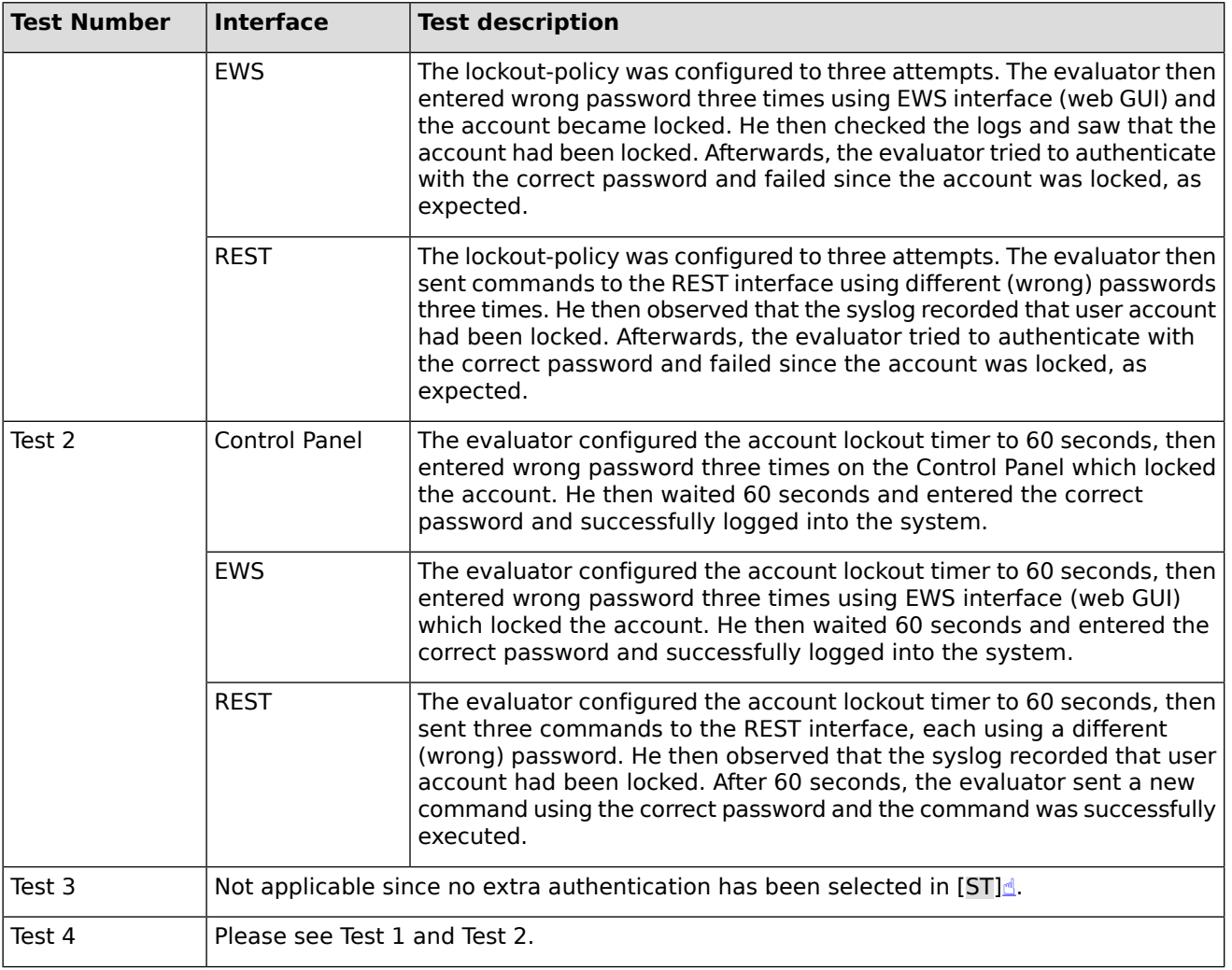

# **2.1.4.2 User attribute definition (FIA\_ATD.1)**

# **TSS Assurance Activities**

# **Assurance Activity AA-FIA\_ATD.1-ASE-01**

The evaluator shall check to ensure that the TSS contains a description of the user security attributes that the TOE uses to implement the SFR, which is consistent with the definition of the SFR.

### **Summary**

The evaluator checked Table 40 of the TSS in which table entry "FIA\_ATD.1 (User attribute definition)" describes FIA\_ATD.1. The description covers Control Panel users, EWS users and REST users, all of which are specified in the definition of FIA ATD.1 ([\[ST\]](#page-103-0) $\triangleq$  section 6.1.4.2). To verify the consistency the evaluator constructed the following table listing the user type and security attributes specified in FIA ATD.1 and the corresponding description in the TSS.

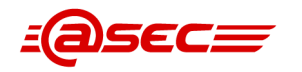

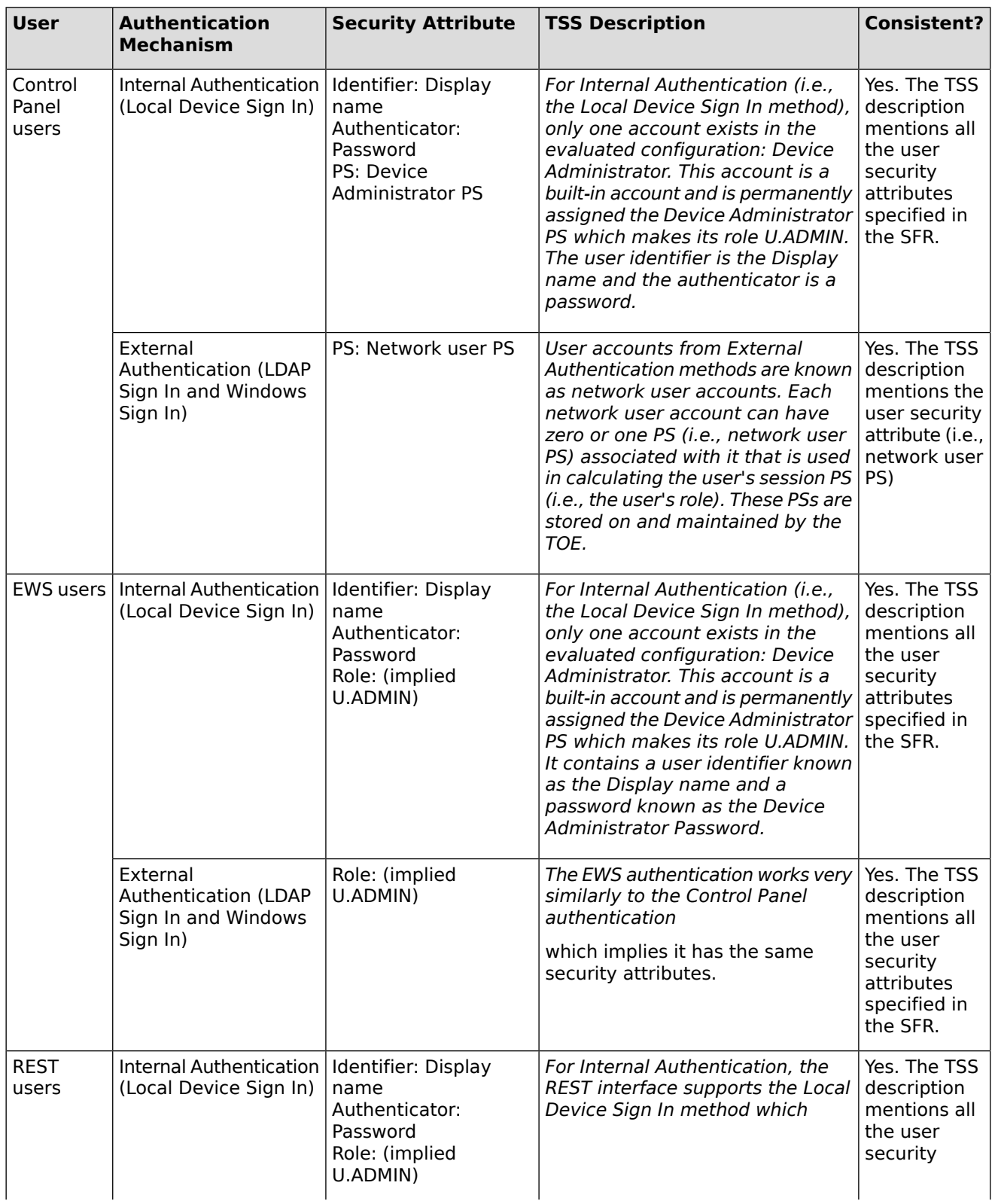

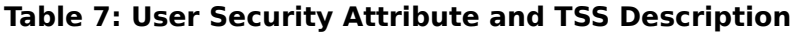

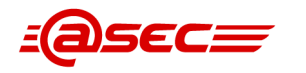

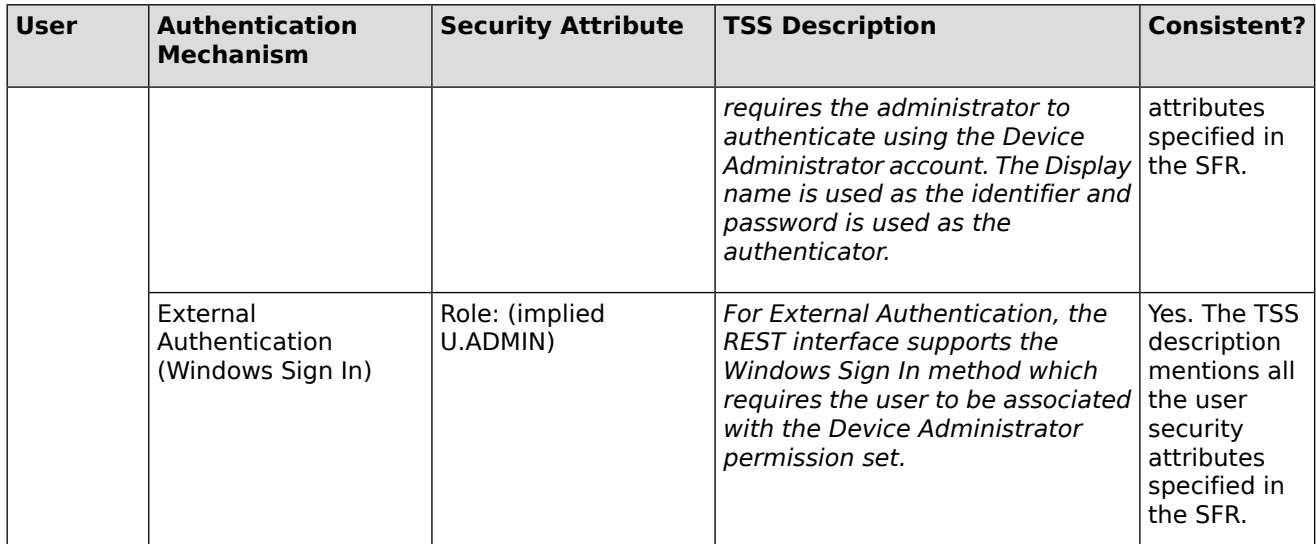

# **Guidance Assurance Activities**

No assurance activities defined.

# **Test Assurance Activities**

No assurance activities defined.

# **2.1.4.3 Extended: Password management (FIA\_PMG\_EXT.1)**

# **TSS Assurance Activities**

No assurance activities defined.

# **Guidance Assurance Activities**

### **Assurance Activity AA-FIA\_PMG\_EXT.1-AGD-01**

The evaluator shall examine the operational guidance to determine that it provides guidance to security administrators on the composition of passwords, and that it provides instructions on setting the minimum password length.

### **Summary**

The evaluator examined the following sections of [\[CCECG\]](#page-101-0)<sup>®</sup> for related guidance for FIA\_PMG\_EXT.1:

- Chapter 5 Configure the printer, section System and network settings (excluding IPsec), subsection Account policy which provides instructions to set the minimum password length via the EWS interface (i.e., specify the value 8-16 in the field **Minimum password length**).
- Chapter 5 Configure the printer section System and network settings (excluding IPsec), subsection Local administrator password provides instructions for password composition including password strength via the EWS interface as follows:
	- ❍ Open the **Security** tab of the EWS.
	- ❍ Select the **General Security** menu item.

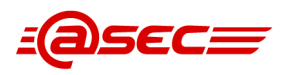

- ❍ Under the **Set the Local Administrator Password** are, in the **New Password** field, enter a password that is at least eight characters long and contains characters from three of the four following categories: uppercase letters, lowercase letters, numbers, and special characters ("!", "@", "#", "\$", "%", "^", "&", "\*", "(", ")", """, "'", "+", ",", "-", ".", ":", ";", " <null>", "?", "[", "/", "\", "]", "\_", "`", "|", "~", "{", "}").
- ❍ In the **Verify Password** field, re-type the password.
- ❍ Click **Apply** .

# **Test Assurance Activities**

# **Assurance Activity AA-FIA\_PMG\_EXT.1-ATE-01**

The evaluator shall also perform the following test:

The evaluator shall compose passwords that either meet the requirements, or fail to meet the requirements, in some way. For each password, the evaluator shall verify that the TOE supports the password. While the evaluator is not required (nor is it feasible) to test all possible compositions of passwords, the evaluator shall ensure that all characters, rule characteristics, and a minimum length listed in the requirement are supported, and justify the subset of those characters chosen for testing.

### **Summary**

The evaluator performed several tests, both negative and positive tests, including password lengths, password complexity, and all special characters defined in [\[ST\]](#page-103-0)₫. The tests covered "Device Administrator Password".

# **2.1.4.4 Extended: Pre-shared key composition (FIA\_PSK\_EXT.1)**

# **TSS Assurance Activities**

# **Assurance Activity AA-FIA\_PSK\_EXT.1-ASE-01**

The evaluator shall examine the TSS to ensure that it states that text-based pre-shared keys of 22 characters are supported, and that the TSS states the conditioning that takes place to transform the text-based pre-shared key from the key sequence entered by the user (e.g., ASCII representation) to the bit string used by IPsec, and that this conditioning is consistent with the first selection in the FIA\_PSK\_EXT.1.3 requirement. If the assignment is used to specify conditioning, the evaluator will confirm that the TSS describes this conditioning.

If "bit-based pre-shared keys" is selected, the evaluator shall confirm the operational guidance contains instructions for either entering bit-based pre-shared keys for each protocol identified in the requirement, or generating a bit-based pre-shared key (or both). The evaluator shall also examine the TSS to ensure it describes the process by which the bit-based pre-shared keys are generated (if the TOE supports this functionality), and confirm that this process uses the RBG specified in FCS\_RBG\_EXT.1.

# **Summary**

[\[ST\]](#page-103-0)d section 6.1.4.4 Extended: Pre-shared key composition (FIA\_PSK\_EXT.1) defines FIA\_PSK\_EXT.1 which states the following:

- The TOE is capable of accepting text-based pres-shared keys between 22 to 128 characters.
- The TOE conditions text-based pre-shared keys using SHA-1, SHA2-256, or SHA2-512.
- The TOE is capable of accepting bit-based pre-shared keys.

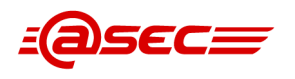

The evaluator checked Table 40 of the TSS in which table entry "FIA\_PSK\_EXT.1 (Pre-shared key composition)" describes FIA\_PSK\_EXT.1. It states that the TOE supports text-based pre-shared keys and accepts bit-based pre-shared keys for IPsec. Text-based keys can be between 22 to 128 characters in length, and are conditioned using SHA-1, SHA2-256, or SHA2-512 which is consistent with the definition of FIA\_PSK\_EXT.1.3 outlined above.

The evaluator noted that the assignment was not used in FIA\_PSK\_EXT.1.3 to specify conditioning, thus the TSS is not required to describe such conditioning. The evaluator also noted that according to the definition of FIA\_PSK\_EXT.1.3, the TOE is capable of accepting bit-based pre-shared keys. In regard to this, the TSS states that the TOE does accept bit-based pre-shared keys generated outside of the TOE. The TOE does not generate bit-based pre-shared keys by itself. It allows administrator to enter a hexadecimal bit-based pre-shared key. The evaluator also examined the operational guidance [\[CCECG\]](#page-101-0)<sup></sup> and confirmed that section "Configure IPsec templates" contains instructions for entering bit-based pre-shared keys.

Based on the findings above, the evaluator determined that the TSS description is consistent with the definition of FIA\_PSK\_EXT.1 in  $[ST]$ **§** section 6.1.4.4.

# **Guidance Assurance Activities**

### **Assurance Activity AA-FIA\_PSK\_EXT.1-AGD-01**

The evaluator shall examine the operational guidance to determine that it provides guidance on the composition of strong text-based pre-shared keys, and (if the selection indicates keys of various lengths can be entered) that it provides information on the merits of shorter or longer pre-shared keys. The guidance must specify the allowable characters for pre-shared keys, and that list must be a super-set of the list contained in FIA\_PSK\_EXT.1.2.

### **Summary**

[\[CCECG\]](#page-101-0)<sup>®</sup> chapter 5 Configure the printer section IPsec provides guidance for pre-shared keys. Pre-shared keys can be configured via the EWS interface. Step-by-step instructions are provided in subsection Create an IKEv1 IPsec template which states the following:

- The printer supports text-based pre-shared keys and accepts bit-based pre-shared keys.
- The text-based keys can be from 22 characters to 128 characters in length and be composed of any combination of upper and lower case letters, numbers, and special characters that include the characters: "!", "@", "#", "\$", "%", "^", "&", "\*", "(", and ")". The text-based keys are conditioned using SHA-1, SHA2-256, or SHA2-512 hash algorithms.
- The printer accepts bit-based pre-shared keys generated outside of the printer. It allows the user to enter a hexadecimal bit-based pre-shared key.
- If a text-based pre-shared key is to be used then the hash function must be enabled, (i.e., **Hash** checkbox must be checked). Also, if another hash algorithm other than SHA1 is to be used to condition the text-based key, select either the SHA-256 or SHA-512 radio button and in the field, enter a text-based key that is at least 22 characters long.
- If a bit-based pre-shared key is to be used then the Hex radio button must be selected. In the field, enter a bit-based key in hexadecimal form that is at least 22 characters long.

# **Test Assurance Activities**

# **Assurance Activity AA-FIA\_PSK\_EXT.1-ATE-01**

The evaluator shall also perform the following tests:

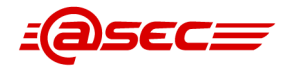

- 1. The evaluator shall compose at least 15 pre-shared keys of 22 characters that cover all allowed characters in various combinations that conform to the operational guidance, and demonstrates that a successful protocol negotiation can be performed with each key.
- 2. [conditional]: If the TOE supports pre-shared keys of multiple lengths, the evaluator shall repeat Test 1 using the minimum length; the maximum length; and an invalid length. The minimum and maximum length tests should be successful, and the invalid length must be rejected by the TOE.
- 3. [conditional]: If the TOE supports bit-based pre-shared keys but does not generate such keys, the evaluator shall obtain a bit-based pre-shared key of the appropriate length and enter it according to the instructions in the operational guidance. The evaluator shall then demonstrate that a successful protocol negotiation can be performed with the key.
- 4. [conditional]: If the TOE supports bit-based pre-shared keys and does generate such keys, the evaluator shall generate a bit-based pre-shared key of the appropriate length and use it according to the instructions in the operational guidance. The evaluator shall then demonstrate that a successful protocol negotiation can be performed with the key.

### **Summary**

### **Test 1**

The evaluator composed 15 different pre-shared keys with 22 characters, using upper and lower case letters, numbers, and all special characters listed in [\[ST\]](#page-103-0)₫ for this SFR.

### **Test 2**

The evaluator composed several different pre-shared keys, using minimum length, maximum length, and invalid length. The valid pre-shared keys was successfully created and the pre-shared keys with invalid length was rejected by TOE.

### **Test 3**

The TOE supports bit-based pre-shared keys but does not generate such keys. Therefore, the evaluator generated a bit-based key outside of the TOE and entered it according to the instructions in operational guidance. He then successfully initiated an IPsec connection with another device using the entered PSK.

#### **Test 4**

Generation of bit-based pre-shared keys is not selected in [\[ST\]](#page-103-0)₫. Therefore, this test is not applicable.

# **2.1.4.5 Timing of authentication (FIA\_UAU.1)**

# **TSS Assurance Activities**

### **Assurance Activity AA-FIA\_UAU.1-ASE-01**

The evaluator shall check to ensure that the TSS describes all the identification and authentication mechanisms that the TOE provides (e.g., Internal Authentication and authentication by external servers).

The evaluator shall check to ensure that the TSS identifies all the interfaces to perform identification and authentication (e.g., identification and authentication from operation panel or via Web interfaces).

The evaluator shall check to ensure that the TSS describes the protocols (e.g., LDAP, Kerberos, OCSP) used in performing identification and authentication when the TOE exchanges identification and authentication with External Authentication servers.

The evaluator shall check to ensure that the TSS contains a description of the permitted actions before performing identification and authentication, which is consistent with the definition of the SFR.

#### **Summary**

The evaluator checked Table 40 of the TSS in which table entry "FIA\_UAU.1 (Timing of authentication)" describes FIA\_UAU.1. The TSS description covers the following interfaces that perform identification and authentication (I&A):

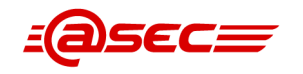

- Control Panel
- Network interfaces
	- ❍ PJL
	- ❍ EWS
	- ❍ REST

### Control Panel

The Control Panel supports both Internal Authentication and External Authentication methods. Users select the authentication mechanism (i.e., the sign in method) from a menu of sign in methods. Internal Authentication is provided through the Local Device Sign In method and External Authentication through either the LDAP Sign In or Windows Sign In (via Kerberos) method.

The Local Device Sign In method requires a username and password. The TOE in its evaluated configuration comes with only one account which is the built-in Device Administrator account.

The LDAP Sign In method uses an external LDAP server (e.g., Microsoft Active Directory server) for I&A. The TOE uses LDAP version 3 protocol over IPsec to communicate with the LDAP server. A valid LDAP account is required for this method. The Windows Sign In uses an external Windows domain server for I&A. The TOE uses Kerberos version 5 protocol over IPsec to communicate with the Windows domain server. A valid Windows domain account is required for this method.

Prior to successful authentication, the user is allowed to perform the following actions via the Control Panel:

- View the Welcome message
- Reset the session
- Select the Sign In button
- Select a sign-in method from Sign In screen
- View the device status information
- Change the display language for the session
- Place the device into sleep mode
- View or print the network connectivity status information
- View or print the Web Services status information
- View the help information
- View the system time

### Network interfaces

Most of the client network interfaces protected by IPsec perform authentication. Table 51 "IPsec client interfaces" of the TSS provides a list of the available IPsec client interfaces to the TOE, whether or not there's an authentication mechanism associated with the client interface, and a list of TSF-mediated actions prior to authentication, if any.

#### PIL over IPsec

This interface provides client computers with a non-administrative network interface for submitting print jobs. This interface uses the username provided in the print job as the user identifier for the print job on the TOE. The TOE does not require authentication of this username.

### EWS over IPsec

This interface which is connected over IPsec is used by the Administrative Computer (via a web browser) for managing the TOE. This interface requires the administrator to sign in using the same sign in method menu options as provided by the Control Panel.

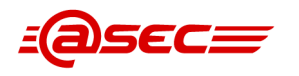

According to Table 51 "IPsec client interfaces" of the TSS, prior to successful authentication, the administrator is only allowed to select a sign in method.

### REST over IPsec

This is an administrative interface used to manage the TOE over IPsec. This interface supports the Local Device Sign In method which requires the administrator to authenticate using the Device Administrator account. It also supports the Windows Sign In method which requires the user to be associated with the Device Administrator permission set.

According to Table 51 "IPsec client interfaces" of the TSS, this interface allows the following actions prior to successful authentication:

- Discover a subset of the Web Services
- Obtain the X.509v3 certificate on the print engine
- Obtain the secure configuration settings on the print engine
- Obtain list of installed licenses
- Install a digitally signed license
- Delete a license (if the license in the payload of the request is digitally signed)
- Obtain Web Services registration status
- Obtain printer Claim Code for Web Services registration
- Set printer Claim Code for Web Services registration

The evaluator verified that ALL the permitted actions before successful identification and authentication described in the TSS are consistent with the definition of FIA\_UAU.1 in [\[ST\]](#page-103-0)₫ section 6.1.4.5 and the definition of FIA\_UID.1 in section 6.1.4.7.

# <span id="page-66-0"></span>**Guidance Assurance Activities**

### **Assurance Activity AA-FIA\_UAU.1-AGD-01**

The evaluator shall check to ensure that the administrator guidance contains descriptions of identification and authentication methods that the TOE provides (e.g., External Authentication, Internal Authentication) as well as interfaces (e.g., identification and authentication from operation panel or via Web interfaces), which are consistent with the ST (TSS).

### **Summary**

The TSS of [\[ST\]](#page-103-0)<sup>®</sup> provides Table 40 "TOE SFR compliance rationale" in which table entry "FIA\_UAU.1 (Timing of authentication)" describes the authentication methods as follows:

- Control Panel which supports both Internal Authentication (via Local Device Sign In) and External Authentication (via LDAP Sign In and Windows Sign In)
- Network interfaces which includes the PJL, EWS and REST, and all of which are over IPsec.

[\[CCECG\]](#page-101-0)₫ chapter 5 Configure the printer section Access Control identifies the following authentication (sign-in) methods supported in the evaluated configuration:

- Local Device This sign-in method uses an authentication database stored on the printer's storage drive to authenticate users. In the evaluated configuration, only the local administrator account is supported.
- LDAP This sign-in method depends on an LDAP server on the network to authenticate users.
- Windows This sign-in method depends on a Windows Active Directory domain on the network to authenticate users.

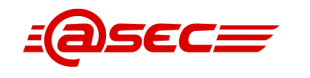

This section also states the following:

- The Local Device sign-in method is always available and does not require any configuration.
- The LDAP sign-in method and Windows sign-in method must be configured and enabled before they can be used.
- In the evaluated configuration, at least one of the sign-in methods that depends on an authentication server (e.g., LDAP server) must be configured and enabled.

The evaluator examined step-by-step instructions on how to configure via the EWS interface the LDAP Sign In and Windows (Kerberos) Sign In, for user authentication. The instructions are determined to be sufficiently detailed and easy to follow.

For IPsec configuration, the evaluator examined section IPsec which provides a great level of details for configuring IPsec.

The evaluator's findings are supported by the assessments performed in other evaluation activities where the evaluator examined these sections for the subject matter. Thus, the evaluator concluded that the provided guidance contains sufficient information with regard to user authentication. In addition, the evaluator found the guidance description to be consistent with the TSS description of FIA\_UAU.1.

# **Test Assurance Activities**

# **Assurance Activity AA-FIA\_UAU.1-ATE-01**

The evaluator shall also perform the following tests:

- 1. The evaluator shall check to ensure that identification and authentication succeeds, enabling the access to the TOE when using authorized data.
- 2. The evaluator shall check to ensure that identification and authentication fails, disabling the access to the TOE afterwards when using unauthorized data.

The evaluator shall perform the tests described above for each of the authentication methods that the TOE provides (e.g., External Authentication, Internal Authentication) as well as interfaces (e.g., identification and authentication from operation panel or via Web interfaces).

# **Summary**

### **Interface: Control Panel**

- **I&A mechanism: Local Device Authentication** The evaluator successfully signed into the TOE using correct user name and password when using Local Device Authentication. He then logged out and tried to log in with the same account, but with wrong password, and failed, as expected. He then tried to sign into the TOE using incorrect user name, but correct password, and failed, as expected.
- I&A mechanism: LDAP The evaluator successfully logged in to the TOE using correct user name and password when using LDAP. He then logged out and tried to log in with the same account, but with wrong password, and failed, as expected. He then tried to sign into the TOE using incorrect user name, but correct password, and failed, as expected.
- I&A mechanism: Kerberos The evaluator successfully logged in to the TOE using correct user name and password when using Kerberos. He then logged out and tried to log in with same account, but with wrong password, and failed, as expected. He then tried to sign into the TOE using incorrect user name, but correct password, and failed, as expected.

### **Interface: EWS**

**I&A mechanism: Local Device Authentication** 

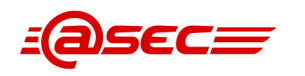

The evaluator successfully logged in to the TOE using correct user name and password when using Local Device Authentication. He then logged out and tried to log in with the same account, but with wrong password, and failed, as expected. He then tried sign into the TOE using incorrect user name, but correct password, and failed, as expected.

- I&A mechanism: LDAP The evaluator successfully logged in to the TOE using correct user name and password when using LDAP. He then logged out and tried to log in with the same account, but with wrong password, and failed, as expected. He then tried to sign into the TOE using incorrect user name, but correct password, and failed, as expected.
- I&A mechanism: Kerberos The evaluator successfully logged in to the TOE using correct user name and password when using Kerberos. He then logged out and tried to log in with same account, but with wrong password, and failed, as expected. He then tried to sign into the TOE using incorrect user name, but correct password, and failed, as expected.

### **Interface: REST**

- I&A mechanism: Local Device Authentication The evaluator sent a command to the REST interface on the TOE using correct credentials and command was executed on the TOE. He then sent a command using the correct user name and wrong password and the command was not executed, as expected. He then sent a command using wrong user name and correct password and the command was not executed, as expected.
- I&A mechanism: Kerberos

The evaluator sent a command to the REST interface on the TOE using correct Kerberos credentials and command was executed on the TOE. He then sent a command using the correct user name and wrong password and the command was not executed, as expected. He then sent a command using wrong user name and correct password and the command was not executed, as expected.

# **2.1.4.6 Protected authentication feedback (FIA\_UAU.7)**

# **TSS Assurance Activities**

# **Assurance Activity AA-FIA\_UAU.7-ASE-01**

The evaluator shall check to ensure that the TSS contains a description of the authentication information feedback provided to users while the authentication is in progress, which is consistent with the definition of the SFR.

#### **Summary**

The evaluator checked Table 40 of the TSS in which table entry "FIA\_UAU.7 (Protected authentication feedback)" describes FIA\_UAU.7. It states that the Control Panel (for Internal and External Authentication methods) and EWS (for Internal and External Authentication methods) display a dot for each password character typed by the user. This description is found to be consistent with the definition of FIA\_UAU.7 [\(\[ST\]](#page-103-0)₫ section 6.1.4.6) which states that the TSF shall provide only dots to the user while the authentication is in progress.

# **Guidance Assurance Activities**

No assurance activities defined.

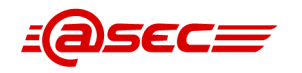

# **Test Assurance Activities**

### **Assurance Activity AA-FIA\_UAU.7-ATE-01**

The evaluator shall also perform the following tests:

- 1. The evaluator shall check to ensure that only the information defined in the SFR is provided for feedback by attempting identification and authentication.
- 2. The evaluator shall perform the test 1 described above for all the interfaces that the TOE provides (e.g., operation panel, identification and authentication via Web interface).

#### **Summary**

#### **Interface: Control Panel**

The evaluator selected Local Device Authentication and entered the password for the admin account. Each character was masked after being selected and/or entered. He then repeated the test using LDAP sign in and Kerberos (Windows) sign in.

#### **Interface: EWS**

The evaluator selected Local Device Authentication and entered the password for the admin account. Each character was masked after being entered. He then repeated the test using LDAP sign in and Kerberos (Windows) sign in.

# **2.1.4.7 Timing of identification (FIA\_UID.1)**

# **TSS Assurance Activities**

### **Assurance Activity AA-FIA\_UID.1-ASE-01**

It is covered by assurance activities for FIA\_UAU.1.

#### **Summary**

This assurance activity was performed in conjunction with FIA\_UAU.1.

### **Guidance Assurance Activities**

#### **Assurance Activity AA-FIA\_UID.1-AGD-01**

It is covered by assurance activities for FIA\_UAU.1.

#### **Summary**

This assurance activity is performed in conjunction with [AA-FIA\\_UAU.1-AGD-01](#page-66-0).

### **Test Assurance Activities**

### **Assurance Activity AA-FIA\_UID.1-ATE-01**

It is covered by assurance activities for FIA UAU.1.

#### **Summary**

Please see the tests for FIA\_UAU.1.

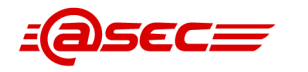

# **2.1.4.8 User-subject binding (FIA\_USB.1)**

# **TSS Assurance Activities**

## **Assurance Activity AA-FIA\_USB.1-ASE-01**

The evaluator shall check to ensure that the TSS contains a description of rules for associating security attributes with the users who succeed identification and authentication, which is consistent with the definition of the SFR.

#### **Summary**

The evaluator checked Table 40 of the TSS in which table entry "FIA\_USB.1 (User-subject binding)" describes FIA\_USB.1. The TSS description explains how the TOE associate security attributes as follows:

### Control Panel users

Upon successful sign in, a username and role are bound to the subject on behalf of that user. If the user signs in via the Local Device Sign In method then the bound username would be the Display name. If the user signs in via the LDAP/Windows Sign In method then the bound username will be the user's LDAP/Windows username.

The Control Panel user's role is determined by the user's session permission set (PS). There is one PS per user for the Internal Authentication method while the External Authentication methods have one PS per authentication method, zero or more PS per user, and zero or one PS per network group to which the user belongs. The Device Administrator account (for Local Device Sign In) always has the role U.ADMIN, while for the External Authentication methods the role can be either U.ADMIN or U.NORMAL, which is determined by combinations of PSs as described in great detail in the TSS description.

#### Remote users

Upon successful authentication, the client's IP address is the client's user identifier. For EWS users, the identity binding is the same as for Control Panel users. As to REST users, the user identity is the Display name when authenticating via the Local Sign In method and the Windows username when authenticating via the Windows Sign In method.

The user role is determined by the login account for EWS and REST. For PJL there are no specific user roles as the interface only supports unauthenticated users.

The evaluator checked the TSS description against the definition of FIA\_USB.1 [\(\[ST\]](#page-103-0) $\triangleq$  section 6.1.4.8) and determined they are consistent.

# **Guidance Assurance Activities**

No assurance activities defined.

# **Test Assurance Activities**

### **Assurance Activity AA-FIA\_USB.1-ATE-01**

The evaluator shall also perform the following test:

The evaluator shall check to ensure that security attributes defined in the SFR are associated with the users who succeed identification and authentication (it is ensured in the tests of FDP\_ACF) for each role that the TOE supports (e.g., User and Administrator).

#### **Summary**

Status: RELEASED Page 71 of 108 Classification: Public Copyright © 2023 atsec information security AB Version 1.1 Last update: 2023-02-06 Evaluation facility with accreditation number 1937 is accredited by SWEDAC as a Testing laboratory according to ISO/IEC 17025

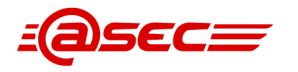

### **1. User identifier**

### **Control Panel users**

- Local Device Sign In method: Display name Evaluator verified Display name (local username) was associated with the user.
- LDAP Sign In method: LDAP username Evaluator verified LDAP username was associated with the user.
- Windows Sign In method: Windows username Evaluator verified Windows username was associated with the user.

### **EWS users**

- Local Device Sign In method: Display name Evaluator verified Display name (local username) was associated with the user.
- LDAP Sign In method: LDAP username Evaluator verified LDAP username was associated with the user.
- Windows Sign In method: Windows username Evaluator verified Windows username was associated with the user.

### **REST users**

- Local Device Sign In method: Display name Evaluator verified Display name (local username) was associated with the user.
- Windows Sign In method: Windows username Evaluator verified Windows username was associated with the user.

# **2.1.5 Security management (FMT)**

# **2.1.5.1 Management of security functions behavior (FMT\_MOF.1)**

# **TSS Assurance Activities**

### **Assurance Activity AA-FMT\_MOF.1-ASE-01**

The evaluator shall check to ensure that the TSS contains a description of the management functions that the TOE provides as well as user roles that are permitted to manage the functions, which is consistent with the definition of the SFR.

The evaluator shall check to ensure that the TSS identifies interfaces to operate the management functions.

### **Summary**

The evaluator checked Table 40 of the TSS in which table entry "FMT\_MOF.1 (Management of functions)" describes FMT\_MOF.1. The TSS description covers the following management functions:

#### **Allow users to choose alternate sign-in methods at the product control panel**

This function which is restricted to U.ADMIN can be enabled or disabled by the administrator via the EWS interface. When this function is disabled, the user is required to sign in using the sign-in method associated with the selected application in order to access that application.

#### **Control Panel Mandatory Sigen-in**

This function is restricted to U.ADMIN and can be enabled or disabled by the administrator via the EWS interface.

#### **Windows Sign In**

This function is restricted to U.ADMIN and is used to enable and disable the Windows Sign In method via the EWS interface.
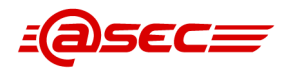

## **LDAP Sign In**

This function is restricted to U.ADMIN and is used to enable and disable the LDAP Sign In method via the EWS interface.

### **Account Lockout**

This function is restricted to U.ADMIN and is used to enable/disable Device Administrator account lockout via the EWS interface.

### **Enhanced security event logging**

This function is restricted to U.ADMIN and is used to enable and disable the generation of additional security events via the EWS interface.

#### **Managing Temporary Job Files**

This function is restricted to U.ADMIN and is used to manage the image overwrite function via the EWS interface.

#### **IPsec**

This function is restricted to U.ADMIN and is used to enable and disable IPsec via the EWS interface.

### **Automatically synchronize with a Network Time Service**

This function is restricted to U.ADMIN and is used to enable and disable the automatic time synchronization using NTS via the EWS interface.

The evaluator verified the above listing and found it to be consistent with the definition of FMT\_MOF.1 (Table 30 "Management of function" in  $[ST]$  section 6.1.5.1). Each management function listed in Table 30 is sufficiently covered in the TSS.

## **Guidance Assurance Activities**

## **Assurance Activity AA-FMT\_MOF.1-AGD-01**

The evaluator shall check to ensure that the administrator guidance describes the operation methods for users of the given roles defined in the SFR to operate the management functions.

#### **Summary**

The definition of FMT\_MOF.1 provided in section 6.1.5.1 Management of security functions behaviour  $(FMTMOF.1)$  of  $[ST]$  specifies the actions/functions restricted to the U.ADMIN role (i.e., administrators). This section provides Table 30 "Management of function" outlining the actions limited to administrators.

[\[CCECG\]](#page-101-0)<sup>®</sup> chapter 6 Operational guidance, section Manage the printer security provides guidance for security management. This section provides Table 6-6 "Operational guidance index for management functions claimed in FMT\_SMF.1" mapping each management functions with corresponding guidance provided within [\[CCECG\]](#page-101-0)[☝](#page-0-0) .

Using the information outlined above from [\[ST\]](#page-103-0) $\triangleq$  and [\[CCECG\]](#page-101-0) $\triangleq$ , the evaluator constructed the table below mapping the actions from Table 30 of  $[ST]$ <sup> $\triangleq$ </sup> to corresponding provided guidance in  $[CCECG]$ 

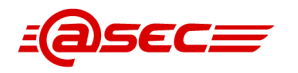

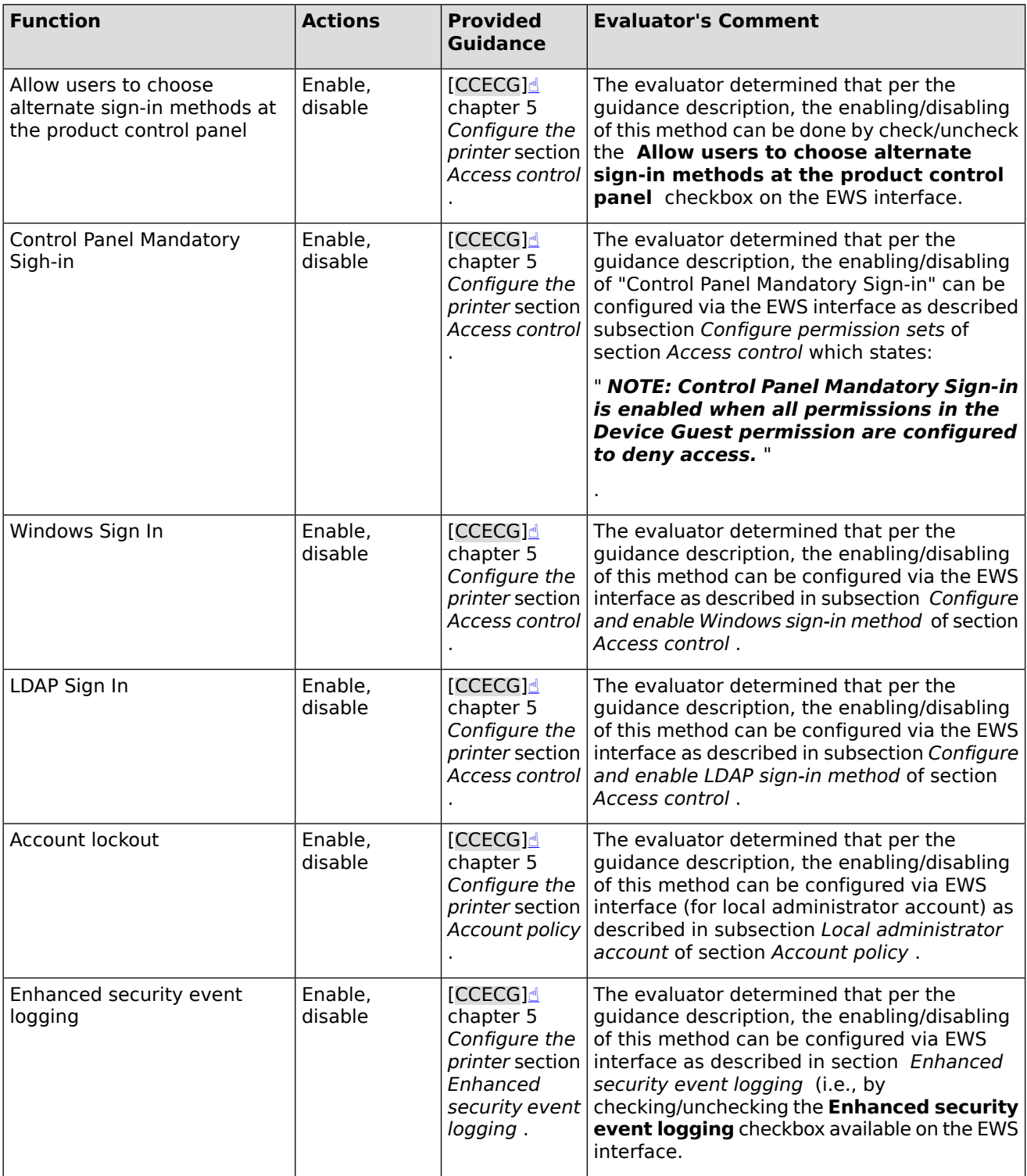

## **Table 8: Management Functions and Guidance**

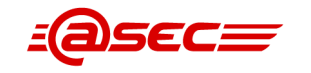

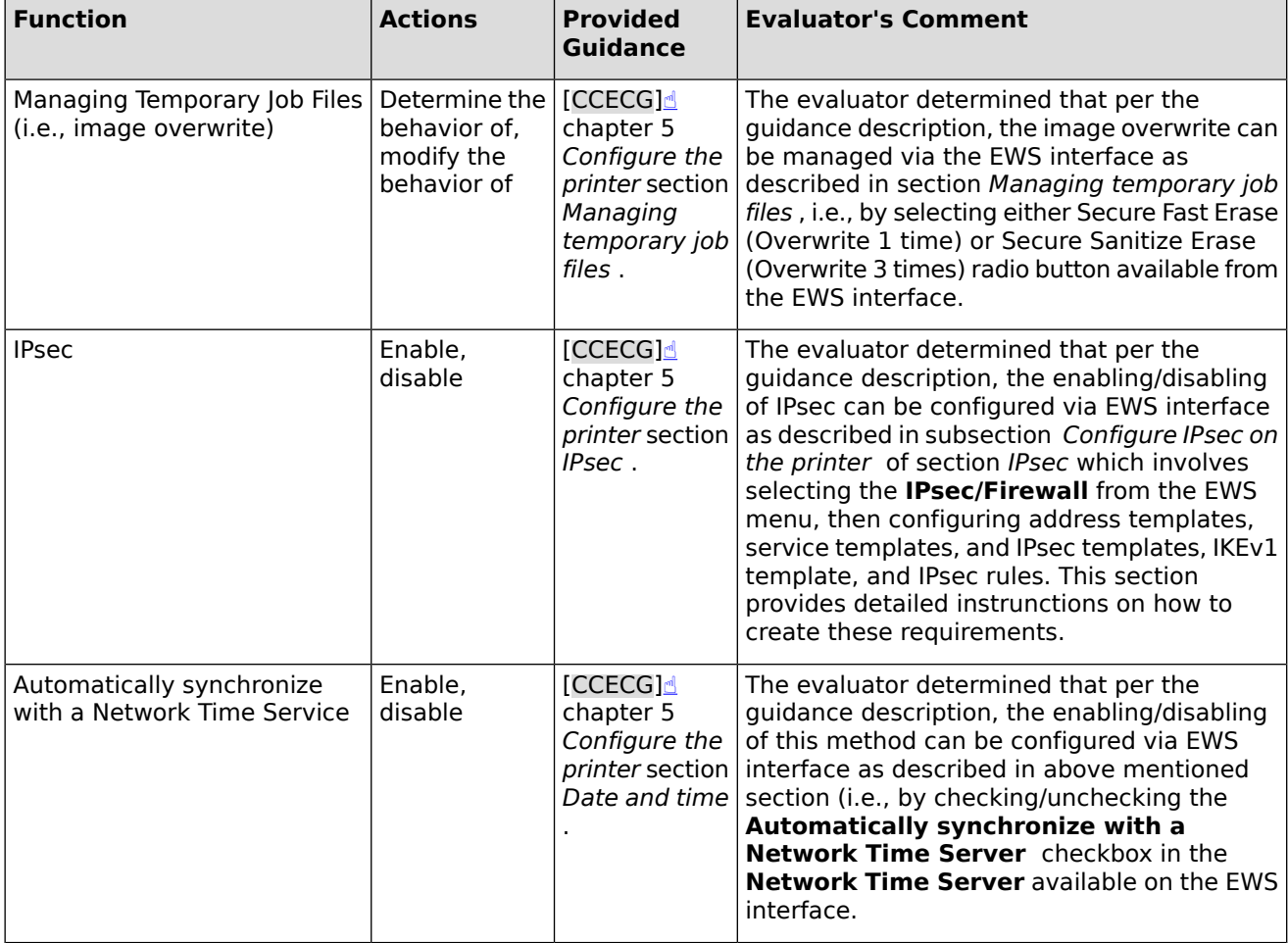

In preparing the table above, the evaluator determined that appropriate guidance was provided for the management functions defined in FMT\_MOF.1.

## **Test Assurance Activities**

## **Assurance Activity AA-FMT\_MOF.1-ATE-01**

The evaluator shall also perform the following tests:

- 1. The evaluator shall check to ensure that users of the given roles defined in the SFR can operate the management functions in accordance with the operation methods specified in the administrator guidance.
- 2. The evaluator shall check to ensure that the operation results are appropriately reflected.
- 3. The evaluator shall check to ensure that U.NORMAL is not permitted to operate the management functions.

## **Summary**

The evaluator performed several tests where he checked that U.ADMIN as defined in [\[ST\]](#page-103-0)₫ could perform the management functions listed in [\[ST\]](#page-103-0)<sup>®</sup> for the SFR FMT\_MOF.1.1 and that the operation results were appropriately reflected. Please see the table below for more detailed information.

● **Function: Allow users to choose alternate sign-in methods at the product control panel**

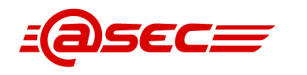

The evaluator signed in as administrator and configured to allow alternate sign-in methods and verified that users could choose alternate sign-in methods in the control panel. He then disabled the option and verified that users could not choose alternate sign-in methods.

- **Function: Control Panel Mandatory Sign-in** Not applicable since the "Control Panel Mandatory Sign-in" must be enabled, which is done during the initial configuration of the TOE.
- **Function: Windows Sign In** The evaluator successfully disabled and enabled Windows Sign In when logged in as administrator.
- **Function: LDAP Sign In** The evaluator successfully disabled and enabled LDAP Sign In when logged in as administrator.
- **Function: Account lockout** The evaluator enabled and disabled account lockout for Device Administrator account, which is specified in the SFR (table 30) in the  $[ST]$  $d$ .
- **Function: Enhanced security event logging** Not applicable since the "Enhanced security event logging" must be enabled, which is done during the initial configuration of the TOE.
- **Function: Managing Temporary Job Files (i.e., image overwrite)** The evaluator successfully changed the Erasure method to "Secure Fast Erase", then "Secure Sanitize Erase", and finally "Non-Secure Fast Erase".
- **Function: IPsec** Not applicable since the "IPsec" must be enabled, which is done during the initial configuration of the TOE.
- **Function: Automatically synchronize with a Network Time Service** Not applicable since the "NTS" must be enabled, which is done during the initial configuration of the TOE.

The evaluator also performed several test for each Administrator management interface and verified that only U.ADMIN could access them (not unauthenticated users or U.NORMAL).

## **2.1.5.2 Management of security attributes (FMT\_MSA.1)**

## **TSS Assurance Activities**

## **Assurance Activity AA-FMT\_MSA.1-ASE-01**

The evaluator shall check to ensure that the TSS contains a description of possible operations for security attributes and given roles to those security attributes, which is consistent with the definition of the SFR.

## **Summary**

The definition of FMT\_MSA.1 is provided in  $[ST]$ § section 6.1.5.2, in particular Table 31 "Management of security attributes" which lists for each security attribute the available operations and roles allowed to perform them.

For each security attribute listed in this table, a corresponding description is provided in the TSS in table entry "FMT\_MSA.1 (Management of attributes)" of Table 40. The following list provides a summary of the coverage in the TSS:

The security attribute account identity (for both Internal and External Authentication mechanisms) has no possible operations available.

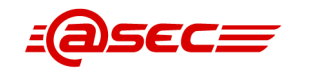

- The security attribute *device administrator permission set permissions* can be viewed and is restricted to the U.ADMIN role.
- The security attribute Device User and Device Guest permission set permissions can be modified and viewed and restricted to the U.ADMIN role.
- The security attribute *custom permission set permissions* can be created, modified, deleted, and viewed and restricted to the U.ADMIN role.
- The security attribute job owner can be viewed and restricted to the job owner and U.ADMIN.
- The security attribute fax owner can be viewed and restricted to the U.ADMIN role.

The evaluator determined that the TSS description is consistent with the definition of FMT\_MSA.1.

## **Guidance Assurance Activities**

## **Assurance Activity AA-FMT\_MSA.1-AGD-30**

The evaluator shall check to ensure that the administrator guidance contains a description of possible operations for security attributes and given roles to those security attributes, which is consistent with the definition of the SFR.

The evaluator shall check to ensure that the administrator guidance describes the timing of modified security attributes.

### **Summary**

[\[ST\]](#page-103-0)<sup>®</sup> section 6.1.5.2 Management of security attributes (FMT\_MSA.1) provides Table 31 "Management of security attributes" of [\[ST\]](#page-103-0)<u>d</u> outlining the allowable operations for security attributes with specific roles.

The evaluator noted that except for the security attribute "Job owner", which can also be viewed by the job owner, all other security attributes are restricted to the role U.ADMIN. The evaluator created the table below to determine whether corresponding guidance is provided for each security attribute listed in Table 31 of  $[ST]$ 

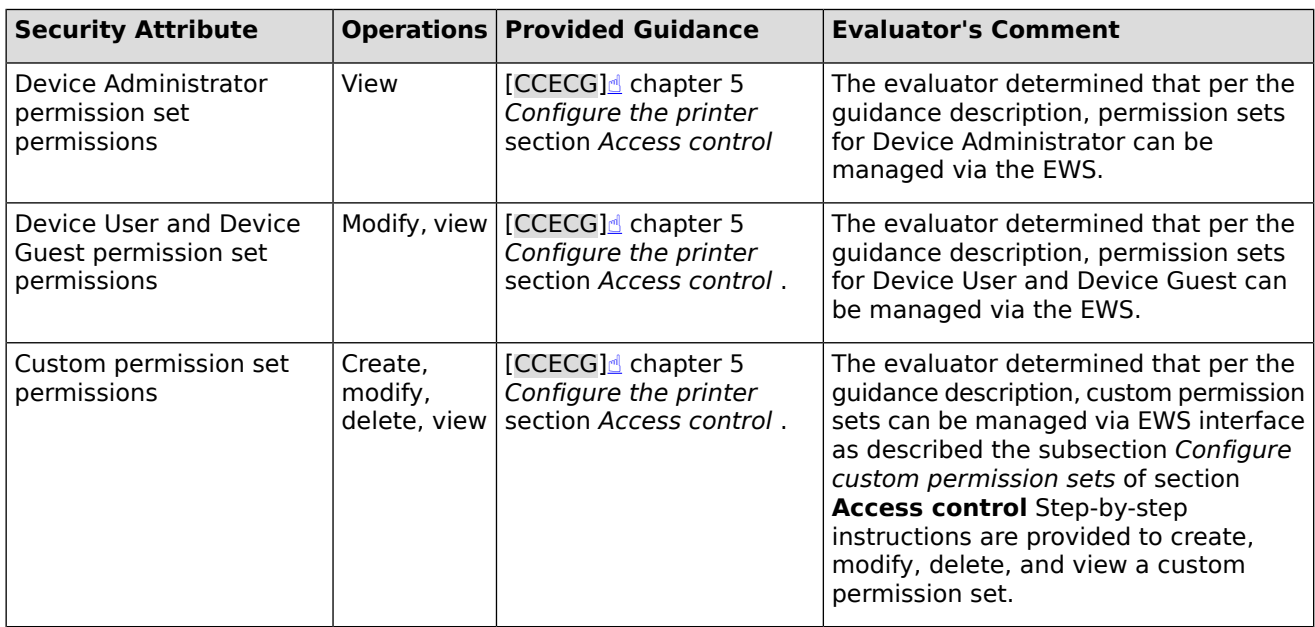

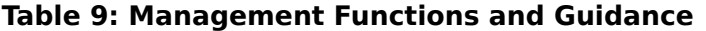

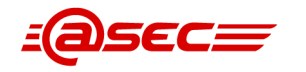

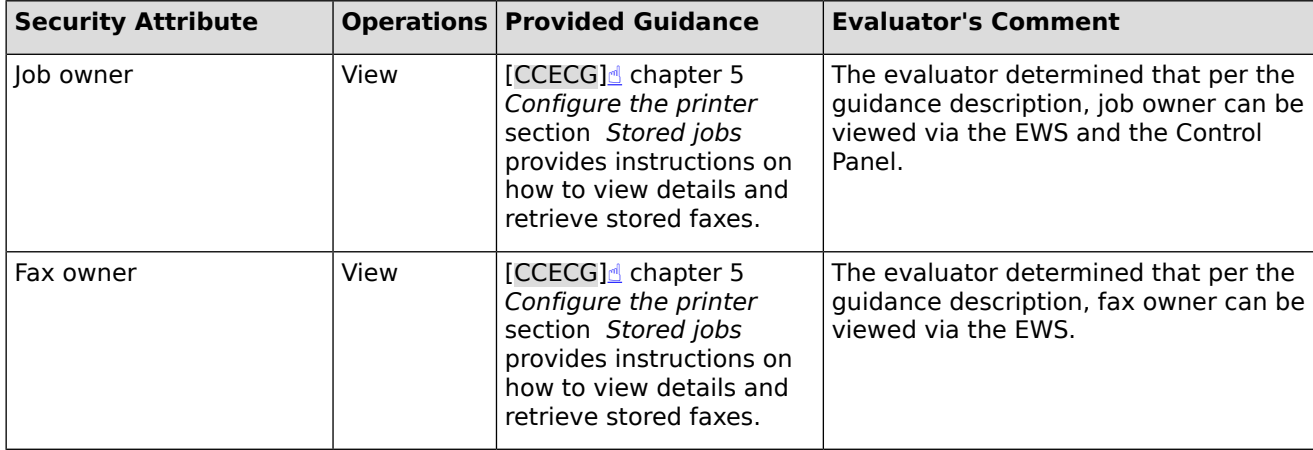

## **Test Assurance Activities**

## **Assurance Activity AA-FMT\_MSA.1-ATE-01**

The evaluator shall also perform the following tests:

- 1. The evaluator shall check to ensure that users of the given roles defined in the SFR can perform operations to the security attributes in accordance with the operation methods specified in the administrator guidance.
- 2. The evaluator shall check to ensure that the operation results are appropriately reflected as specified in the administrator guidance.
- 3. The evaluator shall check to ensure that a user that is not part of an authorized role defined in the SFR is not permitted to perform operations on the security attributes.

#### **Summary**

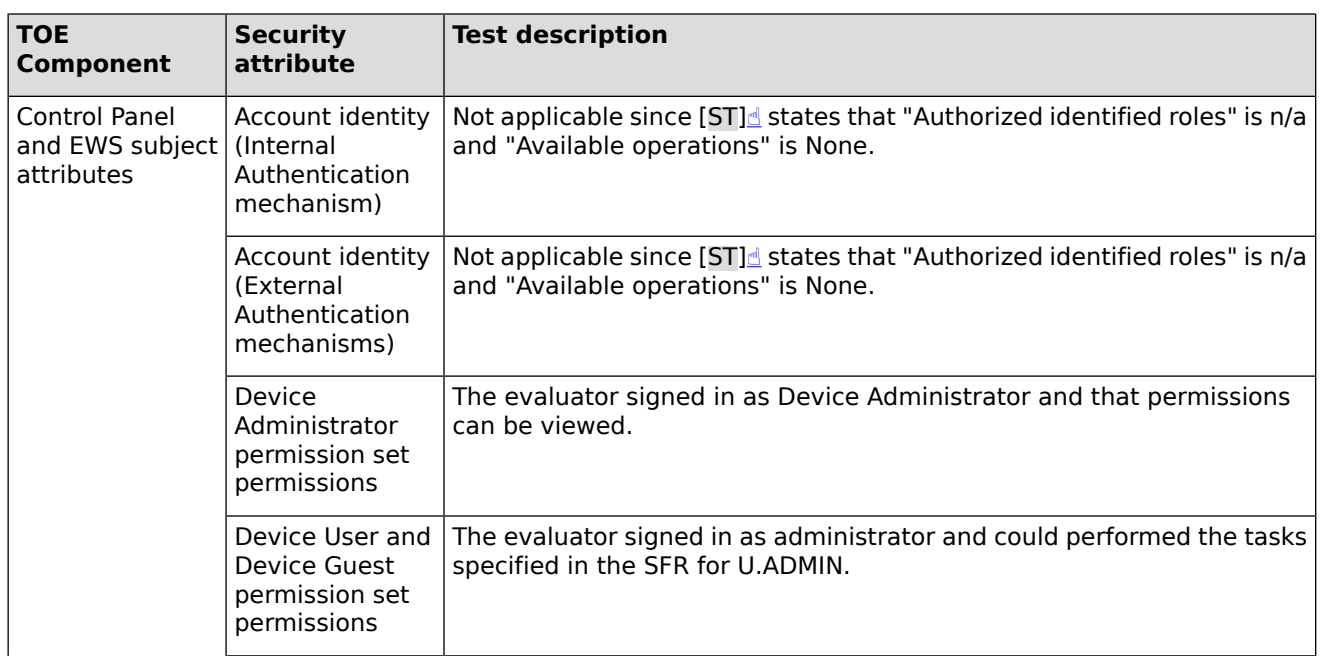

#### **Table 10: Tests mapped to TOE Components and Security attributes**

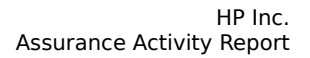

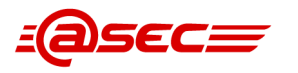

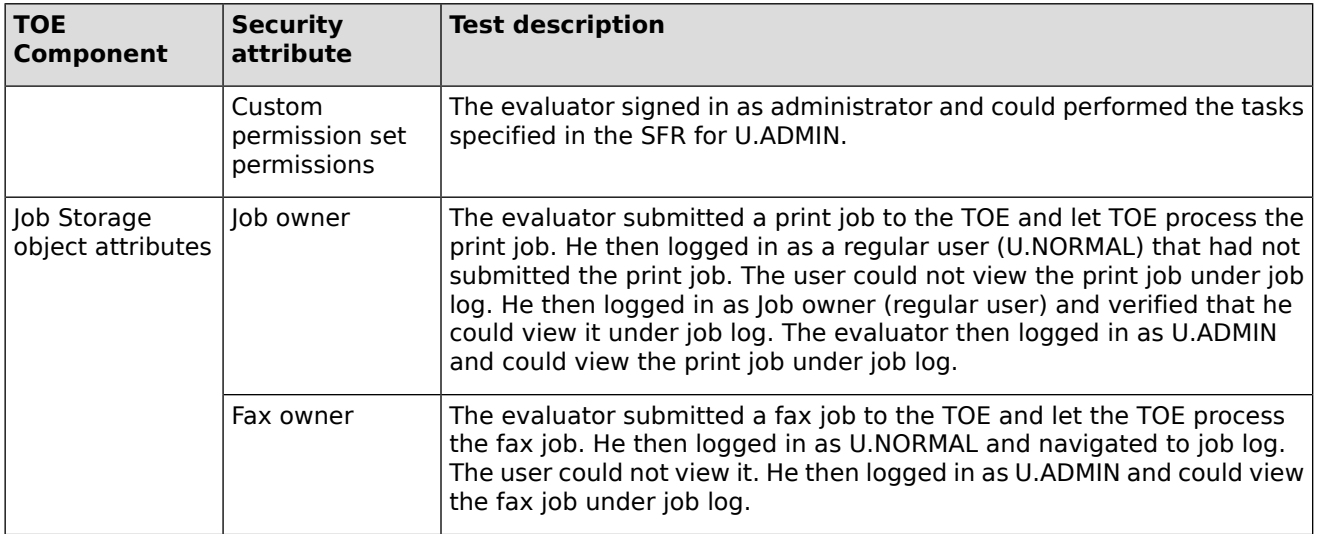

The evaluator observed the results for each testing activity above and confirmed that the results matched what is presented in the administrator guidance.

The evaluator also verified that U.NORMAL could not access the administrator interfaces except the Control Panel. He then logged in as U.NORMAL in the Control Panel and verified that the user could not access any management functions. Access of print jobs are described in the table above.

## **2.1.5.3 Static attribute initialization (FMT\_MSA.3)**

## **TSS Assurance Activities**

## **Assurance Activity AA-FMT\_MSA.3-ASE-01**

The evaluator shall check to ensure that the TSS describes mechanisms to generate security attributes which have properties of default values, which are defined in the SFR.

## **Summary**

The evaluator checked Table 40 of the TSS in which table entry "FMT\_MSA.3 (Initialization of attributes)" describes FMT\_MSA.3. It refers to the TSS description of FMT\_MSA.1.

The TSS description covers three categories of security attributes:

- Control Panel and EWS identities
- Control Panel and EWS roles
- Job Storage ownerships

## **Control Panel and EWS identities**

For Internal Authentication mechanism, the TOE comes with a built-in Device Administrator account which has a Display name that is considered as a subject identity. This account is granted administrative access by default and the TOE does not provide any management operations for this account's identity. In other words, the Device Administrator account is predefined whose default values cannot be overwritten.

For External Authentication mechanisms, the subjects as well as their security attributes are maintained by the External Authentication mechanisms and thus the TOE does not provide the capability to overwrite their default values.

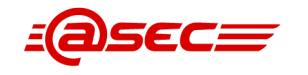

## **Control Panel and EWS roles**

Roles are determined by permission sets which consists of Device Administrator permission set, Device User and Device Guest permission set, and Custom permission set (defined at creation). These permission sets are predefined whose default values cannot be modified.

### **Job Storage ownerships**

Ownership (job owner, fax owner) of Job Storage objects is assigned as the object enters the TOE. The TOE does not provide a method to modify the ownership of an object after the object is created. Only authenticated users can access the Job Storage area.

For job ownership (excluding receive fax ownership), the TOE provides the "view" ownership management operation. This operation is available to the job owner and U.ADMIN. There is no default value property for a non-receive fax job. The owner is either a Control Panel user or it is the owner specified in a print job submitted over the PJL interface. Because there is no default value property, there is no role that can override the default value property.

For receive fax ownership, the TOE provides the "view" ownership management operation. This operation is available to U.ADMIN only. By default, all receive faxes are owned by the Device Administrator account. This default value property is considered restrictive because only a U.ADMIN can access a receive fax job. This default value property cannot be overridden, therefore, there is no role that can override this default value.

The evaluator verified the above description and found it to be consistent with the definitions of FMT\_MSA.1 and FMT\_MSA.3.

## **Guidance Assurance Activities**

No assurance activities defined.

## **Test Assurance Activities**

## **Assurance Activity AA-FMT\_MSA.3-ATE-60**

If U.ADMIN is selected, then testing of this SFR is performed in the tests of FDP ACF.1.

#### **Summary**

The evaluator notes that a refinement has been performed to the SFR which references the selection to the roles defined in FMT\_MSA.1.1. U.ADMIN is defined for most roles and therefore the evaluator considered this assurance activity fulfilled by tests for FDP\_ACF.1.

## **2.1.5.4 Management of TSF data (FMT\_MTD.1)**

## **TSS Assurance Activities**

No assurance activities defined.

## **Guidance Assurance Activities**

## **Assurance Activity AA-FMT\_MTD.1-AGD-01**

The evaluator shall check to ensure that the administrator guidance identifies the management operations and authorized roles consistent with the SFR.

The evaluator shall check to ensure that the administrator guidance describes how the assignment of roles is managed.

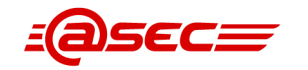

The evaluator shall check to ensure that the administrator guidance describes how security attributes are assigned and managed.

The evaluator shall check to ensure that the administrator guidance describes how the security-related rules (.e.g., access control rules, timeout, number of consecutive logon failures,) are configured.

#### **Summary**

This assurance activity was performed in conjunction with [AA-FMT\\_SMF.1-AGD-01](#page-83-0). In that assurance activity, the evaluator verified that the sufficient guidance is provided for the claimed management functions, including guidance for configuring/managing access control rules, timeout, and authentication mechanisms. While analyzing the provided guidance for adequate coverage of management functions, the evaluator also took into account the associated security attributes. Thus, for this assurance activity, the evaluator focused on analyzing the provided guidance with regard to the management of applicable TSF data.

[\[ST\]](#page-103-0) $\triangle$  section 6.1.5.4 Management of TSF data (FMT MTD.1) provides Table 32 "Management of TSF Data" of [\[ST\]](#page-103-0)₫ outlining the TSF data and which role manages them. All TSF data listed in Table 32 are managed by the U.ADMIN (i.e., administrator) role.

Guidance for management of TSF data is spread throughout chapter 5 Configure the printer of [\[CCECG\]](#page-101-0)₫. The evaluator constructed the following table mapping the managed TSF data listed in Table 32 of  $[ST]$  $\triangleq$  to the corresponding description provided in the guidance.

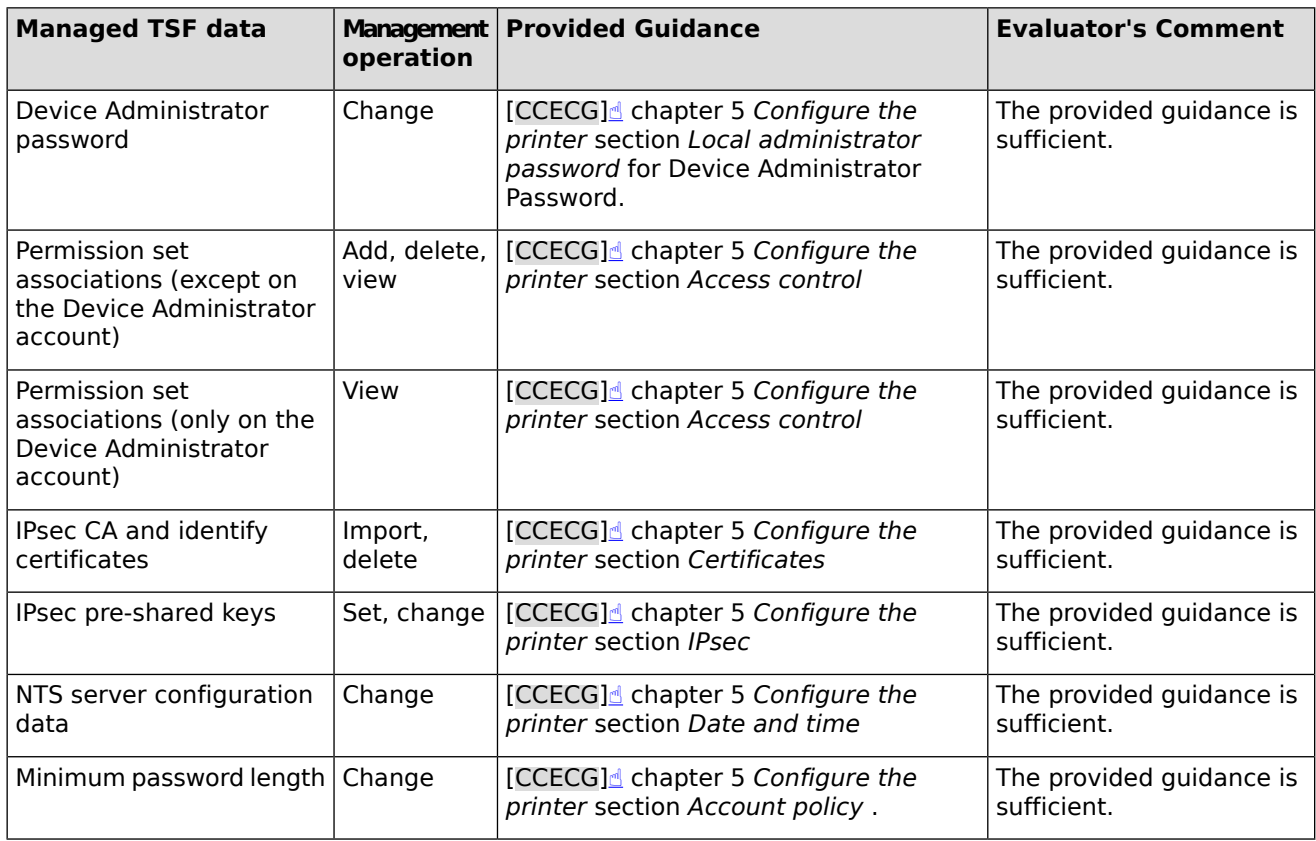

**Table 11: Managed TSF data and Guidance**

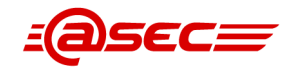

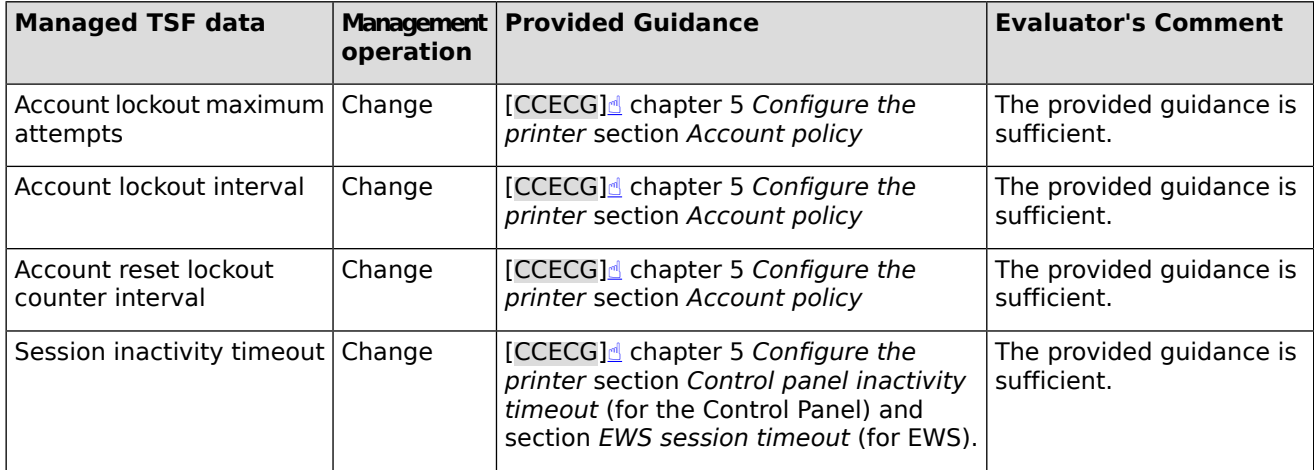

## **Test Assurance Activities**

## **Assurance Activity AA-FMT\_MTD.1-ATE-01**

The evaluator shall perform the following tests:

- 1. The evaluator shall check to ensure that users of the given roles defined in the SFR can perform operations to TSF data in accordance with the operation methods specified in the administrator guidance.
- 2. The evaluator shall check to ensure that the operation results are appropriately reflected as specified in the administrator guidance.
- 3. The evaluator shall check to ensure that no users other than users of the given roles defined in the SFR can perform operations to TSF data.

## **Summary**

Test 1 and Test 2 are covered by the tests described in the table below:

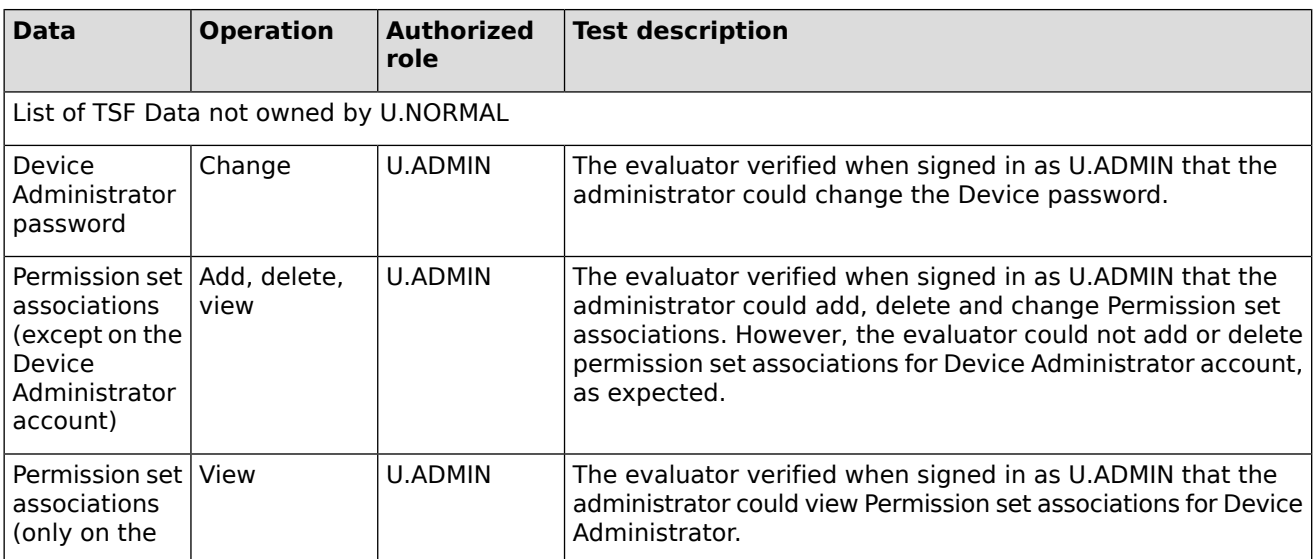

## **Table 12: Tests mapped to Data, Operation and Authorized role**

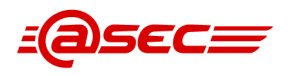

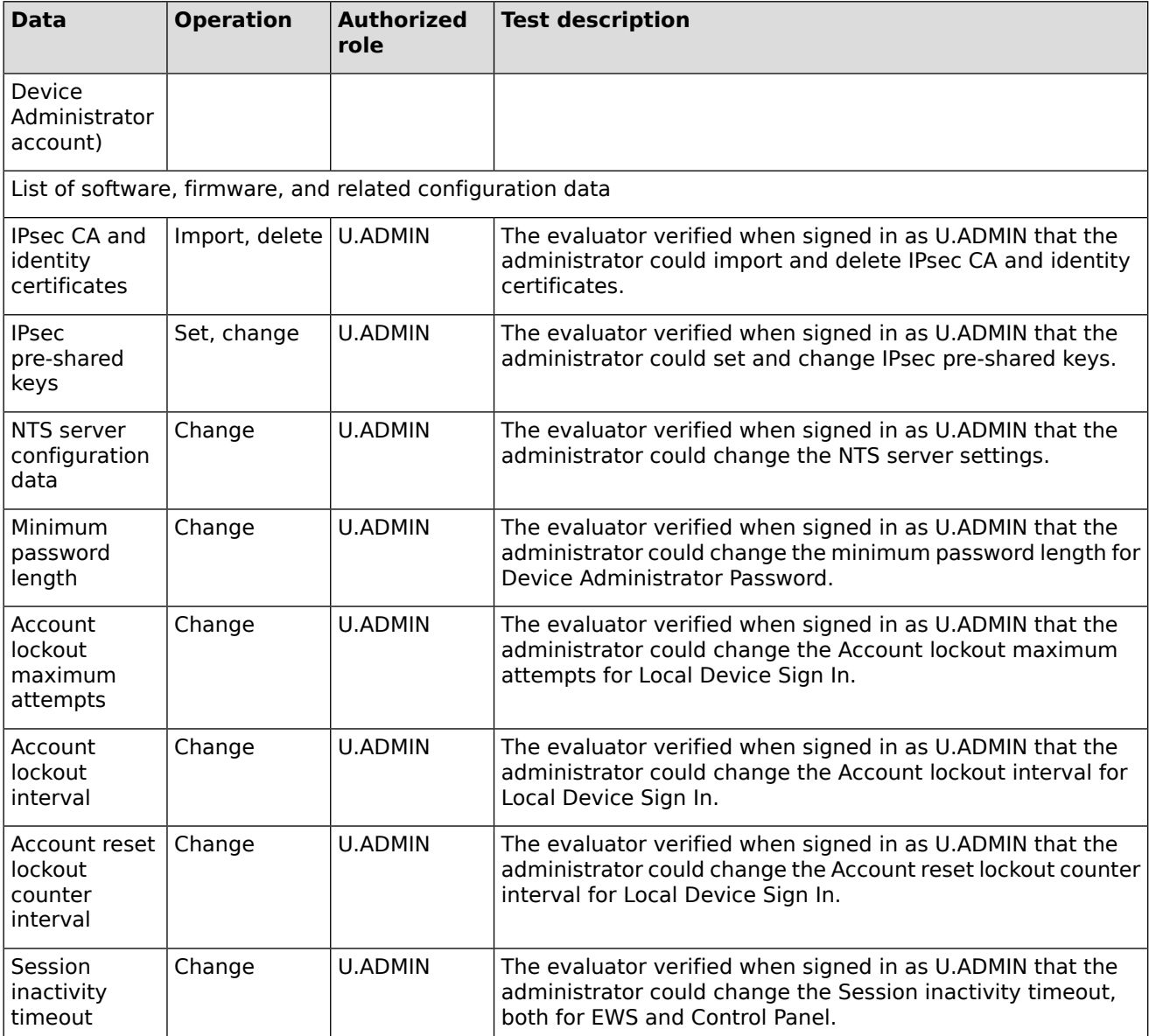

## **Test 3**

The evaluator performed several tests to verify that no user other than users of the given roles defined in the SFR can perform operations to TSF data. This is presented in the list below:

- **Interface: Control Panel -** The evaluator authenticated in the Control Panel as regular user (U.NORMAL) and verified which functionality the user had access to. U.NORMAL cannot perform operations to TSF data specified in the SFR.
- **Interface: EWS -** The evaluator accessed the EWS interface from an administrative computer (no others have access to the interface because of IPsec rules). He authenticated as regular user (U.NORMAL) and verified which functionality the user had access to. U.NORMAL cannot perform operations to TSF data specified in the SFR.
- **Interface: REST -** Since only administrative users have accesses to this interface because of IPsec rules, the evaluator tried to access the TOE from the administrative computer using REST with wrong credentials. The attempt failed, as expected.

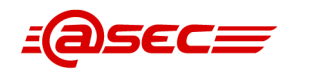

## **2.1.5.5 Specification of management functions (FMT\_SMF.1)**

## **TSS Assurance Activities**

## **Assurance Activity AA-FMT\_SMF.1-ASE-50**

The evaluator shall check the TSS to ensure that the management functions are consistent with the assignment in the SFR.

#### **Summary**

The evaluator checked Table 40 of the TSS in which table entry "FMT\_SMF.1 (Management functions)" describes FMT\_SMF.1. The TSS description references Table 33 "Specification of management functions" provided in the definition of FMT\_SMF.1 [\(\[ST\]](#page-103-0) $\triangleq$  section 6.1.5.5) for the mapping of the management functions and their respective management SFR. Due to the explicit reference to Table 33 in the TSS, the evaluator determined that consistency is established.

## <span id="page-83-0"></span>**Guidance Assurance Activities**

## **Assurance Activity AA-FMT\_SMF.1-AGD-01**

The evaluator shall check the guidance documents to ensure that management functions are consistent with the assignment in the SFR, and that their operation is described.

### **Summary**

[\[ST\]](#page-103-0)<sup>®</sup> section 6.1.5.5 Specification of Management Functions (FMT SMF.1) provides Table 33 "Specification of management functions" of [\[ST\]](#page-103-0)₫ outlining the management functions provided by the TOE. Guidance for these management are described throughout  $[CCECG]$  $\triangleq$ . The evaluator constructed the following table mapping the management functions from Table 33 of  $STJ$  to corresponding description provided in the guidance.

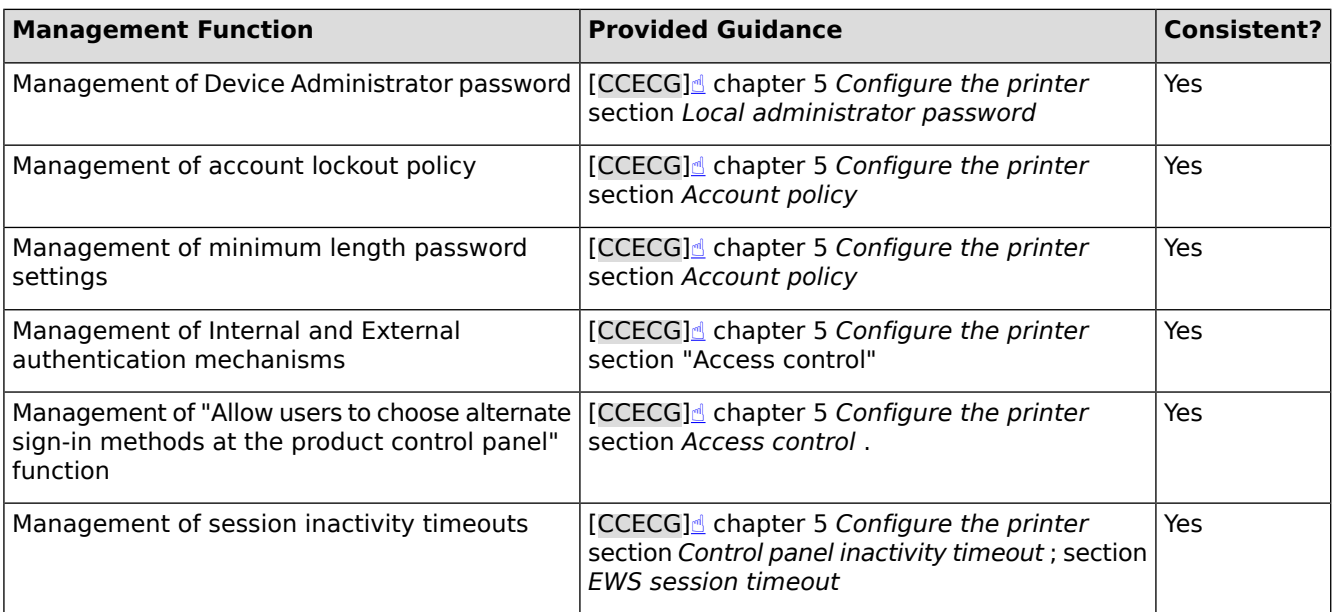

## **Table 13: Management functions and Guidance**

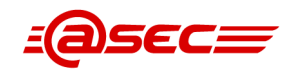

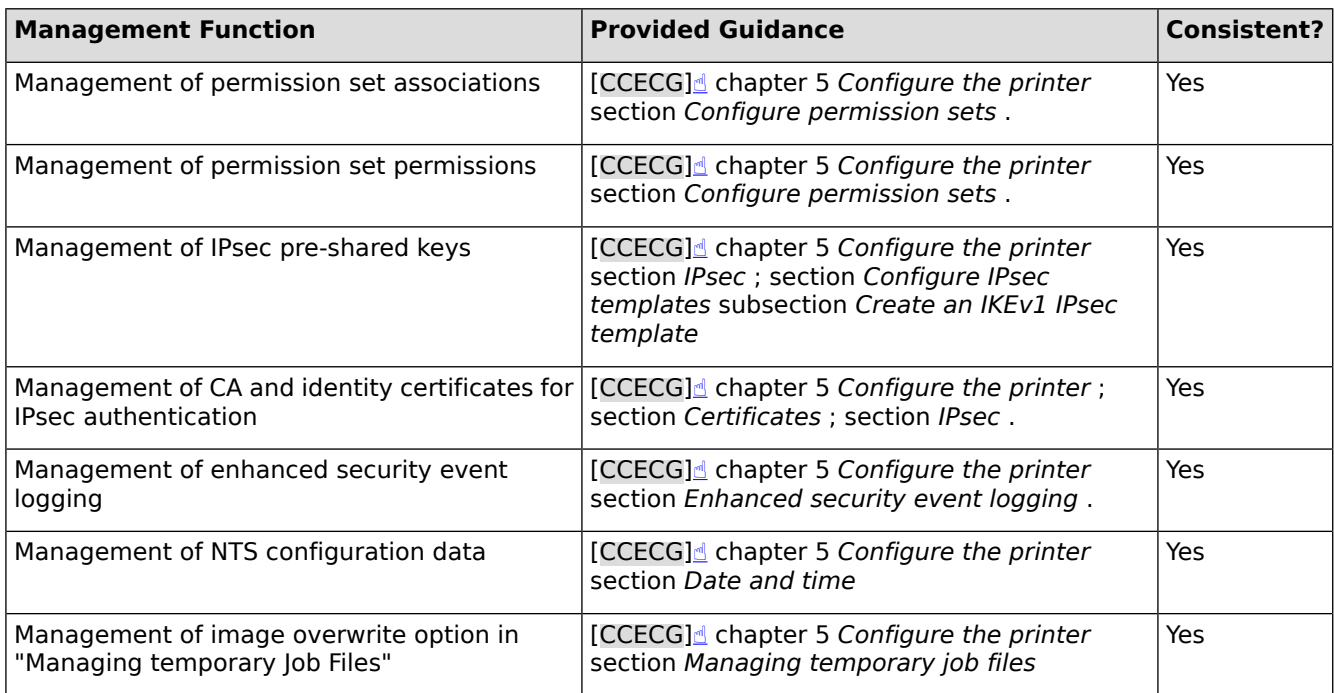

## **Test Assurance Activities**

No assurance activities defined.

## **2.1.5.6 Security roles (FMT\_SMR.1)**

## **TSS Assurance Activities**

## **Assurance Activity AA-FMT\_SMR.1-ASE-01**

The evaluator shall check to ensure that the TSS contains a description of security related roles that the TOE maintains, which is consistent with the definition of the SFR.

## **Summary**

The evaluator checked Table 40 of the TSS in which table entry "FMT\_SMR.1 (Security roles)" describes FMT\_SMR.1. It states that the TOE supports the two roles U.ADMIN and U.NORMAL which the evaluator found to be consistent with the definition of FMT\_SMR.1 provided in [\[ST\]](#page-103-0)<sup></sup> section 6.1.5.6.

## **Guidance Assurance Activities**

No assurance activities defined.

## **Test Assurance Activities**

## **Assurance Activity AA-FMT\_SMR.1-ATE-01**

As for tests of this SFR, it is performed in the tests of FMT\_MOF.1, FMT\_MSA.1, and FMT\_MTD.1.

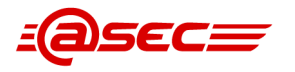

## **Summary**

Please see tests for FMT\_MOF.1, FMT\_MSA.1, and FMT\_MTD.1.

## **2.1.6 Protection of the TSF (FPT)**

## **2.1.6.1 Extended: Protection of key and key material (FPT\_KYP\_EXT.1)**

## **TSS Assurance Activities**

No assurance activities defined.

## **Guidance Assurance Activities**

No assurance activities defined.

## **Test Assurance Activities**

No assurance activities defined.

## **Key Management Assurance Activities**

## **Assurance Activity AA-FPT\_KYP\_EXT.1-AKM-01**

The evaluator shall examine the Key Management Description (KMD) for a description of the methods used to protect keys stored in nonvolatile memory.

The evaluator shall verify the KMD to ensure it describes the storage location of all keys and the protection of all keys stored in nonvolatile memory.

## **Summary**

The evaluator verified that the KMD describes the storage location of all keys stored in nonvolatile memory and how the keys are protected.

## **2.1.6.2 Extended: Protection of TSF data (FPT\_SKP\_EXT.1)**

## **TSS Assurance Activities**

## **Assurance Activity AA-FPT\_SKP\_EXT.1-ASE-01**

The evaluator shall examine the TSS to determine that it details how any pre-shared keys, symmetric keys, and private keys are stored and that they are unable to be viewed through an interface designed specifically for that purpose, as outlined in the application note. If these values are not stored in plaintext, the TSS shall describe how they are protected/obscured.

## **Summary**

The evaluator checked Table 40 of the TSS in which table entry "FPT SKP EXT.1 (Key viewing protection)" describes FPT\_SKP\_EXT.1. It states the following:

- The TOE is a closed system and does not provide an interface to read pre-shared keys, symmetric keys, or private keys. As a closed system, it does not allow administrators to read memory or to access storage directly.
- IPsec pre-share keys are stored in a file on the field-replaceable SED. This file is not accessible through any interface.

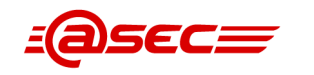

- The SED drive-lock password is stored in cleartext in SPI flash and EEPROM, but the TOE provides no interface to view this key or to access SPI flash or EEPROM.
- Ephemeral asymmetric and symmetric keys created and used in IPsec sessions are inaccessible by any user since the TOE does not provide any user interface to read memory.
- The TOE's private asymmetric keys found in X.509v3 certificates (used by IPsec) can be imported by the TOE, but the EWS interface does not display the private keys contained in these certificates.

## **Guidance Assurance Activities**

No assurance activities defined.

## **Test Assurance Activities**

No assurance activities defined.

## **2.1.6.3 Reliable time stamps (FPT\_STM.1)**

## **TSS Assurance Activities**

## **Assurance Activity AA-FPT\_STM.1-ASE-01**

The evaluator shall check to ensure that the TSS describes mechanisms that provide reliable time stamps.

## **Summary**

The evaluator checked Table 40 of the TSS in which table entry "FPT\_STM.1 (Time stamps)" describes FPT STM.1. It states that the TOE contains an internal system clock that is synchronized using an NTS.

## **Guidance Assurance Activities**

## **Assurance Activity AA-FPT\_STM.1-AGD-01**

The evaluator shall check to ensure that the guidance describes the method of setting the time.

## **Summary**

The evaluator examined  $[CCECG] \triangleq$  $[CCECG] \triangleq$  chapter 5 Configure the printer section Date and time which provides guidance for FPT\_STM.1. The evaluator found the following guidance:

- In the evaluated configuration, the TOE must be configured to synchronize its date and time with the NTS server.
- Firstly, the time zone must be configured which is via the EWS interface on the **Date/Time Settings** menu by selecting the local time zone from the Time Zone drop-down menu.
- Automatic synchronization with an NTS server can be configured via the EWS interface on the **Date/Time Settings** menu by checking the **Automatically synchronize with a Network Time Server** option from the **Network Time Server** section. The next step is to configure the NTS settings by entering the IP address or hostname of the NTS server.

The evaluator determined that the guidance adequately describes the method of setting the time.

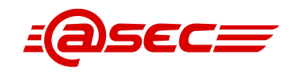

## **Test Assurance Activities**

## **Assurance Activity AA-FPT\_STM.1-ATE-01**

The evaluator shall also perform the following tests:

- 1. The evaluator shall check to ensure that the time is correctly set up in accordance with the guidance or external network services (e.g., NTP).
- 2. The evaluator shall check to ensure that the time stamps are appropriately provided.

#### **Summary**

### **Test 1**

The evaluator signed in as U.ADMIN and successfully synced the TOE time with the configured Network Time Service (i.e., Network Time Protocol server).

## **Test 2**

The evaluator verified that the time stamp presented after performing Test 1 was correct.

## **2.1.6.4 Extended: TSF testing (FPT\_TST\_EXT.1)**

## **TSS Assurance Activities**

## **Assurance Activity AA-FPT\_TST\_EXT.1-ASE-01**

The evaluator shall examine the TSS to ensure that it details the self-tests that are run by the TSF on start-up; this description should include an outline of what the tests are actually doing (e.g., rather than saying "memory is tested", a description similar to "memory is tested by writing a value to each memory location and reading it back to ensure it is identical to what was written" shall be used). The evaluator shall ensure that the TSS makes an argument that the tests are sufficient to demonstrate that the TSF is operating correctly.

## **Summary**

The evaluator checked Table 40 of the TSS in which table entry "FPT TST EXT.1 (TSF testing)" describes FPT TST EXT.1. It describes the TSF testing functionality called Whitelisting as follows:

- The TOE supports dm-verity to protect the integrity of the SquashFS file system firmware images. On each boot, the TOE verifies the digital signature of the dm-verity hash tree corresponding to a SquashFS file system image using RSA-2048 with SHA2-256. During operation, the TOE verifies the integrity of a file system block before loading it into memory.
- If the digital signature verification fails, or the integrity check of a file system block fails, Whitelisting will reboot the HCD, and the Basic Input/Output System (BIOS) will hold on boot with an error message displayed on the Control Panel UI.
- Whitelisting uses the HP FutureSmart Firmware OpenSSL 1.1.1 implementation for both the RSA 2048-bit and SHA2-256 algorithms.

## **Guidance Assurance Activities**

## **Assurance Activity AA-FPT\_TST\_EXT.1-AGD-01**

The evaluator shall also ensure that the operational guidance describes the possible errors that may result from such tests, and actions the administrator should take in response; these possible errors shall correspond to those described in the TSS.

#### **Summary**

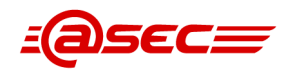

According to the TSS of [\[ST\]](#page-103-0)₫, the TOE performs Whitelisting of firmware files while booting. If any of the files fail the integrity check, the TOE reboots and the BIOS will hold on boot with an error message displayed on the Control Panel UI.

[\[CCECG\]](#page-101-0)₫ chapter 6 Operational guidance section Whitelisting provides relevant guidance for FTP\_TST\_EXT.1. It states the following:

- The HCD contains TSF testing functionality called Whitelisting to help ensure only authentic, known-good firmware files that have not been tampered with are loaded into memory.
- The TOE supports dm-verity to protect the integrity of the SquashFS file system firmware images. On each boot, the TOE verifies the digital signature of the dm-verity hash tree corresponding to a SquashFS file system image using RSA-2048 with SHA2-256. During operation, the TOE verifies the integrity of a file system block before loading it into memory.
- If the digital signature verification fails, or the integrity check of a file system block fails, Whitelisting will reboot the HCD, and the Basic Input/Output System (BIOS) will hold on boot with an error message displayed on the Control Panel UI.
- If the digital signature verification fails, or the integrity check of a file system block fails, a 33.08.19 or 33.05.19 Whitelisting error code is generated to report the security event.
- Whitelisting errors are described in Table 6-2 "EWS event log entries for Whitelisting errors and solutions" and Table 6-3 "Control panel error codes and messages for Whitelisting errors and solutions" of [\[CCECG\]](#page-101-0)
- If any of the Whitelisting errors seen on the control panel screen, the administrator must perform a partial clean as described in subsection Perform a partial clean [\[CCECG\]](#page-101-0) $\pm$ .
- If the printer does not reboot to a ready state, reinstall the CC certified TOE firmware from the preboot menu using a USB thumb-drive. For steps to reinstall the CC certified TOE firmware from the preboot menu using a USB thumb-drive, see the Reinstall CC certified TOE firmware from preboot menu section.

## **Test Assurance Activities**

No assurance activities defined.

## **2.1.6.5 Extended: Trusted update (FPT\_TUD\_EXT.1)**

## **TSS Assurance Activities**

## **Assurance Activity AA-FPT\_TUD\_EXT.1-ASE-01**

The evaluator shall check to ensure that the TSS contains a description of mechanisms that verify software for update when performing updates, which is consistent with the definition of the SFR.

The evaluator shall check to ensure that the TSS identifies interfaces for administrators to obtain the current version of the TOE as well as interfaces to perform updates.

#### **Summary**

The evaluator checked Table 40 of the TSS in which table entry "FPT\_TUD\_EXT.1 (Trusted update)" describes FPT\_TUD\_EXT.1. It states the following:

- The TOE's firmware can be updated by an administrator by downloading an update image and installing it on the TOE.
- Each update image is digitally signed by the HCD manufacturer using the RSA 2048-bit and SHA2-256 algorithms. Each HCD has a factory-installed public key certificate from HP for verifying the update image's digital signature.

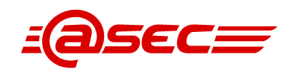

- Once the update image is uploaded to the TOE by the administrator through the EWS interface, the TOE verifies the update image's signature prior to installing using the RSA 2048-bit and SHA2-256 algorithms and the factory installed certificate. If the TOE's signature verification fails, the TOE won't allow the update to proceed.
- The current version of both the System firmware and the Jetdirect Inside firmware can be obtained through Control Panel and EWS.

## **Guidance Assurance Activities**

## **Assurance Activity AA-FPT\_TUD\_EXT.1-AGD-01**

The evaluator shall check to ensure that the administrator guidance contains descriptions of the operation methods to obtain the TOE version as well as the operation methods to start update processing, which are consistent with the description of the TSS.

### **Summary**

According to the TSS (entry FPT\_TUD\_EXT.1(Trusted update) of Table 40 in [\[ST\]](#page-103-0)₫ ), the TOE firmware update image can be obtained electronically from the HP Inc. Software Depot kiosk. The download is digitally signed by HP using RSA 2048-bit and SHA2-256 algorithms which can be verified using the factory-installed HP certificate. Once downloaded, the image can be uploaded to the TOE via the EWS interface, which verifies the digitally signed update image using the RSA 2048-bit and SHA2-256 algorithms and the factory-installed certificate. The TOE will not install the update if the signature verification fails.

Also, the TSS states TOE's firmware versions (i.e., System firmware and Jetdirect Inside firmware) can be obtained via the Control Panel or EWS.

The evaluator examined [\[CCECG\]](#page-101-0)<sup>®</sup> chapter 5 Configure the printer section Certified TOE firmware provides guidance for updating the TOE firmware and verifying the firmware version.

Additionally, section Update the firmware provides step-by-step instructions to install the TOE firmware update via the EWS interface which involves selecting the Firmware Upgrade menu item to upload/transfer the update to the TOE. After the update transfer is finished, the device will reboot itself and applies the update during start-up.

The TOE firmware version can be obtained via the EWS or Control panel interface. For each of these interfaces, section Check version of installed TOE firmware of [\[CCECG\]](#page-101-0)<sup>d</sup> describes step-by-step instructions to get the TOE version information.

## **Test Assurance Activities**

## **Assurance Activity AA-FPT\_TUD\_EXT.1-ATE-01**

The evaluator shall also perform the following tests:

- 1. The evaluator shall check to ensure the current version of the TOE can be appropriately obtained by means of the operation methods specified by the administrator guidance.
- 2. The evaluator shall check to ensure that the verification of the data for updates of the TOE succeeds using authorized data for updates by means of the operation methods specified by the administrator guidance.
- 3. The evaluator shall check to ensure that only administrators can implement the application for updates using authorized data for updates.
- 4. The evaluator shall check to ensure that the updates are correctly performed by obtaining the current version of the TOE after the normal updates finish.

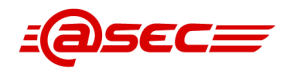

5. The evaluator shall check to ensure that the verification of the data for updates of the TOE fails using unauthorized data for updates by means of the operation methods specified by the administrator guidance. (The evaluator shall also check those cases where hash verification mechanism and digital signature verification mechanism fail.)

#### **Summary**

#### **Test 1**

The evaluator verified the download and firmware verification process during evaluation of AGD\_PRE.1-1.

### **Test 2**

The evaluator installed an authorized update and verified that it was successful.

#### **Test 3**

The evaluator first verified that unauthenticated user cannot access management functions of the TOE. He then verified that regular users (U.NORMAL) cannot update the firmware via the management interface (EWS). The evaluator also notes that only the administrative computer has access to the EWS interface. All other computers are blocked using IPsec.

#### **Test 4**

The administrator guidance describes that you can check firmware (TOE) version using EWS and Control Panel. The evaluator verified that the TOE version can be obtained using each interface described in the administrator guidance.

#### **Test 5**

The evaluator first tried to install a firmware bundle with a bad signature, the installation failed as expected. The evaluator then tried to install a firmware bundle that was not signed, the installation failed as expected.

## **2.1.7 TOE access (FTA)**

## **2.1.7.1 TSF-initiated termination (FTA\_SSL.3)**

## **TSS Assurance Activities**

## **Assurance Activity AA-FTA\_SSL.3-ASE-01**

The evaluator shall check to ensure that the TSS describes the types of user sessions to be terminated (e.g., user sessions via operation panel or Web interfaces) after a specified period of user inactivity.

#### **Summary**

The evaluator checked Table 40 of the TSS in which table entry "FTA\_SSL.3 (Interactive session termination)" describes FTA\_SSL.3. It states that all Control Panel and EWS sessions support session termination as well as administrator-configurable timeout periods. The TOE's REST interface does not support the concept of sessions.

## **Guidance Assurance Activities**

#### **Assurance Activity AA-FTA\_SSL.3-AGD-01**

The evaluator shall check to ensure that the guidance describes the default time interval and, if it is settable, the method of setting the time intervals until the termination of the session.

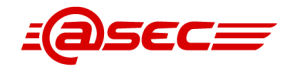

### **Summary**

The evaluator examined [\[CCECG\]](#page-101-0)₫ chapter 5 Configure the printer in which section Control panel inactivity timeout and section EWS session timeout provide guidance for FTA SSL.3.

Per section Control panel inactivity timeout, the administrator can configure the inactivity timeout for the Control Panel using the Inactivity Timeout configuration option on the EWS. This is configured by specifying 10-60 in the **Inactivity Timeout** in the **Display Settings** of the **General** tab of the EWS. 60 seconds is the default value.

Per section EWS session timeout, the administrator can configure the inactivity timeout using the EWS by selecting the **General Security** menu item from the **Security** tab and specify a value of 3-10 minutes in the **EWS Session Timeout** field in the **Embedded Web Server Options** .

## **Test Assurance Activities**

## **Assurance Activity AA-FTA\_SSL.3-ATE-01**

The evaluator shall also perform the following tests:

- 1. If it is settable, the evaluator shall check to ensure that the time until the termination of the session can be set up by the method of setting specified in the administrator guidance.
- 2. The evaluator shall check to ensure that the session terminates after the specified time interval.
- 3. The evaluator shall perform the tests 1 and 2 described above for all the user sessions identified in the TSS.

### **Summary**

The TSS describes two user sessions that are applicable, Control Panel and EWS. Test 1, 2 and 3 were executed together.

## ● **Interface: Control Panel**

The evaluator configured the session time for Control Panel sessions to 10 seconds. He then signed in on the Control Panel as U.NORMAL and verified that the user was signed out after 10 seconds inactivity. He then signed in as U.ADMIN and verified that the user was signed out after 10 seconds inactivity.

#### ● **Interface: EWS**

The evaluator configured the session time for EWS sessions to 3 minutes. He then signed out and signed in on the EWS and verified that the user was signed out after 3 minutes inactivity.

## **2.1.8 Trusted path/channels (FTP)**

## **2.1.8.1 Inter-TSF trusted channel (FTP\_ITC.1)**

## **TSS Assurance Activities**

## **Assurance Activity AA-FTP\_ITC.1-ASE-01**

The evaluator shall examine the TSS to determine that, for all communications with authorized IT entities identified in the requirement, each communications mechanism is identified in terms of the allowed protocols for that IT entity. The evaluator shall also confirm that all protocols listed in the TSS are specified and included in the requirements in the ST. The evaluator shall confirm that the operational guidance contains instructions for establishing the allowed protocols with each authorized IT entity, and that it contains recovery instructions should a connection be unintentionally broken.

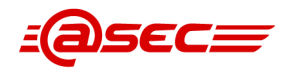

## **Summary**

The evaluator checked Table 40 of the TSS in which table entry "FTP ITC.1 (Trusted channel)" describes FTP\_ITC.1. It states that the TOE uses IPsec to protect communications between itself and the following authorized IT entities:

- authentication server
- DNS server
- **FTP server**
- NTS server
- SharePoint server
- SMB server
- SMTP server
- syslog server (audit server)
- WINS server

All trusted communications channels to authorized IT entities use IPsec. The TSS refers to the TSS description of FCS\_IPSEC\_EXT.1 which the evaluator already assessed in the respective assurance activities for FCS\_IPSEC\_EXT.1.

The evaluator also examined the operational guidance [\[CCECG\]](#page-101-0)₫ and confirmed that section "IPsec" provides sufficient instructions for establishing IPsec connection with each authorized IT entity and that it also contains recovery instructions should a connection be unintentionally broken.

## **Guidance Assurance Activities**

No assurance activities defined.

## **Test Assurance Activities**

## **Assurance Activity AA-FTP\_ITC.1-ATE-01**

The evaluator shall also perform the following tests:

- 1. The evaluators shall ensure that communications using each protocol with each authorized IT entity is tested during the course of the evaluation, setting up the connections as described in the operational guidance and ensuring that communication is successful.
- 2. For each protocol that the TOE can initiate as defined in the requirement, the evaluator shall follow the operational guidance to ensure that in fact the communication channel can be initiated from the TOE.
- 3. The evaluator shall ensure, for each communication channel with an authorized IT entity, the channel data are not sent in plaintext.
- 4. The evaluator shall ensure, for each protocol associated with each authorized IT entity tested during test 1, the connection is physically interrupted. The evaluator shall ensure that when physical connectivity is restored, communications are appropriately protected.

Further assurance activities are associated with the specific protocols.

## **Summary**

The evaluator notes that IPsec is the only protocol selected in  $[ST] \triangleq 1$  $[ST] \triangleq 1$  for the SFR FTP ITC.1.

## **Test 1, 2 and 3**

The evaluator set up Wireshark on the Trusted IT Product and recorded all network traffic. He then performed activities on the TOE so that it would make a connection to the service, e.g. Syslog. This was done for all services listed in FTP\_ITC.1.3. Afterwards the evaluator analyzed the traffic log and verified that all relevant traffic was sent encrypted using IPsec.

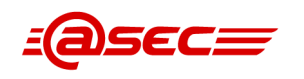

## **Test 4**

The evaluator set up Wireshark on the Trusted IT Product and recorded all network traffic. He then performed activities on the TOE so that it would make a connection to the service, e.g. Syslog. He then unplugged the network cable from the TOE, waited 5 seconds, then plugged it back. After that he performed some activities on the TOE so that it would make a connection to the same service. This was done for all services listed in FTP ITC.1.3. Afterwards the evaluator analyzed the traffic log and verified that all relevant traffic was sent encrypted using IPsec and that the physical interruption did not affect the protection of the network traffic.

## **2.1.8.2 Trusted path (for Administrators) (FTP\_TRP.1(a))**

## **TSS Assurance Activities**

## **Assurance Activity AA-FTP\_TRP.1-A-ASE-01**

The evaluator shall examine the TSS to determine that the methods of remote TOE administration are indicated, along with how those communications are protected. The evaluator shall also confirm that all protocols listed in the TSS in support of TOE administration are consistent with those specified in the requirement, and are included in the requirements in the ST.

## **Summary**

The evaluator checked Table 40 of the TSS in which table entry "FTP\_TRP.1(a) (Administrator trusted path)" describes FTP\_TRP.1(a). It lists the remote administrative interfaces:

- EWS (via a web browser)
- **REST**

All these remote administrative interfaces use IPsec. The TSS refers to the TSS description of FCS IPSEC EXT.1 which the evaluator already assessed in the respective assurance activities for FCS IPSEC EXT.1. The TSS description is found to be consistent with the definition of FTP TRP.1(a) ( $[ST]$  $\triangleq$  section 6.1.8.2) which specifies that the TOE uses IPsec for trusted communication with remote administrator.

## **Guidance Assurance Activities**

## **Assurance Activity AA-FTP\_TRP.1-A-AGD-01**

The evaluator shall confirm that the operational guidance contains instructions for establishing the remote administrative sessions for each supported method.

## **Summary**

According to the TSS of [\[ST\]](#page-103-0)<sup>®</sup>, the TOE implements IPsec to provided trusted path between itself and remote administrators. Remote administrative sessions are connected via one remote Administrative Computer at a time to the following TOE interfaces:

- EWS (via a web browser)
- **REST**

The evalluator noted that the majority of evaluated configuratin tasks are performed from the EWS interface, thus the evaluator determined that EWS is the main administrative interface of the TOE.

Guidance to access the EWS interface is provided in chapter 5 Configure the printer starting with section How to find the printer's IP address or hostname. EWS is accessed via a web browser with the TOE's address or hostname as described in section How to access the EWS .

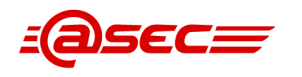

Guidance to access the REST interface is provided in chapter 6 Operational guidance section REST Web Services authentication includes which credentials are used to authenticate against the TOE and the mechanisms used by the TOE to authenticate users.

Since all the remote administrative interfaces listed above are connected via IPsec thus the evaluator looked for guidance on IPsec. The evaluator found in [\[CCECG\]](#page-101-0)<u></u> chapter *Configure the printer* section IPsec as guidance dedicated to IPsec. This section is very detailed providing proper instructions to configure IPsec including creating an address template and service template as well as IPsec policies (including specification of cryptographic-related settings defined in  $[ST]$  $\triangleq$ ) and IPsec rules.

The evaluator determined that appropriate guidance is provided for establishing each trusted path defined in FTP TRP.1(a) of  $[ST]$  $d$ .

## **Test Assurance Activities**

### **Assurance Activity AA-FTP\_TRP.1-A-ATE-01**

The evaluator shall also perform the following tests:

- 1. The evaluators shall ensure that communications using each specified (in the operational guidance) remote administration method is tested during the course of the evaluation, setting up the connections as described in the operational guidance and ensuring that communication is successful.
- 2. For each method of remote administration supported, the evaluator shall follow the operational guidance to ensure that there is no available interface that can be used by a remote user to establish a remote administrative sessions without invoking the trusted path.
- 3. The evaluator shall ensure, for each method of remote administration, the channel data are not sent in plaintext.

Further assurance activities are associated with the specific protocols.

## **Summary**

The evaluator notes that IPsec is the only protocol selected in [\[ST\]](#page-103-0) $\triangleq$  for the SFR FTP TRP.1(a).

The evaluator set up Wireshark on Administrative Computer and recorded all network traffic. He connected to TOE using all administrative interfaces. Afterwards the evaluator analyzed the traffic log and verified that all relevant traffic was sent encrypted using IPsec.

During testing and guidance review, the evaluator found no available interface that can be used by a remote user to establish a remote administrative sessions without invoking the trusted path.

## **2.1.8.3 Trusted path (for Non-administrators) (FTP\_TRP.1(b))**

## **TSS Assurance Activities**

## **Assurance Activity AA-FTP\_TRP.1-B-ASE-01**

The evaluator shall examine the TSS to determine that the methods of remote TOE access for non-administrative users are indicated, along with how those communications are protected.

The evaluator shall also confirm that all protocols listed in the TSS in support of remote TOE access are consistent with those specified in the requirement, and are included in the requirements in the ST.

## **Summary**

The evaluator checked Table 40 of the TSS in which table entry "FTP\_TRP.1(b) (User trusted path)" which describes FTP\_TRP.1(b). It identifies the remote non-administrative interface:

● PJL

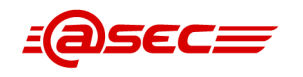

All remote non-administrative users connect through the PJL interface which is protected by IPsec. The TSS refers to the TSS description of FCS\_IPSEC\_EXT.1 which the evaluator already assessed in the respective assurance activities for FCS\_IPSEC\_EXT.1. The TSS description is found to be consistent with the definition of FTP\_TRP.1(b) [\(\[ST\]](#page-103-0) $\triangleq$  section 6.1.8.3) which specifies that the TOE uses IPsec for trusted communications with remote users.

## **Guidance Assurance Activities**

## **Assurance Activity AA-FTP\_TRP.1-B-AGD-01**

The evaluator shall confirm that the operational guidance contains instructions for establishing the remote user sessions for each supported method.

### **Summary**

According to the TSS of  $[ST]$  $\triangle$ , the TOE implements IPsec to provided trusted path between itself and remote users. Remote users sessions are connected via Network Computers to the following TOE interface:

PIL

As stated in the previous assurance activity, guidance for the PJL interface is provided in [\[CCECG\]](#page-101-0) chapter 5 Configure the printer section Print services . The instructions include enabling the only allowable print service i.e., 9100 printing and disabling all other print services.

Since PJL is connected via IPsec thus the evaluator looked for guidance on IPsec. The evaluator found in [\[CCECG\]](#page-101-0) chapter Configure the printer section IPsec as guidance dedicated to IPsec. This section is very detailed providing proper instructions to configure IPsec including creating an address template and service template as well as IPsec policies (including specification of cryptographic-related settings defined in [\[ST\]](#page-103-0)<sup>®</sup>) and IPsec rules.

The evaluator determined that appropriate guidance is provided for establishing for trusted path defined in FTP\_TRP.1(b) of  $[ST]$  $d$ .

## **Test Assurance Activities**

## **Assurance Activity AA-FTP\_TRP.1-B-ATE-01**

The evaluator shall also perform the following tests:

- 1. The evaluators shall ensure that communications using each specified (in the operational guidance) remote user access method is tested during the course of the evaluation, setting up the connections as described in the operational guidance and ensuring that communication is successful.
- 2. For each method of remote access supported, the evaluator shall follow the operational guidance to ensure that there is no available interface that can be used by a remote user to establish a remote user session without invoking the trusted path.
- 3. The evaluator shall ensure, for each method of remote user access, the channel data are not sent in plaintext.

Further assurance activities are associated with the specific protocols.

#### **Summary**

The evaluator notes that IPsec is only protocol selected in [\[ST\]](#page-103-0) $\triangleq$  for the SFR FTP TRP.1(b).

The evaluator set up Wireshark on the Client Computer and recorded all network traffic. He then sent a job to the TOE on port 9100. Afterwards the evaluator analyzed the traffic log and verified that all relevant traffic was sent encrypted using IPsec.

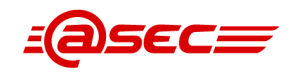

During testing and guidance review, the evaluator found no available interface that can be used by a remote user to establish a remote user session without invoking the trusted path.

## **2.2 Security Assurance Requirements**

## **2.2.1 Guidance documents (AGD)**

## **2.2.1.1 Operational user guidance (AGD\_OPE.1)**

## **Assurance Activity AA-AGD\_OPE.1-OPE-01**

The contents of operational guidance are confirmed by the assurance activities in Section 4 [of the PP], and applicable assurance activities in Appendix B, Appendix C, and Appendix D [of the PP], and the TOE evaluation in accordance with the CEM.

The evaluator shall check to ensure that the following guidance is provided:

Procedures for administrators to confirm that the TOE returns to its evaluation configuration after the transition from the maintenance mode to the normal Operational Environment.

## **Summary**

Section "Operational modes of the printer" in Chapter 6 of [\[CCECG\]](#page-101-0)₫ describes the modes of operation of the TOE. There are 5 operational modes:

- Ready
- Sleep mode
- Powered off
- Boot up
- **Error condition**

In the Ready mode, the printer is powered on and fully operational.

The printer enters Sleep mode when a predefined period of user inactivity is reached or per sleep schedule. The user can also press the sleep button on the control panel to put the printer in Sleep mode. While in Sleep mode, the printer is not operational but IPsec is still working to restrict access to the printer's functions over the network and to secure all network data exchanges with client computers. Secure event logging also continues in the Sleep mode. The printer must exit the Sleep mode before a user can access any functions from the control panel. The printer exits the Sleep mode when certain events occur (e.g. a job submission) or per a wake schedule.

When powered off, the printer does not accept user input through any of its interfaces. Any user with physical access to the printer can power it on.

During boot-up, the user can interact with the control panel to enter the preboot menu. To access any diagnostic functions in the preboot menu, the user must sign in with the preboot menu administrator password. Besides the diagnostic functions available in the preboot menu, there are no other functions the user can access through the control panel prior to system initialization completing.

Depending on the error condition, the printer may or may not accept user input through its interfaces. For most error conditions, the printer displays a message and an animation on the control panel that describes the error and corrective action to take. The help screens on the control panel can also be used to diagnose different errors related to normal device operations. As found during evaluation of AGD OPE.1, the provided guidance contains instruction for the appropriate action for the specific error.

The evaluator concludes that  $[CCECG]$  clearly identifies all modes of operation and the implications of each mode on secure operation.

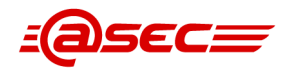

## **2.2.1.2 Preparative procedures (AGD\_PRE.1)**

## **Assurance Activity AA-AGD\_PRE.1-PRE-01**

The evaluator shall check to ensure that the guidance provided for the TOE adequately addresses all platforms claimed for the TOE in the ST.

### **Summary**

[\[CCECG\]](#page-101-0)₫ which provides both operational and preparative guidance is the main and only user guidance required for the evaluated configuration of the TOE. Unless stated otherwise, [\[CCECG\]](#page-101-0)₫ supersedes all other related information in other product documenations. Also, [\[CCECG\]](#page-101-0)₫ covers all TOE platforms claimed in  $[ST]$  as explicitly listed chapter 1 Introduction

The evaluator concluded that provided guidance, i.e., [\[CCECG\]](#page-101-0)₫ covers all the TOE platforms claimed in  $[ST]$ ₫.

## **2.2.2 Tests (ATE)**

## **2.2.2.1 Independent testing - conformance (ATE\_IND.1)**

## **Assurance Activity AA-ATE\_IND.1-ATE-01**

The evaluator shall prepare a test plan and report documenting the testing aspects of the system. The test plan covers all of the testing actions contained in the body of this PP's Assurance Activities. While it is not necessary to have one test case per test listed in an Assurance Activity, the evaluators must document in the test plan that each applicable testing requirement in the ST is covered.

The Test Plan identifies the product models to be tested, and for those product models not included in the test plan but included in the ST, the test plan provides a justification for not testing the models. This justification must address the differences between the tested models and the untested models, and make an argument that the differences do not affect the testing to be performed. It is not sufficient to merely assert that the differences have no affect; rationale must be provided. In case the ST describes multiple models (product names) in particular, the evaluator shall consider the differences in language specification as well as the influences, in which functions except security functions such as a printing function, may affect security functions when creating this justification. If all product models claimed in the ST are tested, then no rationale is necessary.

The test plan describes the composition of each product model to be tested, and any setup that is necessary beyond what is contained in the AGD documentation. It should be noted that the evaluators are expected to follow the AGD documentation for installation and setup of each model either as part of a test or as a standard pre-test condition. This may include special test drivers or tools. For each driver or tool, an argument (not just an assertion) is provided that the driver or tool will not adversely affect the performance of the functionality by the TOE.

The test plan identifies high-level test objectives as well as the test procedures to be followed to achieve those objectives. These procedures include the goal of the particular procedure, the test steps used to achieve the goal, and the expected results. The test report (which could just be an annotated version of the test plan) details the activities that took place when the test procedures were executed, and includes the actual results of the tests. This shall be a cumulative account, so if there was a test run that resulted in a failure; a fix installed; and then a successful re-run of the test, the report would show a "fail" and "pass" result (and the supporting details), and not just the "pass" result.

## **Summary**

The evaluator created a test plan containing the following information:

- Test cases that fulfill all Test Assurance Activities specified in  $[HCDPPv1.0]$ [\[HCDPP-ERRATA\]](#page-103-2)₫ and Technical Decisions listed in [\[ST\]](#page-103-0)₫ 2.1.1 "Protection Profile for Hardcopy Devices; IPA, NIAP, and the MFP Technical Community ([HCDPP])".
- Test results from each test case.
- The exact TOE models that were used during testing and a detailed rational for product models not tested by the evaluator, but included in the ST.

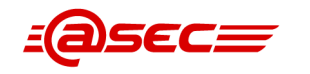

- Detailed description of the test environment and special setups of the TOE for certain tests. The test environment description also includes information about the tools used during testing.
- The test plan also includes test objectives, test procedures, expected outcome of the test and test results.

## **2.2.3 Life-cycle support (ALC)**

## **2.2.3.1 Labelling of the TOE (ALC\_CMC.1)**

## **Assurance Activity AA-ALC\_CMC.1-ALC-01**

The evaluator shall check the ST to ensure that it contains an identifier (such as a product name/version number) that specifically identifies the version that meets the requirements of the ST. The evaluator shall ensure that this identifier is sufficient for an acquisition entity to use in procuring the TOE (including the appropriate administrative guidance) as specified in the ST. Further, the evaluator shall check the AGD guidance and TOE samples received for testing to ensure that the version number is consistent with that in the ST. If the vendor maintains a web site advertising the TOE, the evaluator shall examine the information on the web site to ensure that the information in the ST is sufficient to distinguish the product.

## **Summary**

The [\[ST\]](#page-103-0)₫ specifies in section 1.4, TOE Overview, that the TOE is a hardcopy device (HCD), including internal firmware and the quidance documentation. Table 1, TOE hardware and firmware reference, in the  $[ST]$  $\triangle$  provides specific model numbers for the hardware, and version numbers for the firmware.

Examination of the developer's website demonstrated that hardware products are always referred to by name and model number, for example "HP Color LaserJet Managed MFP E786". This is the nomenclature used to identify the correct hardware and firmware of the TOE in the [\[ST\]](#page-103-0)₫, and is sufficient for an acquisition entity to use in procuring the TOE.

Table 1-1 and Table 5-1 of the  $[CCECG]$  also contain a list of TOE models and firmware versions. These models and their corresponding firmware versions are identical to those in the  $[ST]$  $d$ .

The evaluator verified during testing that the TOE hardware is labeled with model name and product number. These labels are consistent with the models given in the [\[ST\]](#page-103-0) $\triangleq$ . As described in ATE\_IND.1-1, the TOE firmware versions are verified during independent testing by following the instructions in the [\[CCECG\]](#page-101-0)<u>₫</u>

## **2.2.3.2 TOE CM coverage (ALC\_CMS.1)**

## **Assurance Activity AA-ALC\_CMS.1-ALC-01**

The "evaluation evidence required by the SARs" in this PP is limited to the information in the ST coupled with the guidance provided to administrators and users under the AGD requirements. By ensuring that the TOE is specifically identified and that this identification is consistent in the ST and in the AGD guidance (as done in the assurance activity for ALC\_CMC.1), the evaluator implicitly confirms the information required by this component.

## **Summary**

Table 1, TOE hardware and firmware reference, in the [\[ST\]](#page-103-0) $\triangleq$  provides a complete list of TOE models and firmware versions. Table 1-1 and Table 5-1 of the  $[CCECG]$  also contain a list of TOE models and firmware versions. The models and their corresponding firmware versions in these tables are identical.

## **2.2.4 Vulnerability assessment (AVA)**

## **2.2.4.1 Vulnerability survey (AVA\_VAN.1)**

## **Assurance Activity AA-AVA\_VAN.1-AVA-01**

As with ATE\_IND, the evaluator shall generate a report to document their findings with respect to this requirement. This report could physically be part of the overall test report mentioned in ATE\_IND, or a separate document. The evaluator performs a search of public information to determine the vulnerabilities that have been found in printing devices and the implemented communication protocols in general, as well as those that pertain to the particular TOE. The evaluator documents the sources consulted and the vulnerabilities found in the report.

For each vulnerability found, the evaluator either provides a rationale with respect to its non-applicability, or the evaluator formulates a test (using the guidelines provided in ATE\_IND) to confirm the vulnerability, if suitable. Suitability is determined by assessing the attack vector needed to take advantage of the vulnerability.

For example, if the vulnerability can be detected by pressing a key combination on boot-up, for example, a test would be suitable at the assurance level of this PP. If exploiting the vulnerability requires an electron microscope and liquid nitrogen, for instance, then a test would not be suitable and an appropriate justification would be formulated.

## **Summary**

The evaluator used the following vulnerability databases for the public vulnerability search:

- Common Vulnerabilities and Exposures (CVE) https://cve.mitre.org/cve/search\_cve\_list.html
- Exploit Database (EDB) https://www.exploit-db.com/
- Packet Storm (PS) https://packetstormsecurity.com
- Cybersecurity and Infrastructure Security Agency (CISA) https://www.cisa.gov/known-exploited-vulnerabilities-catalog

The search was also performed on the Hewlett-Packard Support Center (https://support.hp.com/us-en) and using Google.

The last public vulnerability search was performed on 2022-09-25.

Based on an analysis of TOE components and interfaces, the evaluator devised the following list of search terms to use in the aforementioned vulnerability searches:

- IPsec
- IKEv1
- LaserJet
- Cortex-A72
- **OpenSSL**
- QuickSec
- Linux Kernel
- Seagate self-encrypting drive
- **JetDirect**

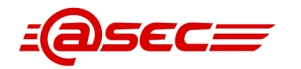

# **A Appendixes**

## **A.1 References**

<span id="page-101-0"></span>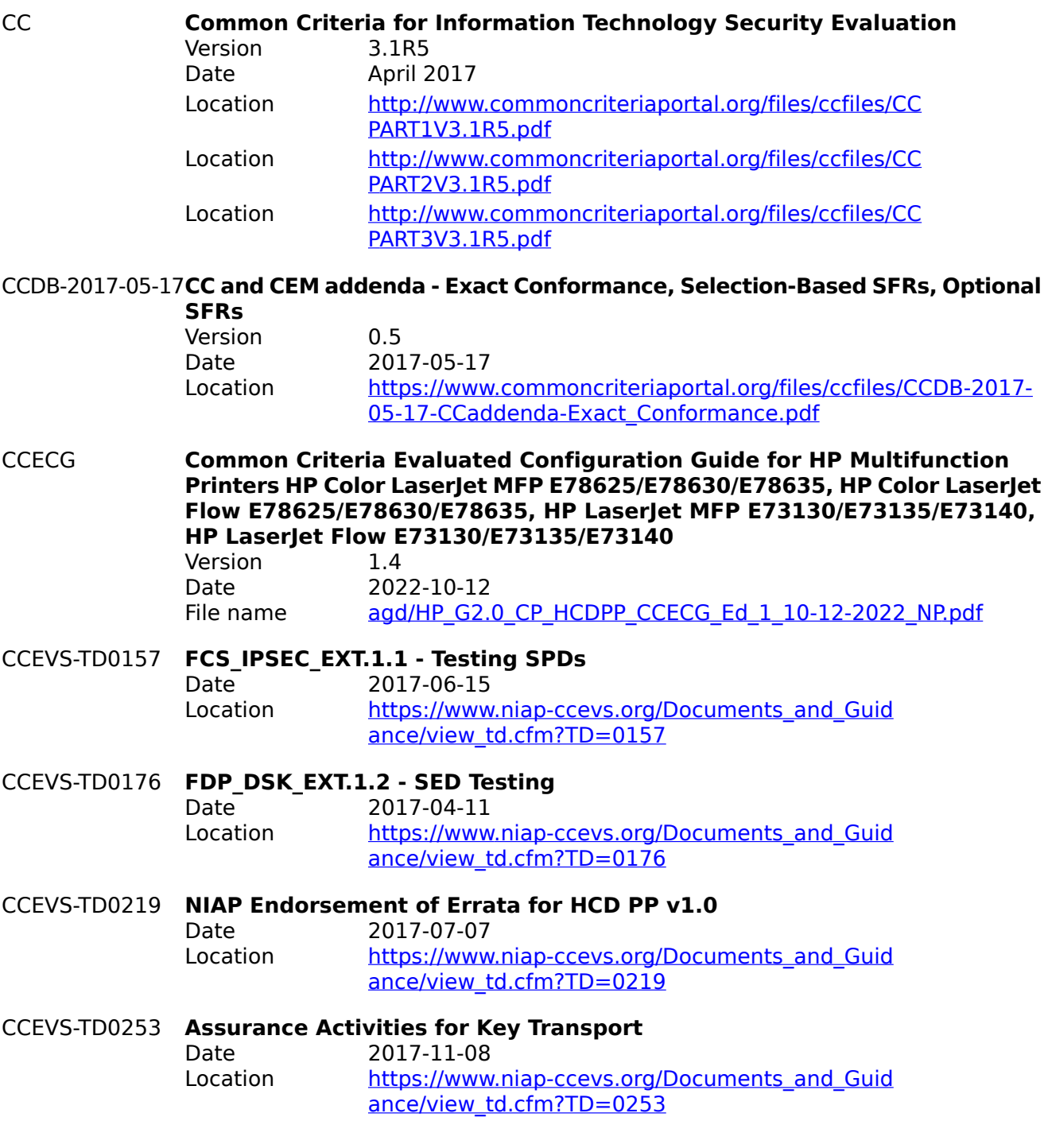

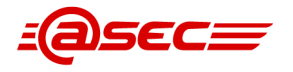

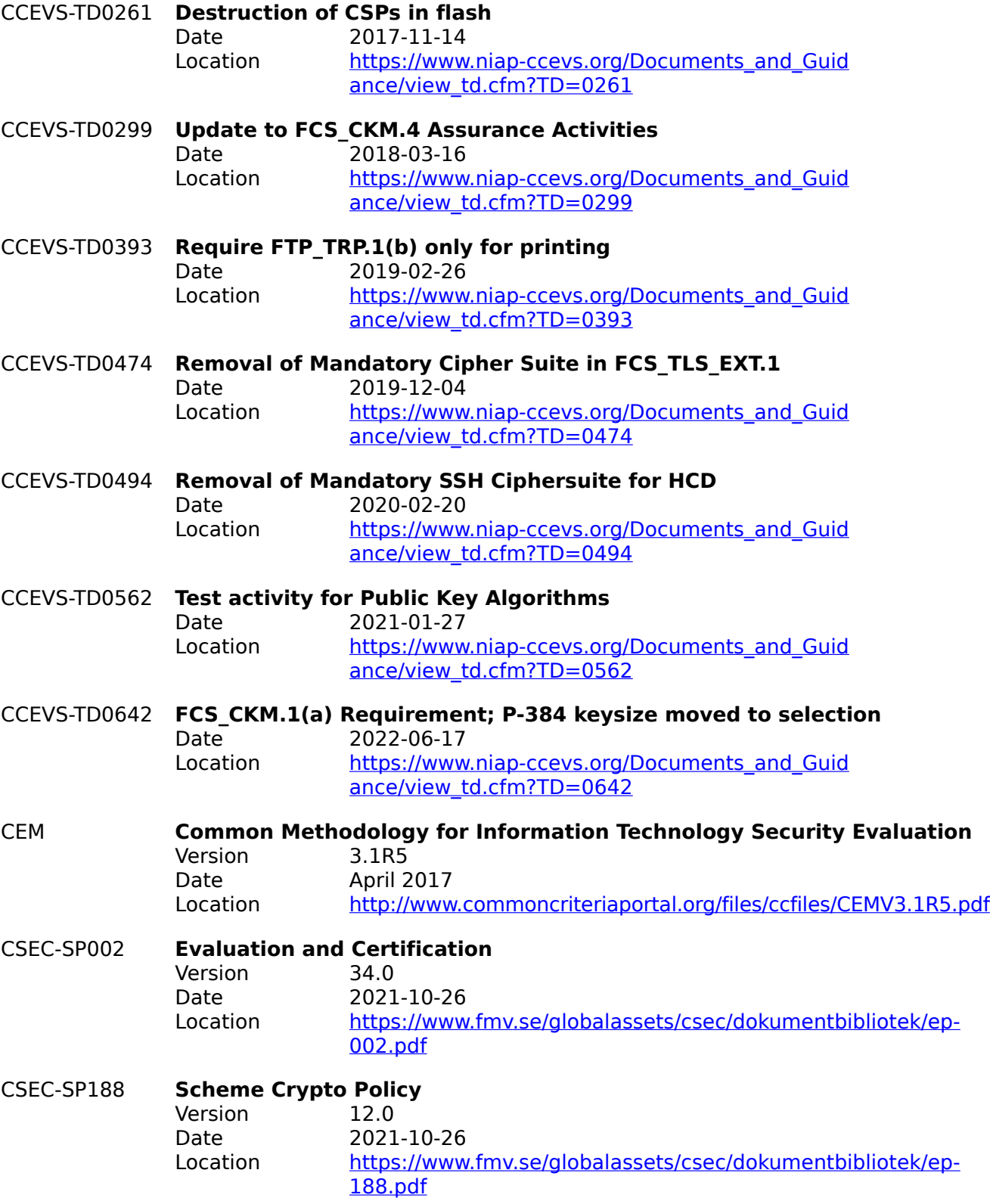

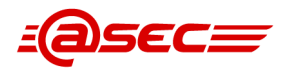

<span id="page-103-2"></span><span id="page-103-1"></span><span id="page-103-0"></span>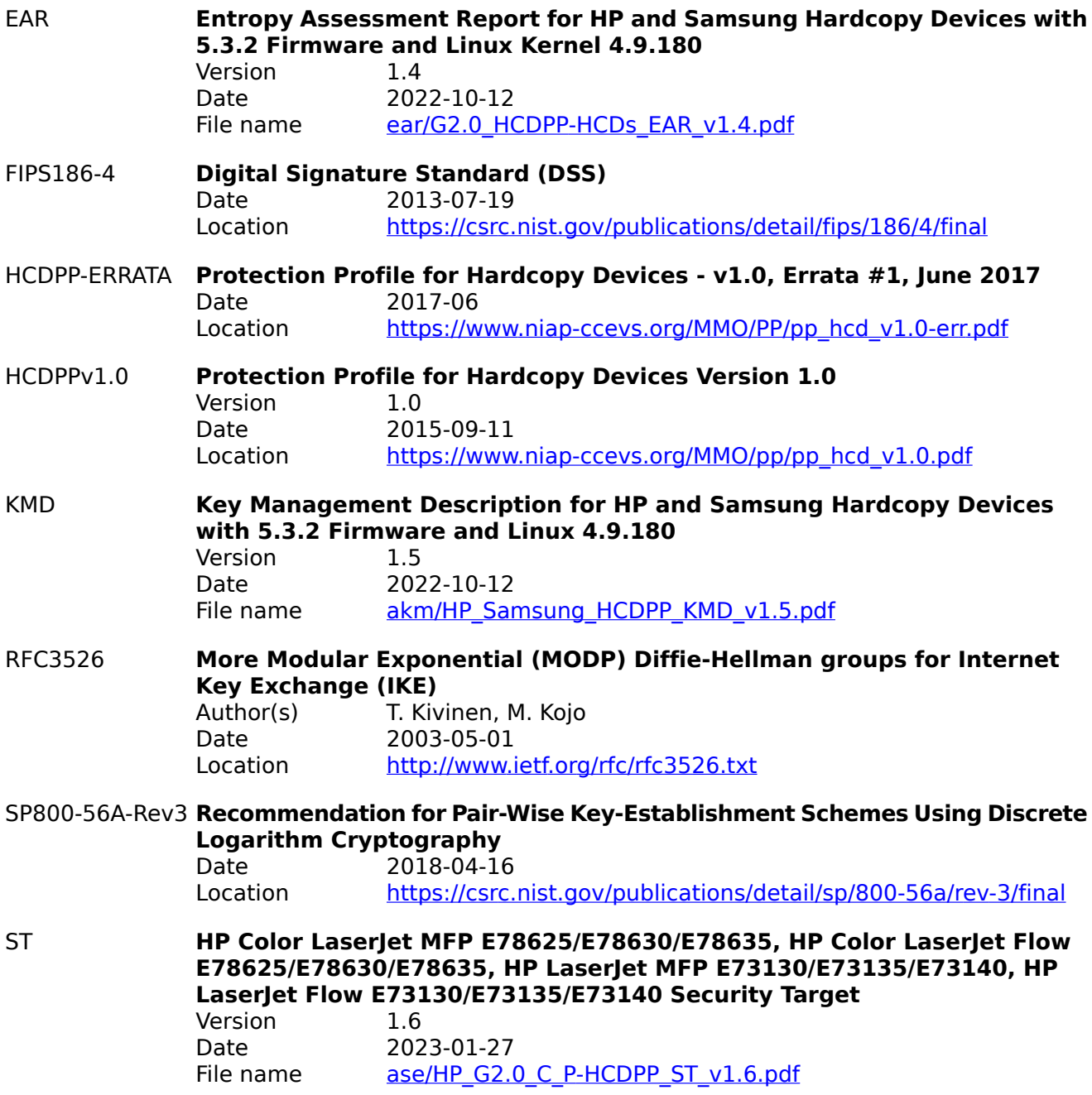

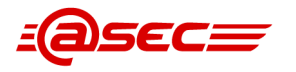

## **A.2 Glossary**

### **Augmentation**

The addition of one or more requirement(s) to a package.

## **Authentication data**

Information used to verify the claimed identity of a user.

### **Authorised user**

A user who may, in accordance with the SFRs, perform an operation.

### **Class**

A grouping of CC families that share a common focus.

### **Component**

The smallest selectable set of elements on which requirements may be based.

### **Connectivity**

The property of the TOE which allows interaction with IT entities external to the TOE. This includes exchange of data by wire or by wireless means, over any distance in any environment or configuration.

#### **Dependency**

A relationship between components such that if a requirement based on the depending component is included in a PP, ST or package, a requirement based on the component that is depended upon must normally also be included in the PP, ST or package.

### **Deterministic RNG (DRNG)**

An RNG that produces random numbers by applying a deterministic algorithm to a randomly selected seed and, possibly, on additional external inputs.

#### **Element**

An indivisible statement of security need.

#### **Entropy**

The entropy of a random variable X is a mathematical measure of the amount of information gained by an observation of X.

#### **Evaluation**

Assessment of a PP, an ST or a TOE, against defined criteria.

#### **Evaluation Assurance Level (EAL)**

An assurance package, consisting of assurance requirements drawn from CC Part 3, representing a point on the CC predefined assurance scale.

#### **Evaluation authority**

A body that implements the CC for a specific community by means of an evaluation scheme and thereby sets the standards and monitors the quality of evaluations conducted by bodies within that community.

#### **Evaluation scheme**

The administrative and regulatory framework under which the CC is applied by an evaluation authority within a specific community.

### **Exact conformance**

a subset of Strict Conformance as defined by the CC, is defined as the ST containing all of the requirements in the Security Requirements section of the PP, and potentially requirements from Appendices of the PP. While iteration is allowed, no additional requirements (from the CC parts 2 or 3) are allowed to be included in the ST. Further, no requirements in the Security Requirements section of the PP are allowed to be omitted.

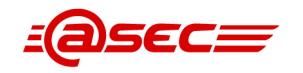

## **Extension**

The addition to an ST or PP of functional requirements not contained in Part 2 and/or assurance requirements not contained in Part 3 of the CC.

### **External entity**

Any entity (human or IT) outside the TOE that interacts (or may interact) with the TOE.

#### **Family**

A grouping of components that share a similar goal but may differ in emphasis or rigour.

#### **Formal**

Expressed in a restricted syntax language with defined semantics based on well-established mathematical concepts.

### **Guidance documentation**

Documentation that describes the delivery, preparation, operation, management and/or use of the TOE.

### **Identity**

A representation (e.g. a string) uniquely identifying an authorised user, which can either be the full or abbreviated name of that user or a pseudonym.

### **Informal**

Expressed in natural language.

### **Object**

A passive entity in the TOE, that contains or receives information, and upon which subjects perform operations.

### **Operation (on a component of the CC)**

Modifying or repeating that component. Allowed operations on components are assignment, iteration, refinement and selection.

#### **Operation (on an object)**

A specific type of action performed by a subject on an object.

## **Operational environment**

The environment in which the TOE is operated.

#### **Organisational Security Policy (OSP)**

A set of security rules, procedures, or guidelines imposed (or presumed to be imposed) now and/or in the future by an actual or hypothetical organisation in the operational environment.

#### **Package**

A named set of either functional or assurance requirements (e.g. EAL 3).

## **PP evaluation**

Assessment of a PP against defined criteria.

## **Protection Profile (PP)**

An implementation-independent statement of security needs for a TOE type.

#### **Random number generator (RNG)**

A group of components or an algorithm that outputs sequences of discrete values (usually represented as bit strings).

#### **Refinement**

The addition of details to a component.

#### **Role**

A predefined set of rules establishing the allowed interactions between a user and the TOE.

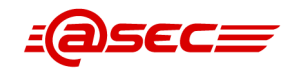

### **Secret**

Information that must be known only to authorised users and/or the TSF in order to enforce a specific SFP.

### **Secure state**

A state in which the TSF data are consistent and the TSF continues correct enforcement of the SFRs.

### **Security attribute**

A property of subjects, users (including external IT products), objects, information, sessions and/or resources that is used in defining the SFRs and whose values are used in enforcing the SFRs.

### **Security Function Policy (SFP)**

A set of rules describing specific security behaviour enforced by the TSF and expressible as a set of SFRs.

### **Security objective**

A statement of intent to counter identified threats and/or satisfy identified organisation security policies and/or assumptions.

### **Security Target (ST)**

An implementation-dependent statement of security needs for a specific identified TOE.

#### **Seed**

Value used to initialize the internal state of an RNG.

### **Selection**

The specification of one or more items from a list in a component.

### **Semiformal**

Expressed in a restricted syntax language with defined semantics.

#### **ST evaluation**

Assessment of an ST against defined criteria.

#### **Subject**

An active entity in the TOE that performs operations on objects.

## **Target of Evaluation (TOE)**

A set of software, firmware and/or hardware possibly accompanied by guidance.

#### **TOE evaluation**

Assessment of a TOE against defined criteria.

#### **TOE resource**

Anything useable or consumable in the TOE.

## **TOE Security Functionality (TSF)**

A set consisting of all hardware, software, and firmware of the TOE that must be relied upon for the correct enforcement of the SFRs.

#### **Transfers outside of the TOE**

TSF mediated communication of data to entities not under control of the TSF.

### **True RNG (TRNG)**

A device or mechanism for which the output values depend on some unpredictable source (noise source, entropy source) that produces entropy.

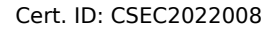

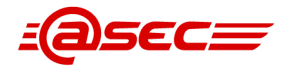

### **Trusted channel**

A means by which a TSF and a remote trusted IT product can communicate with necessary confidence.

#### **Trusted path**

A means by which a user and a TSF can communicate with necessary confidence.

### **TSF data**

Data created by and for the TOE, that might affect the operation of the TOE.

#### **TSF Interface (TSFI)**

A means by which external entities (or subjects in the TOE but outside of the TSF) supply data to the TSF, receive data from the TSF and invoke services from the TSF.

### **User**

See external entity

### **User data**

Data created by and for the user, that does not affect the operation of the TSF.